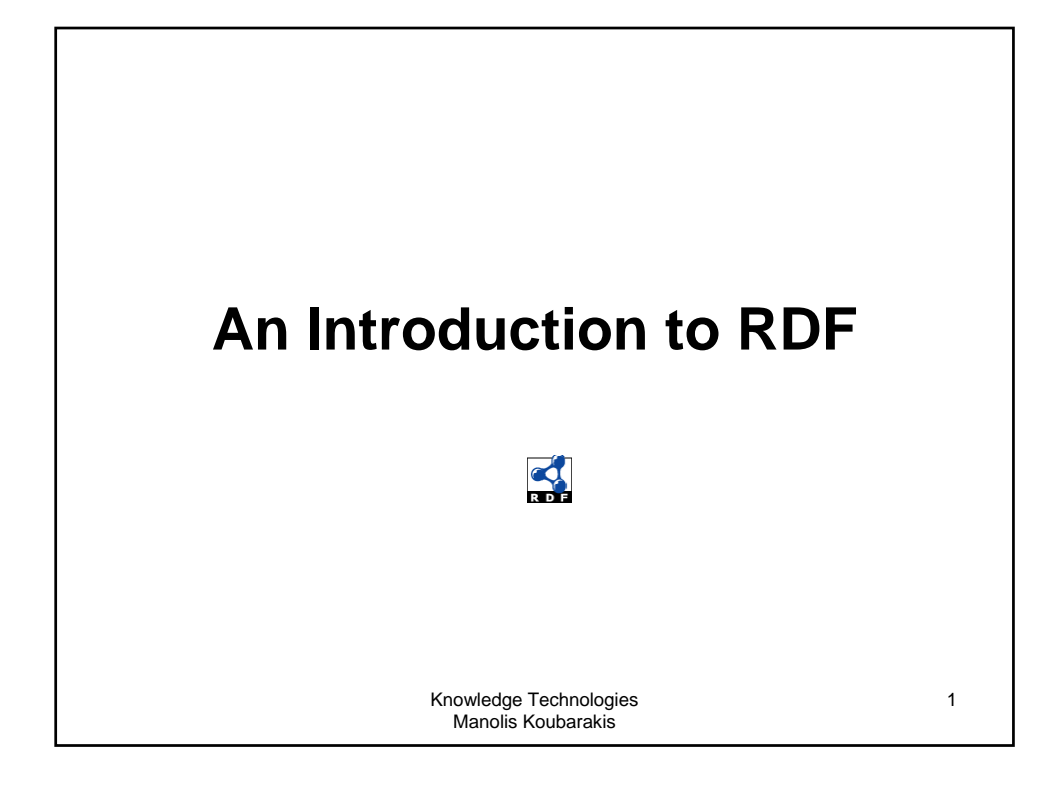

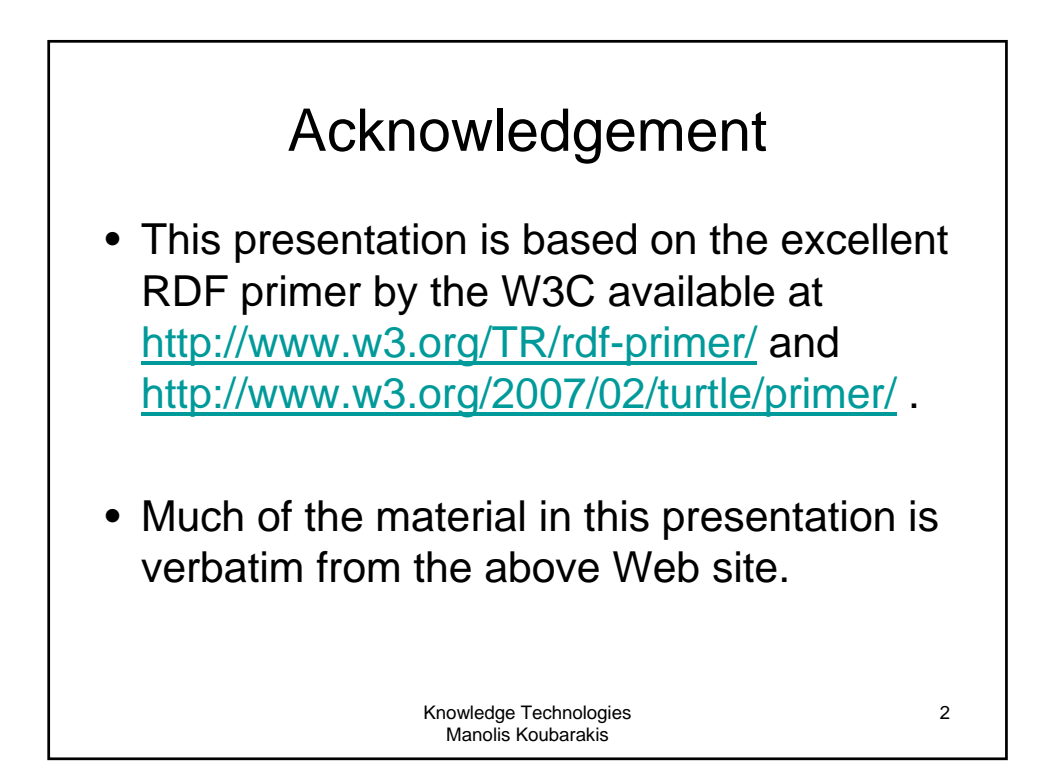

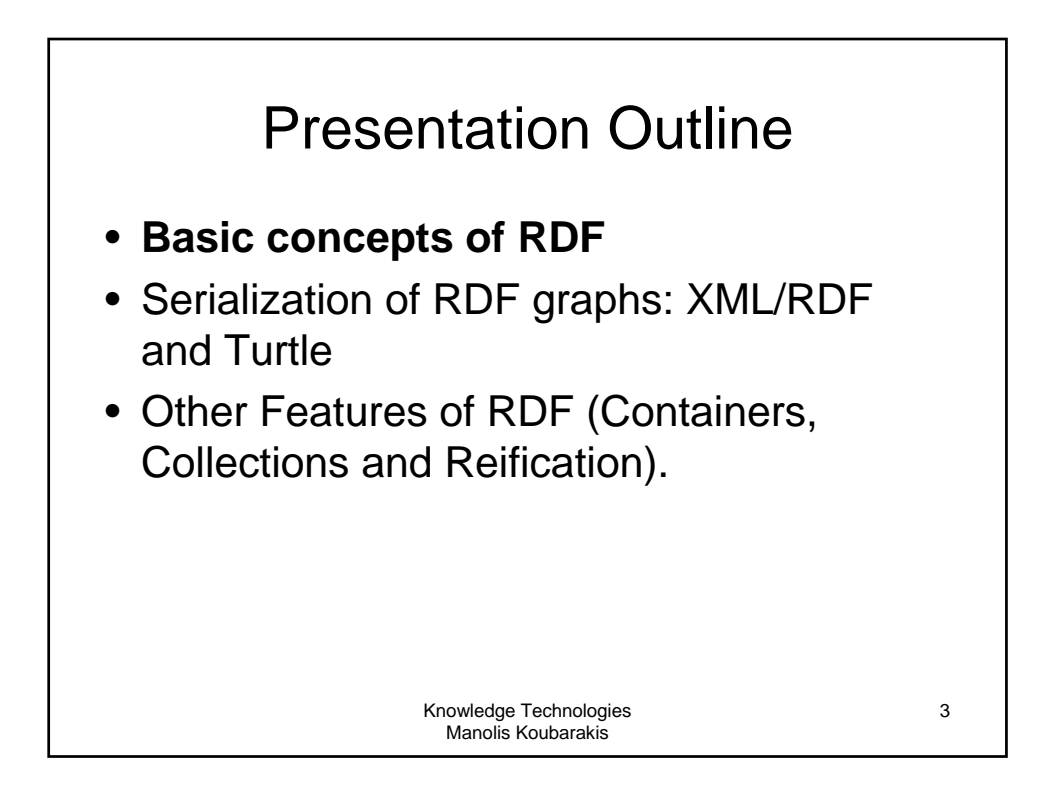

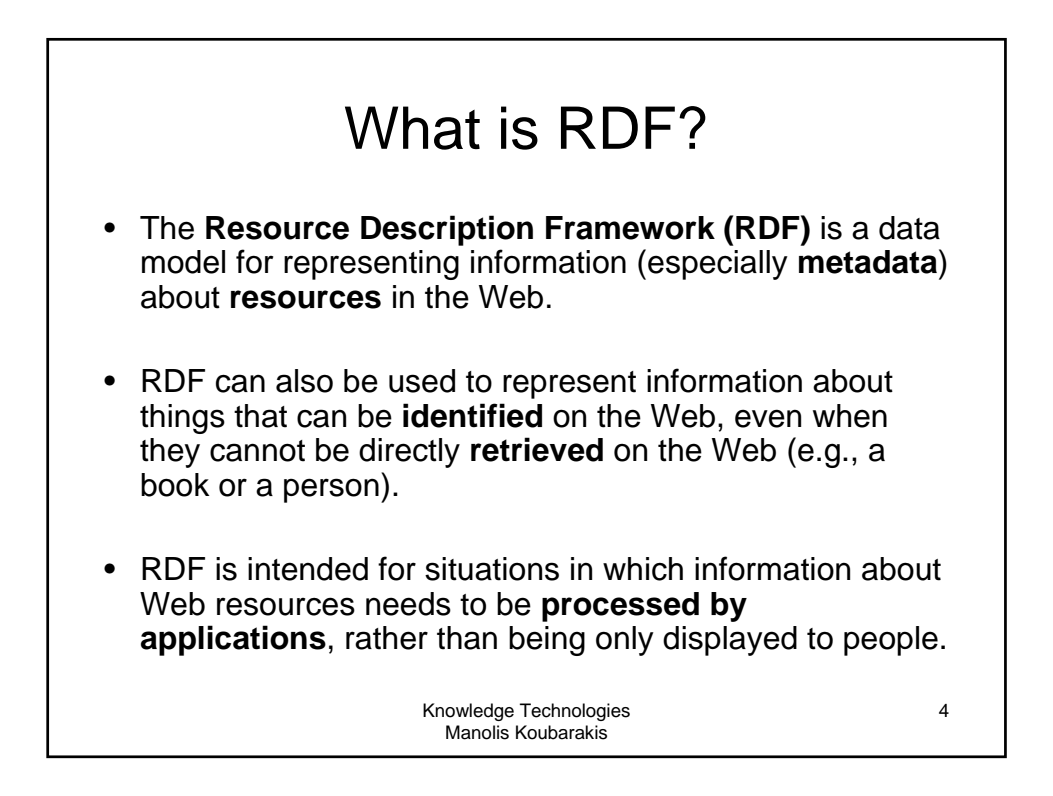

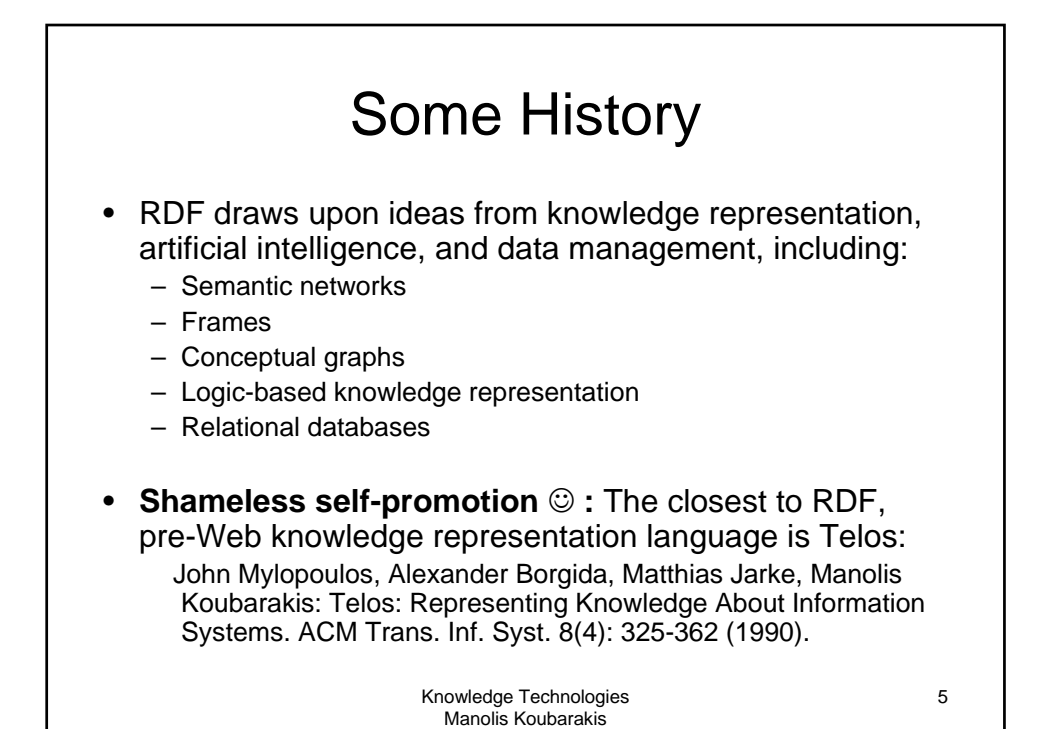

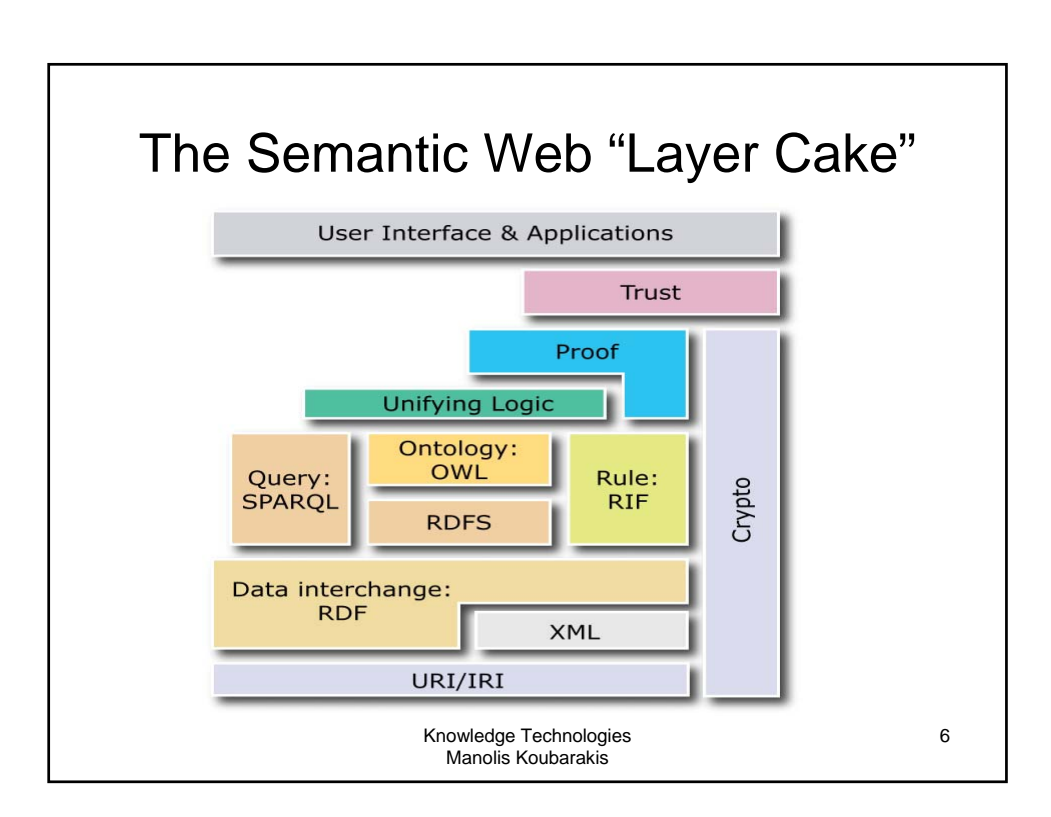

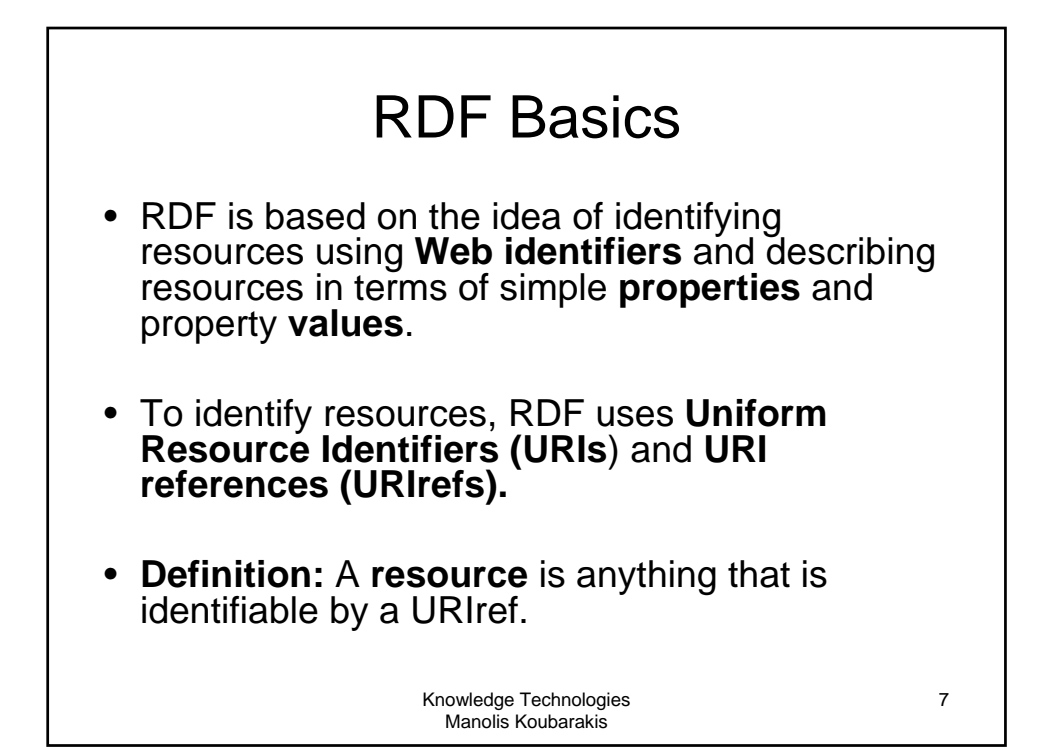

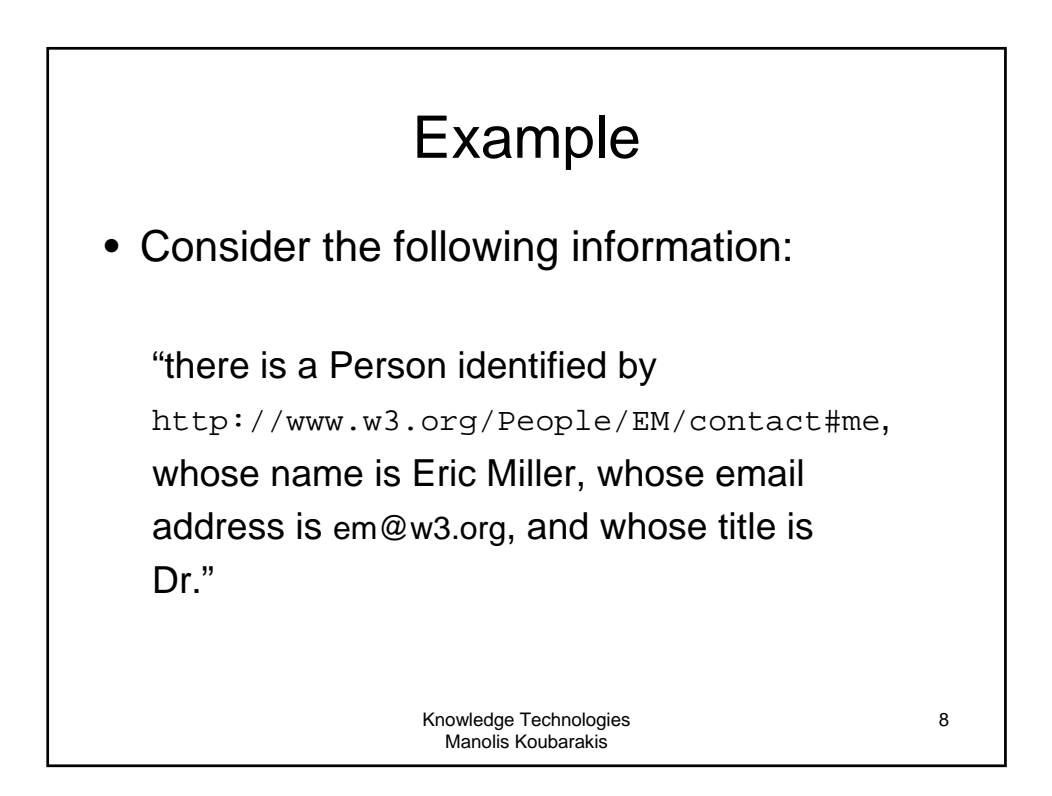

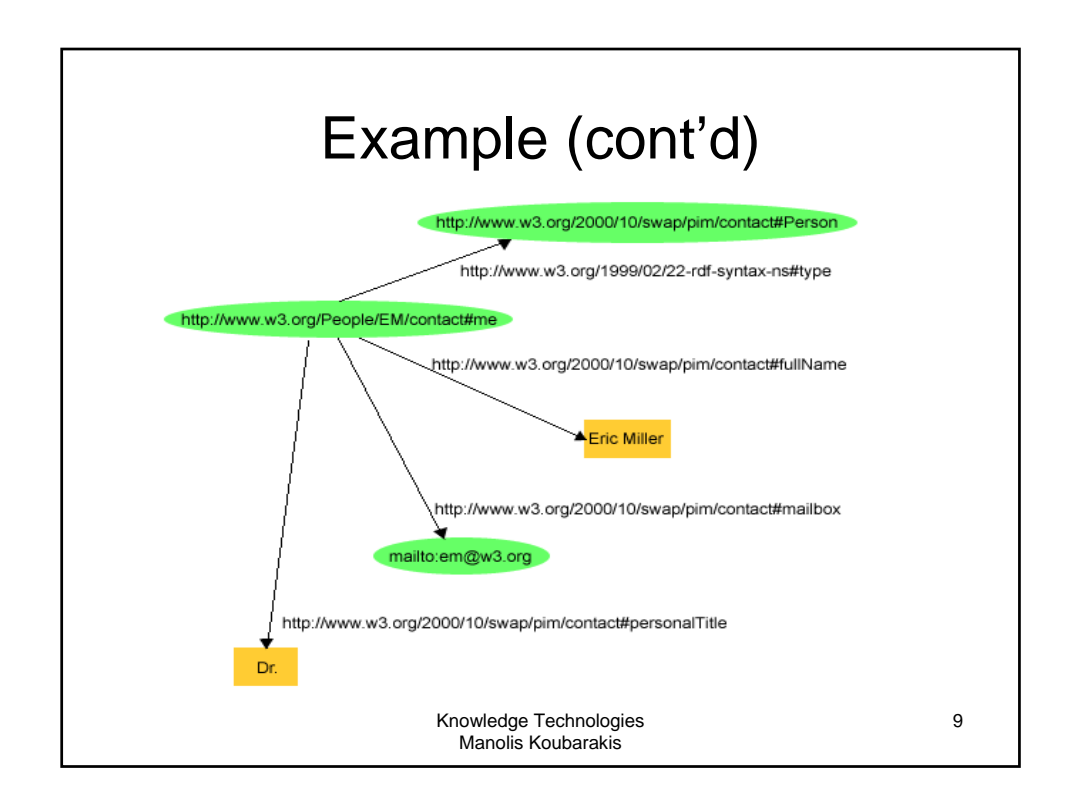

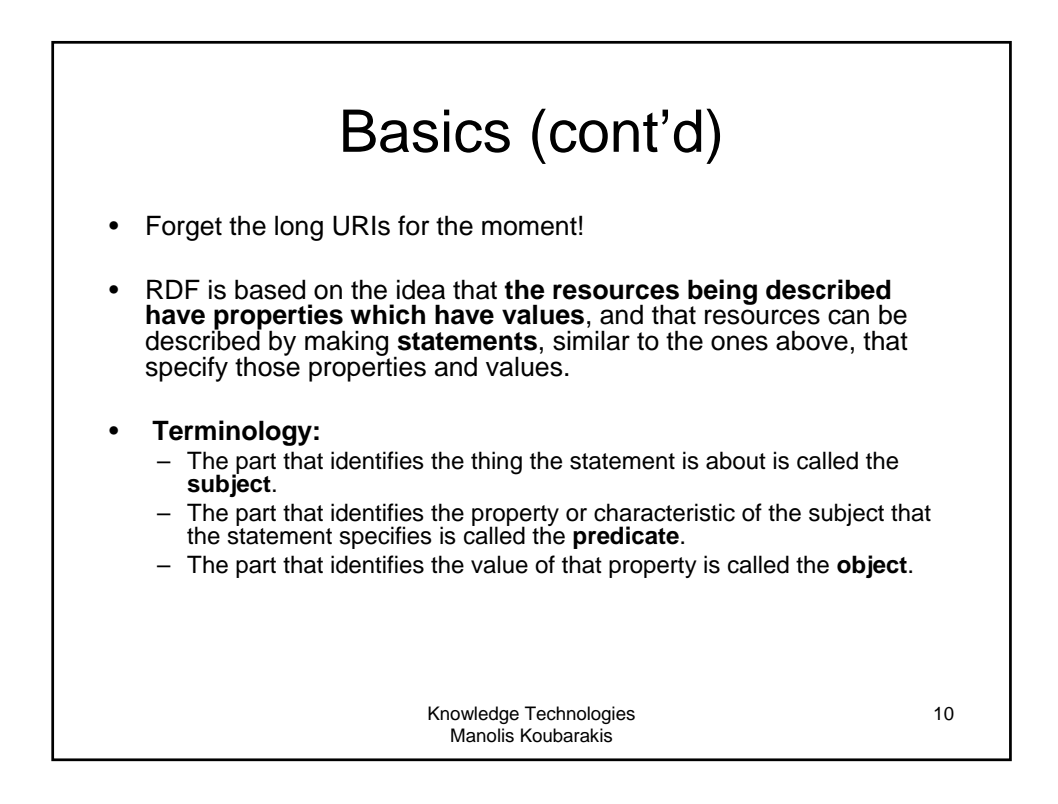

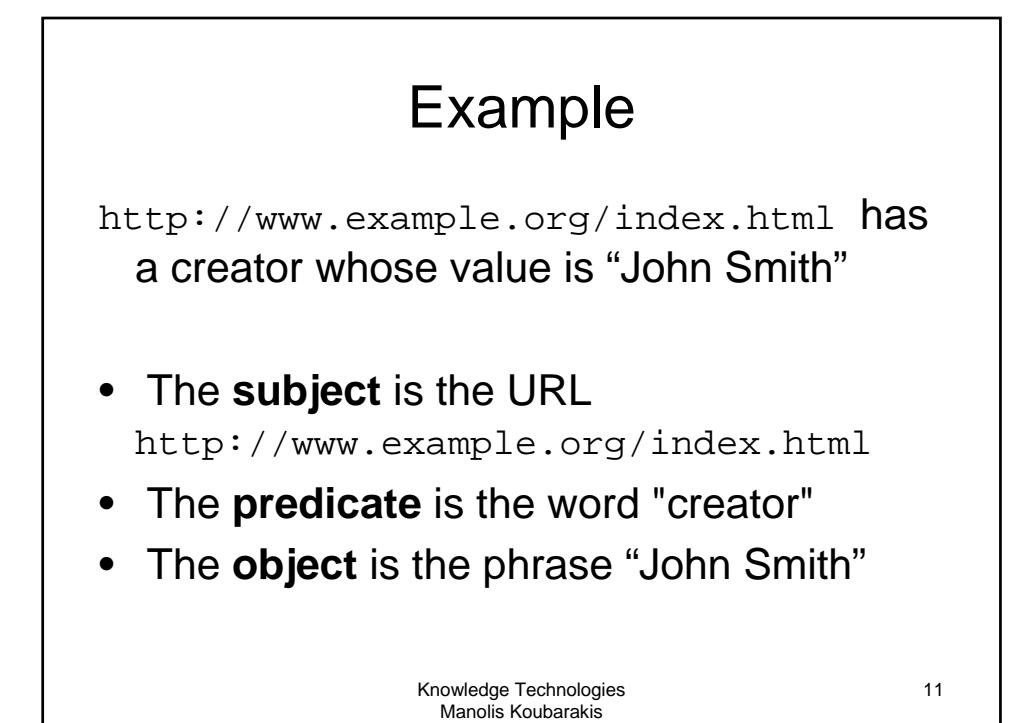

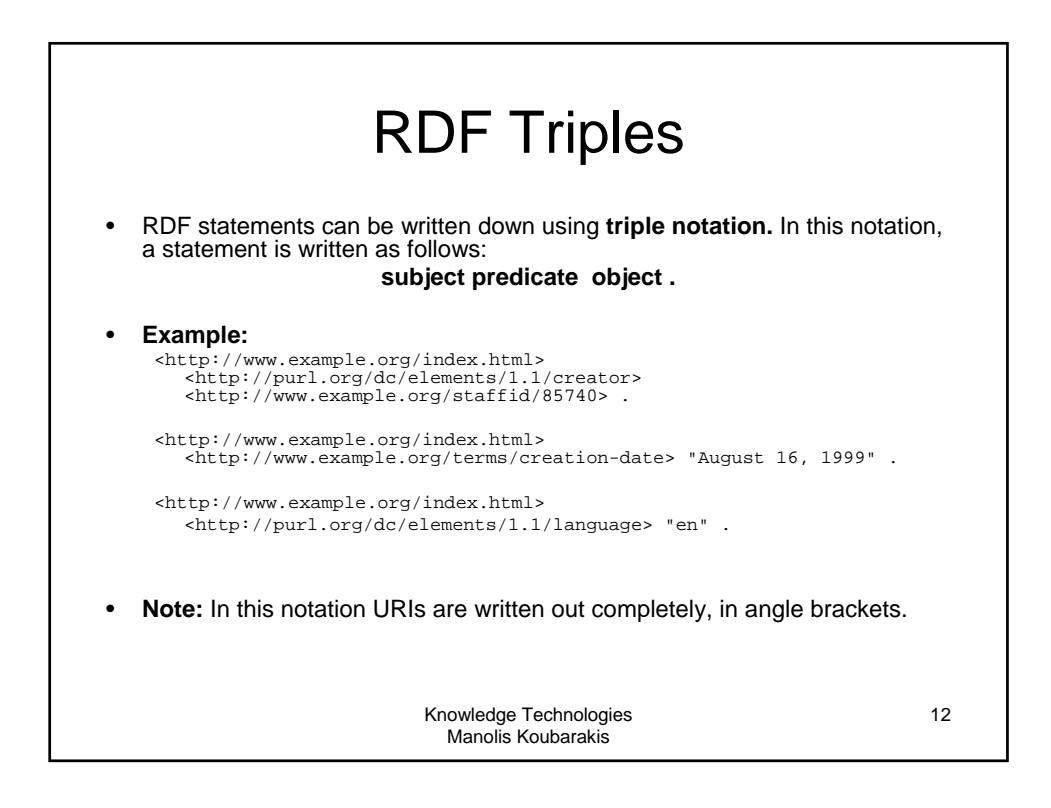

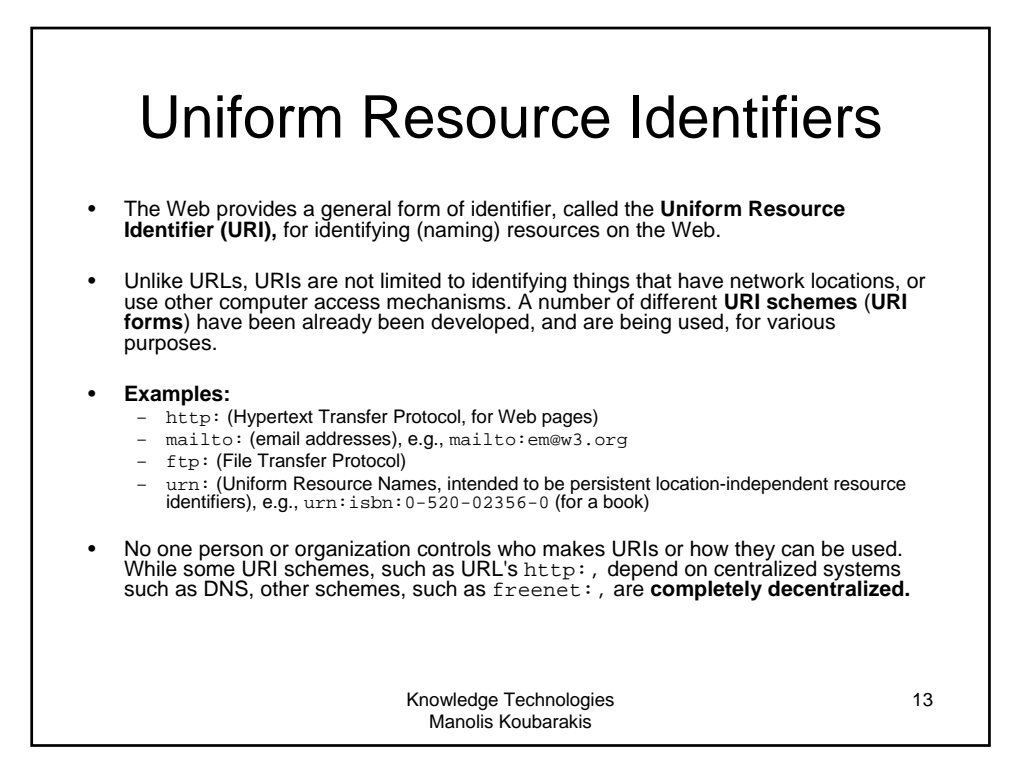

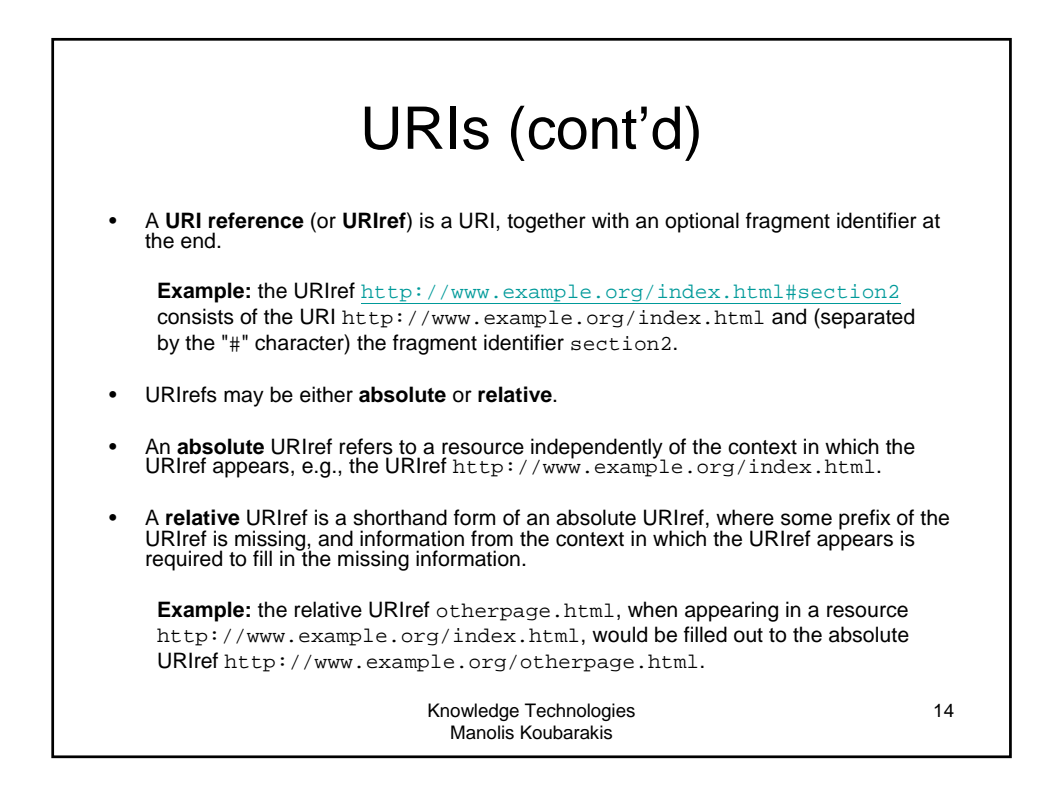

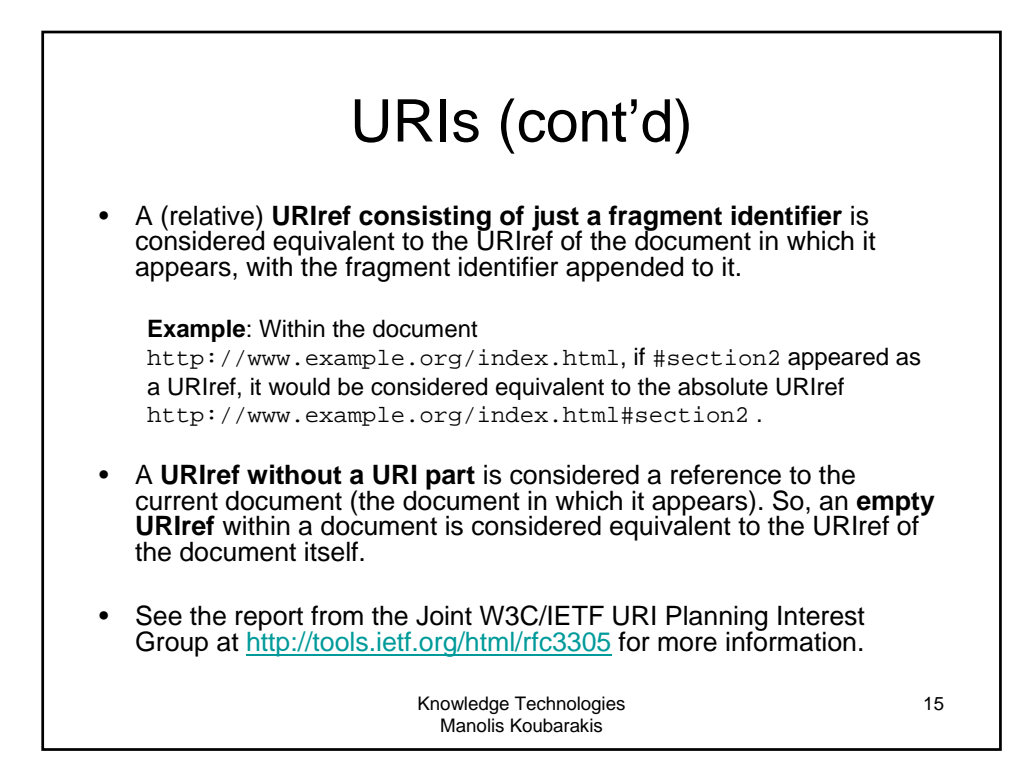

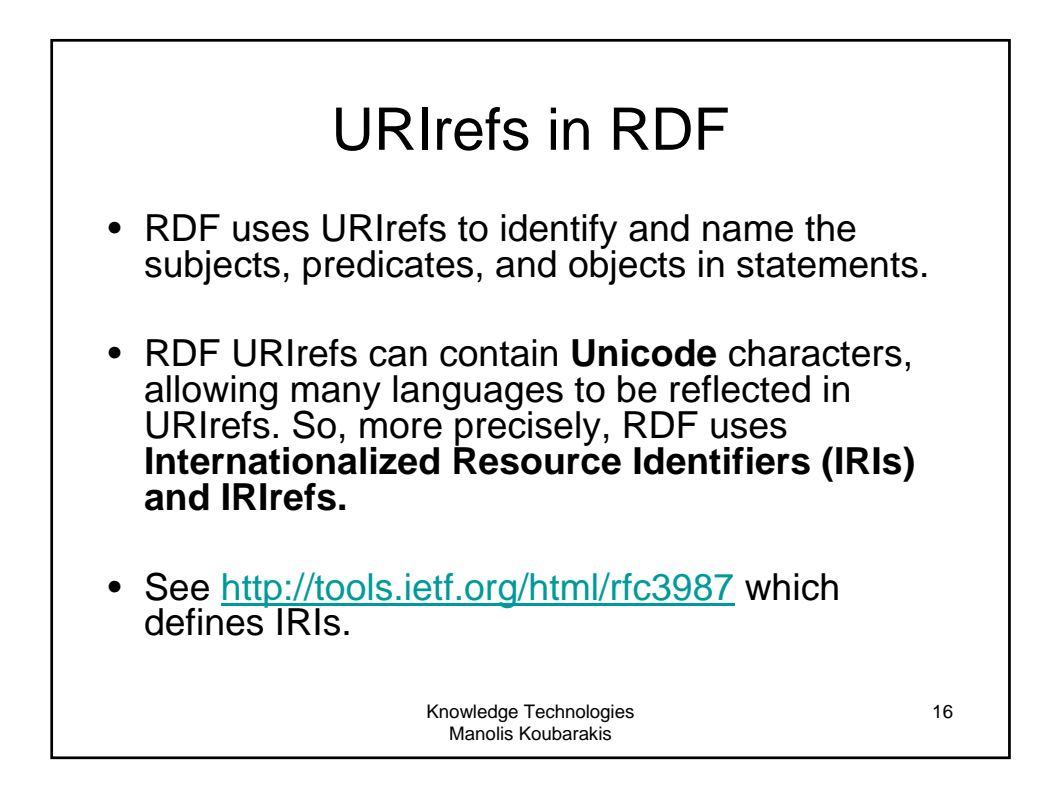

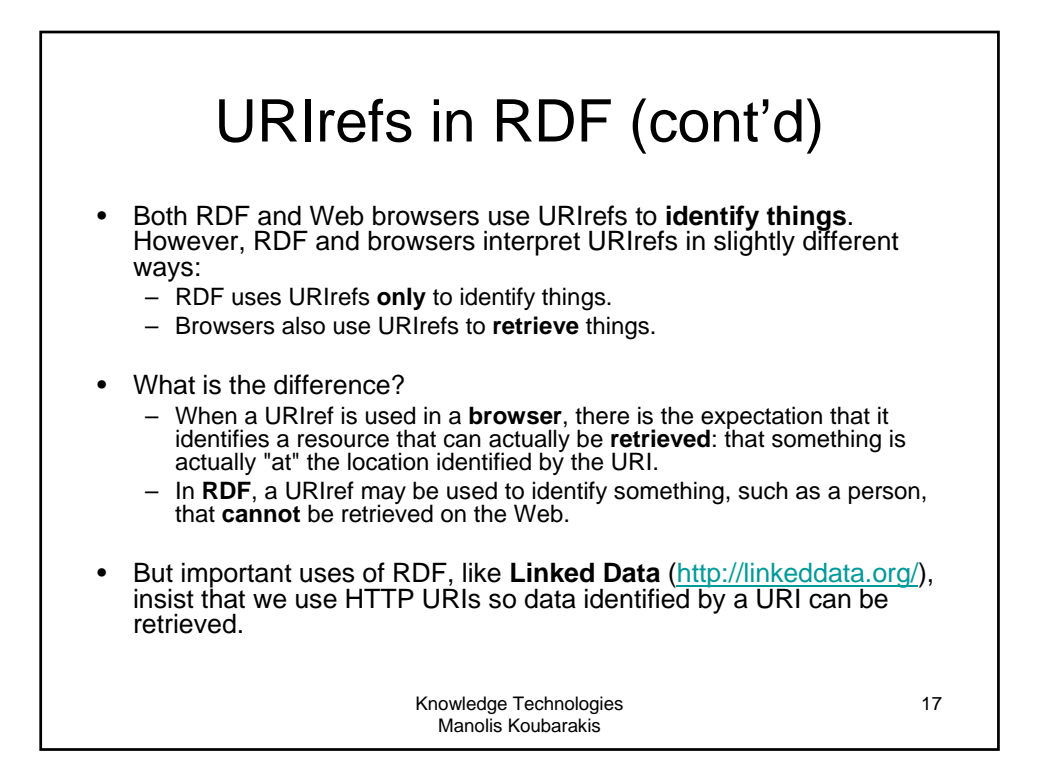

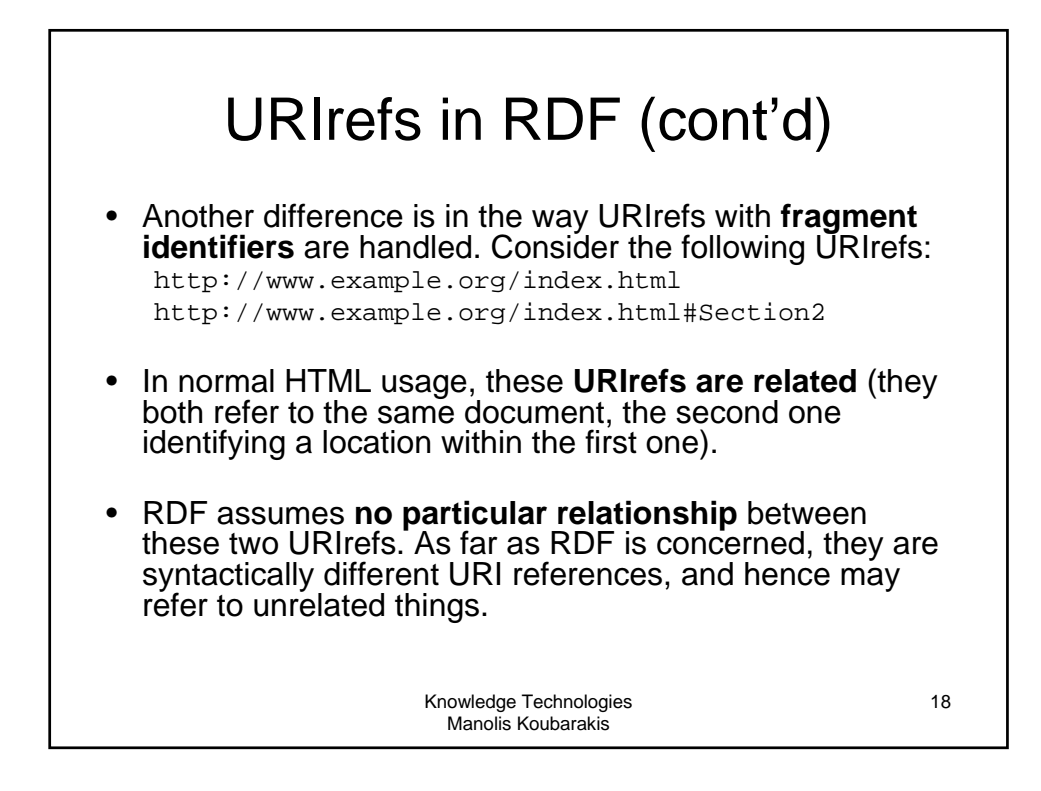

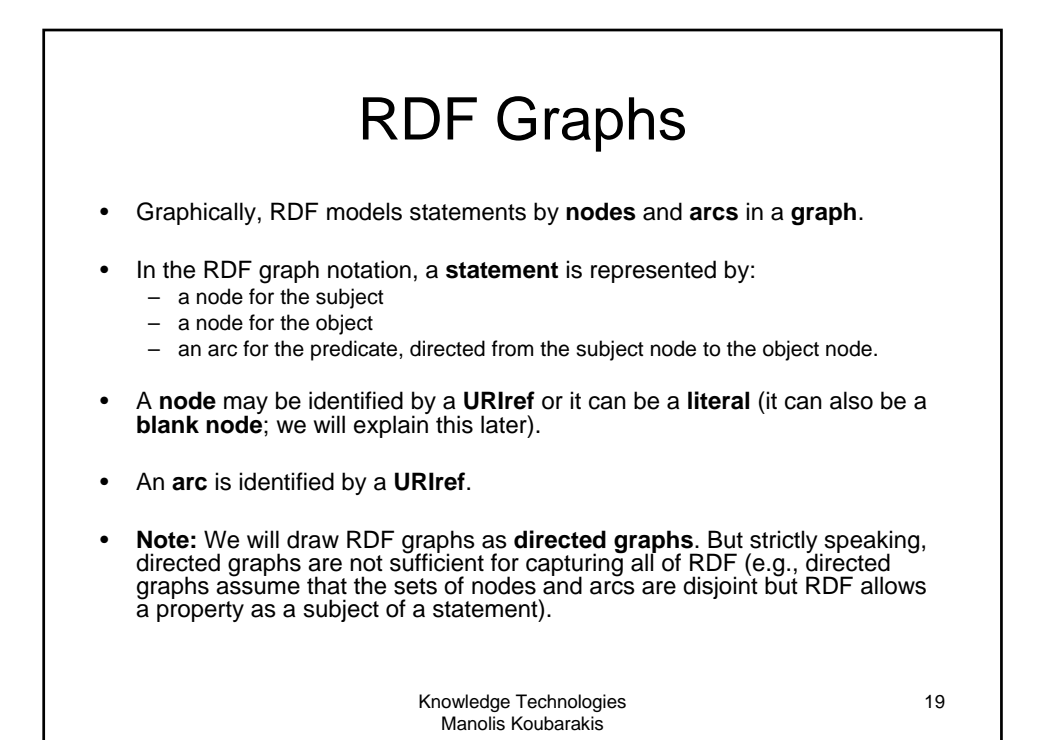

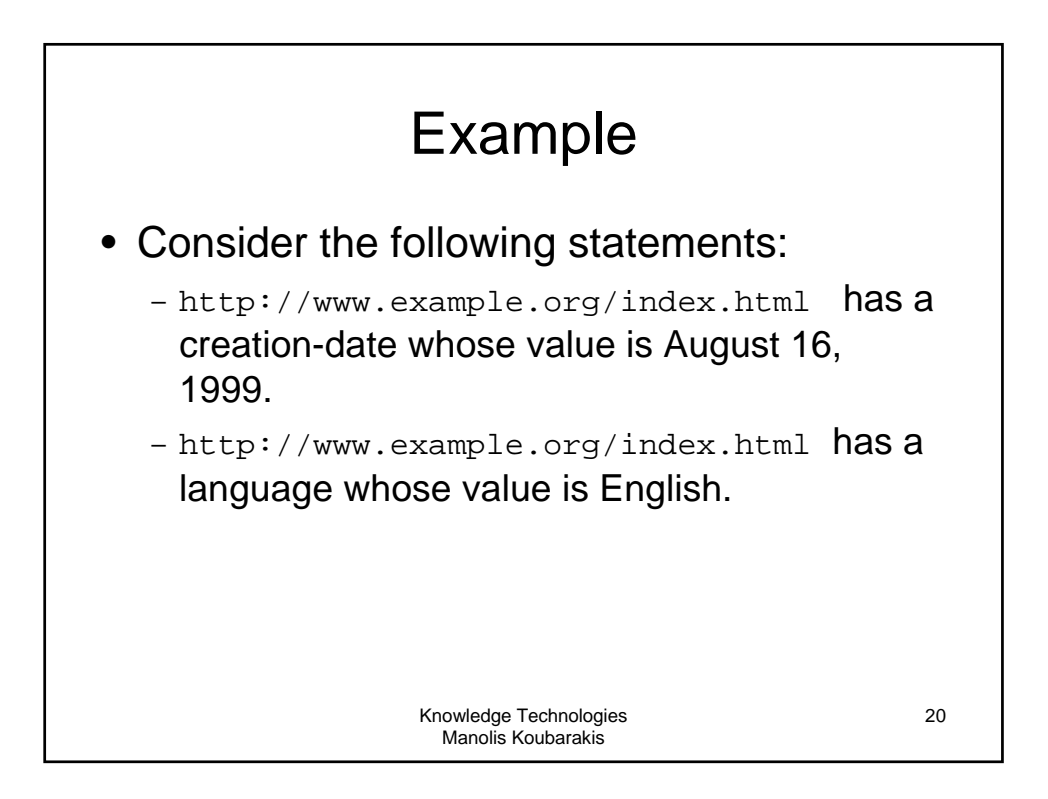

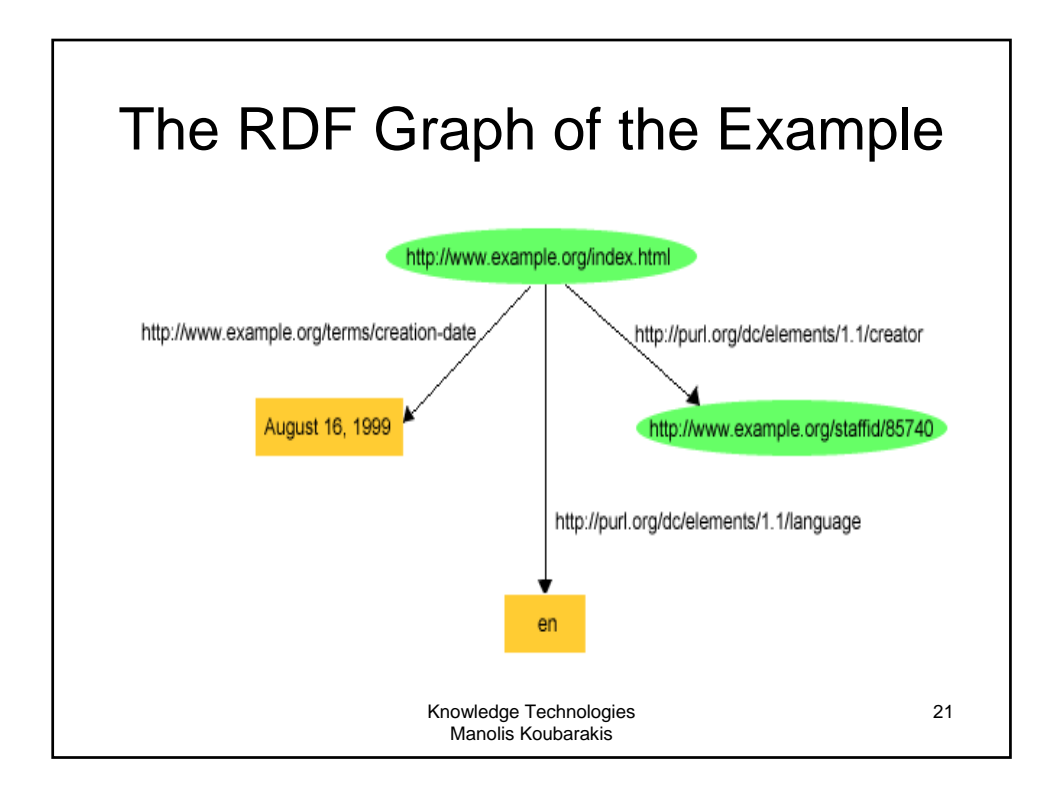

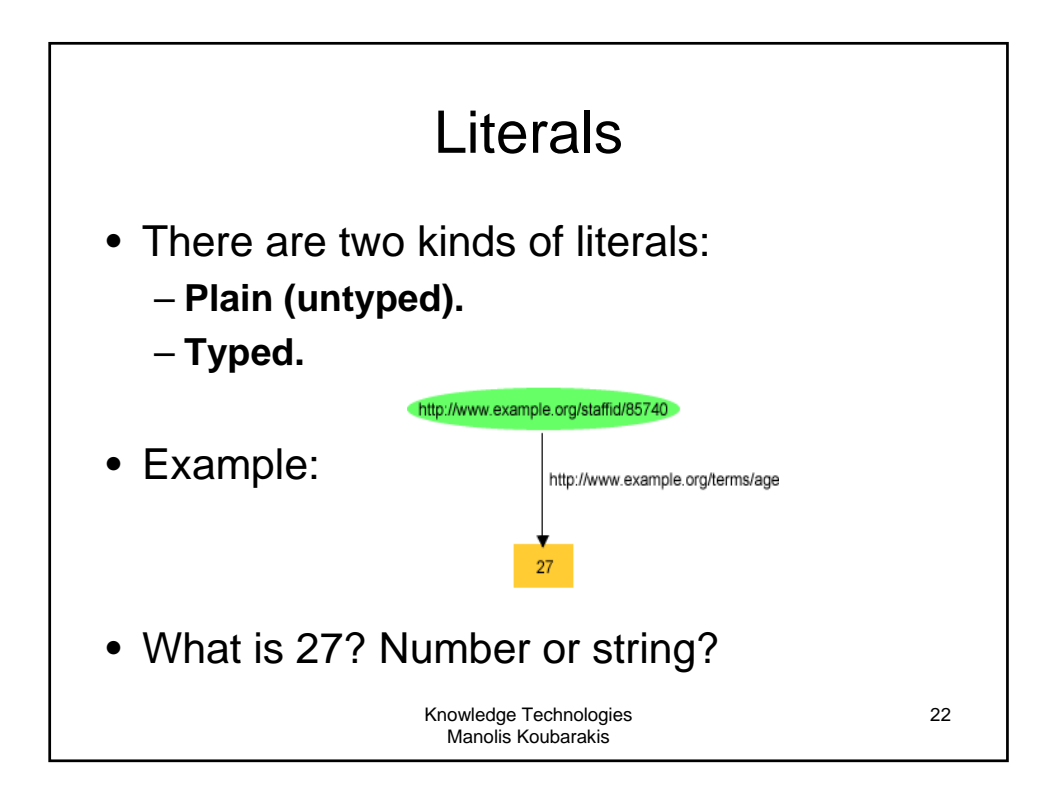

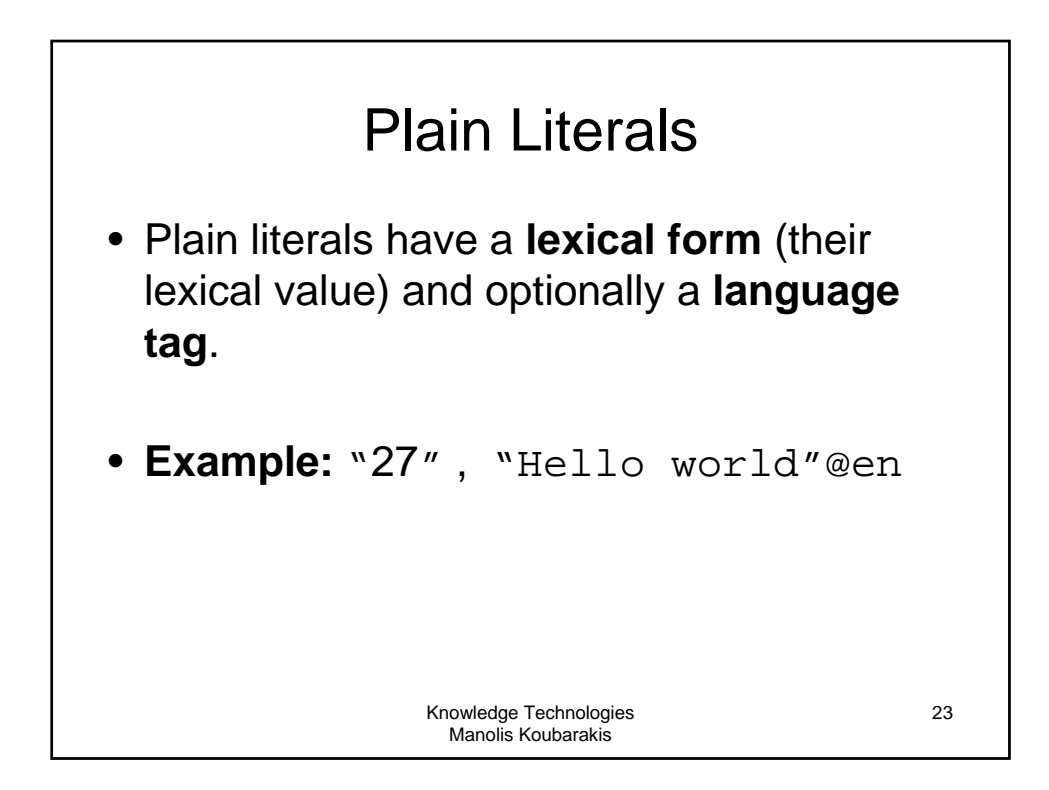

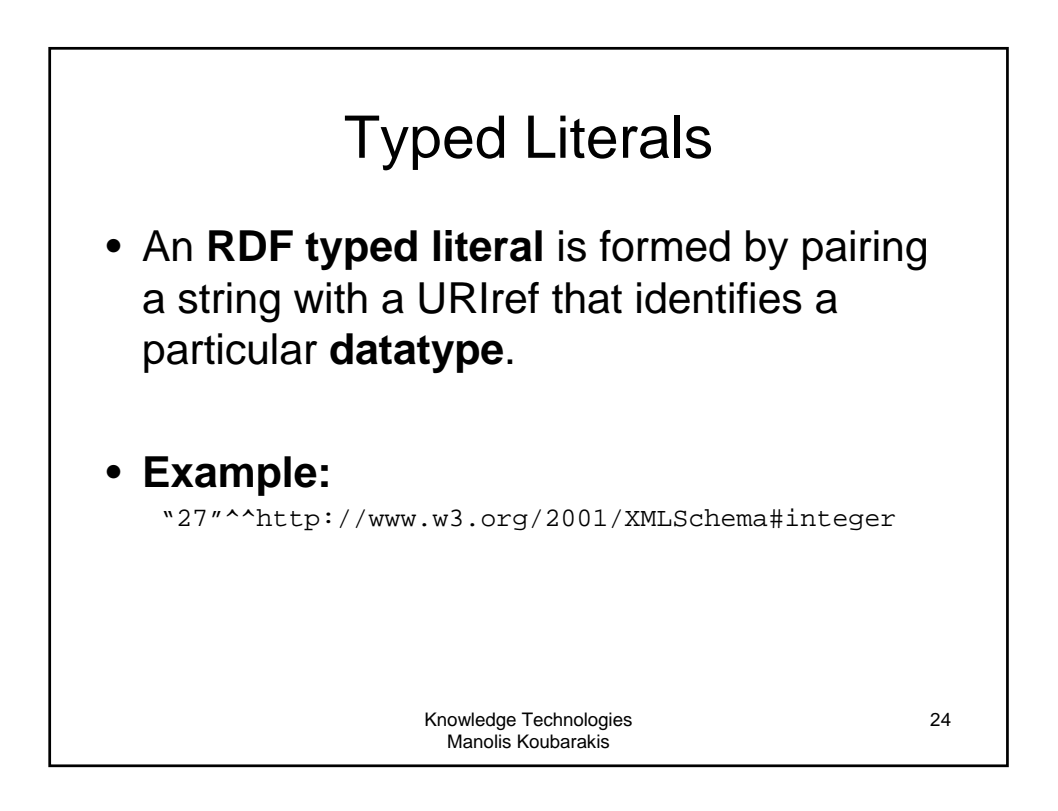

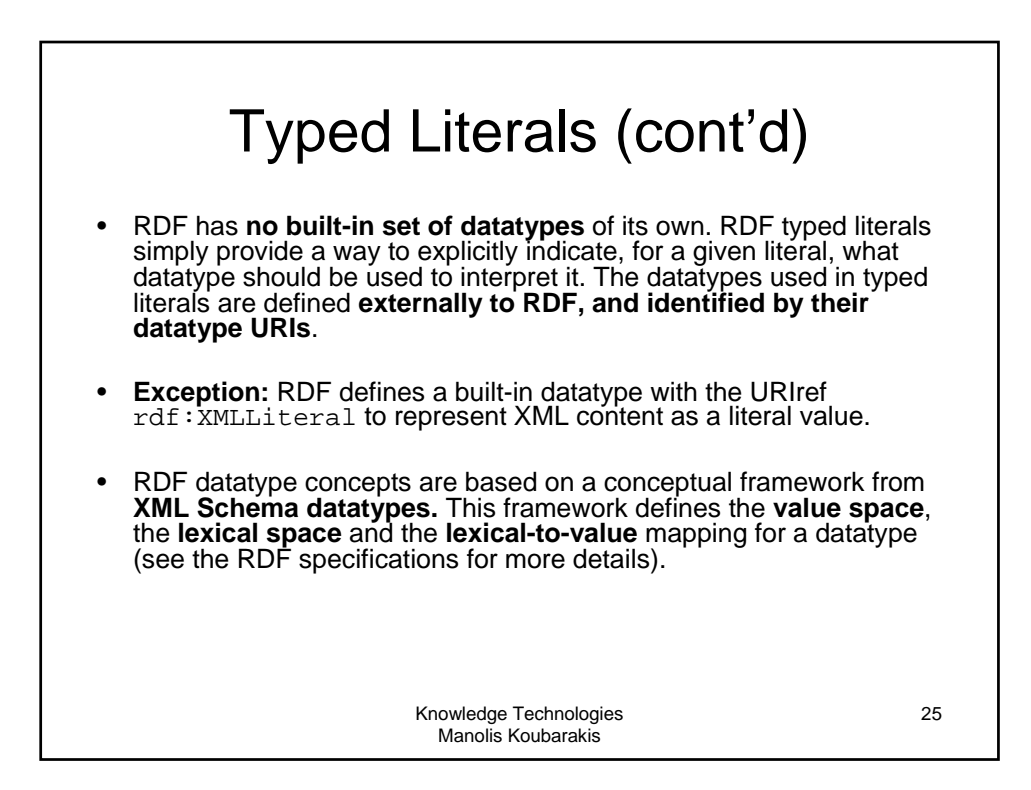

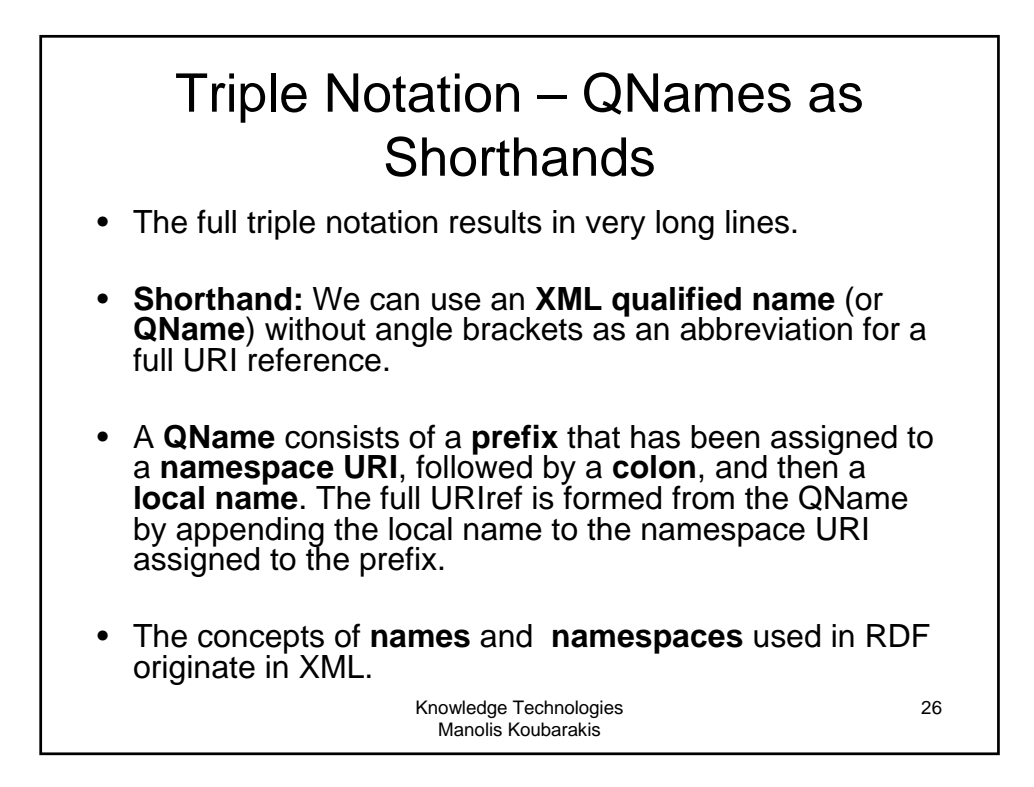

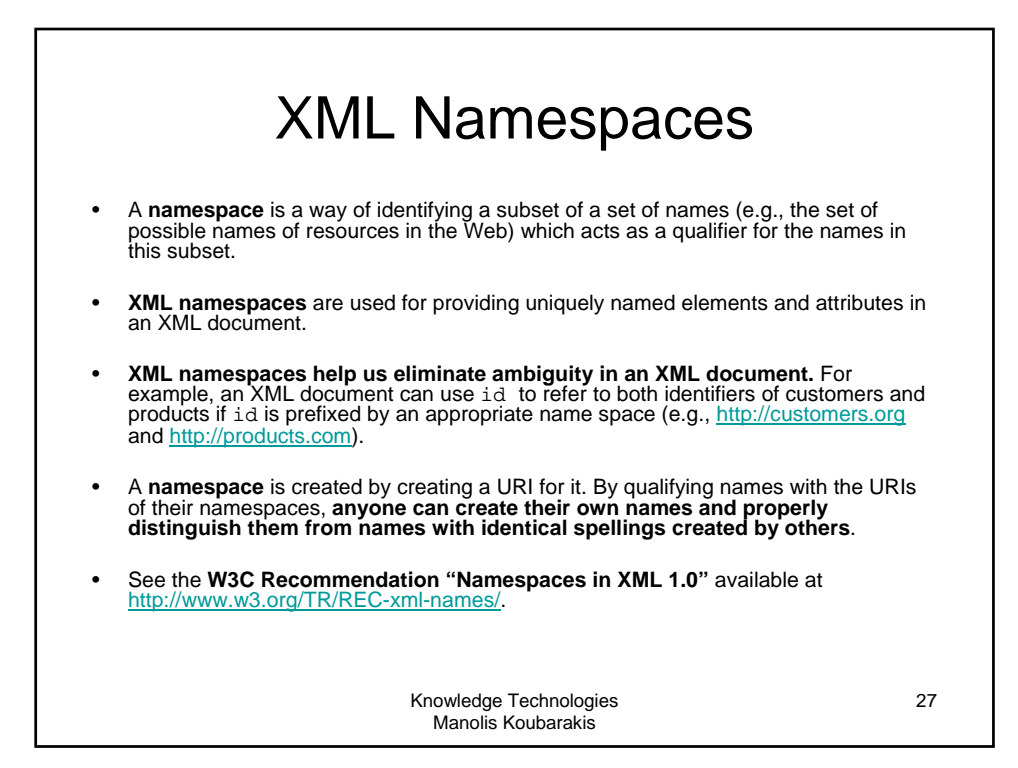

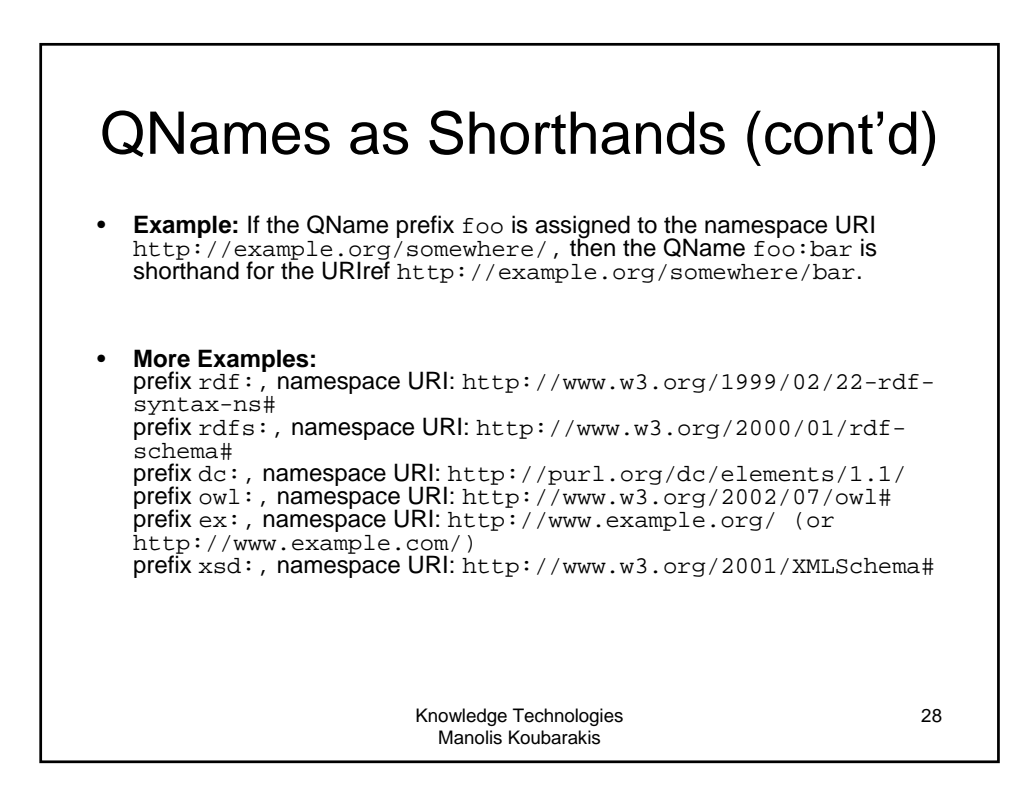

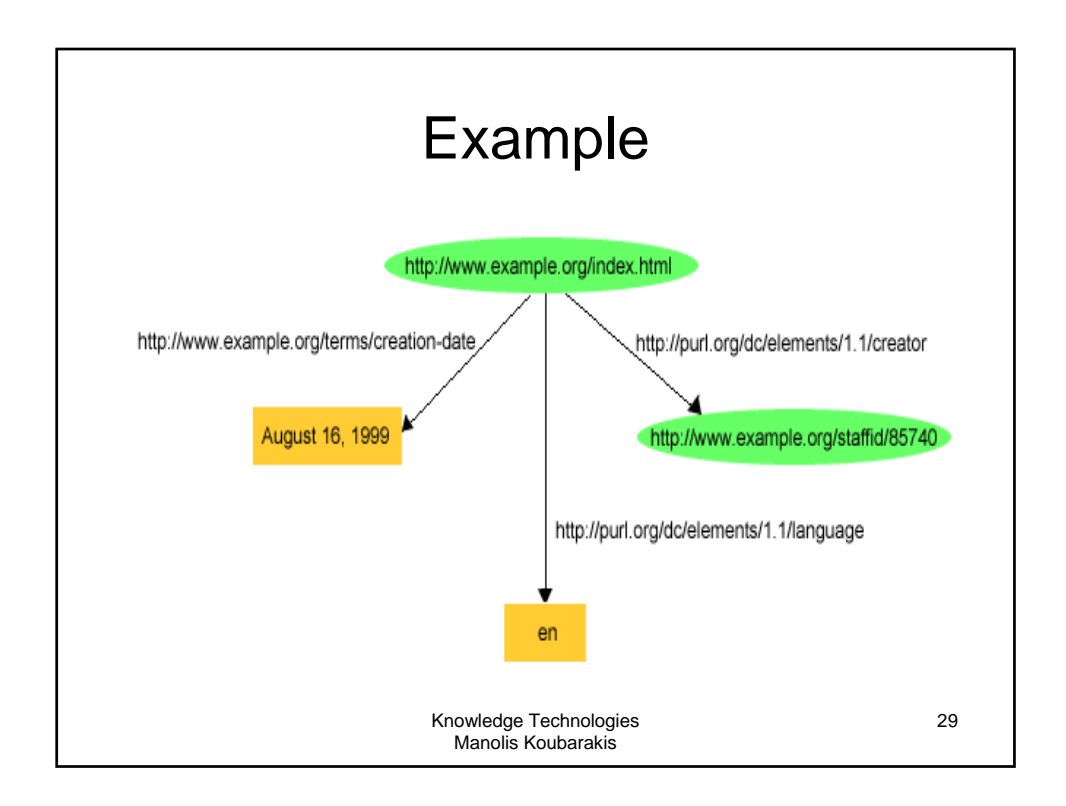

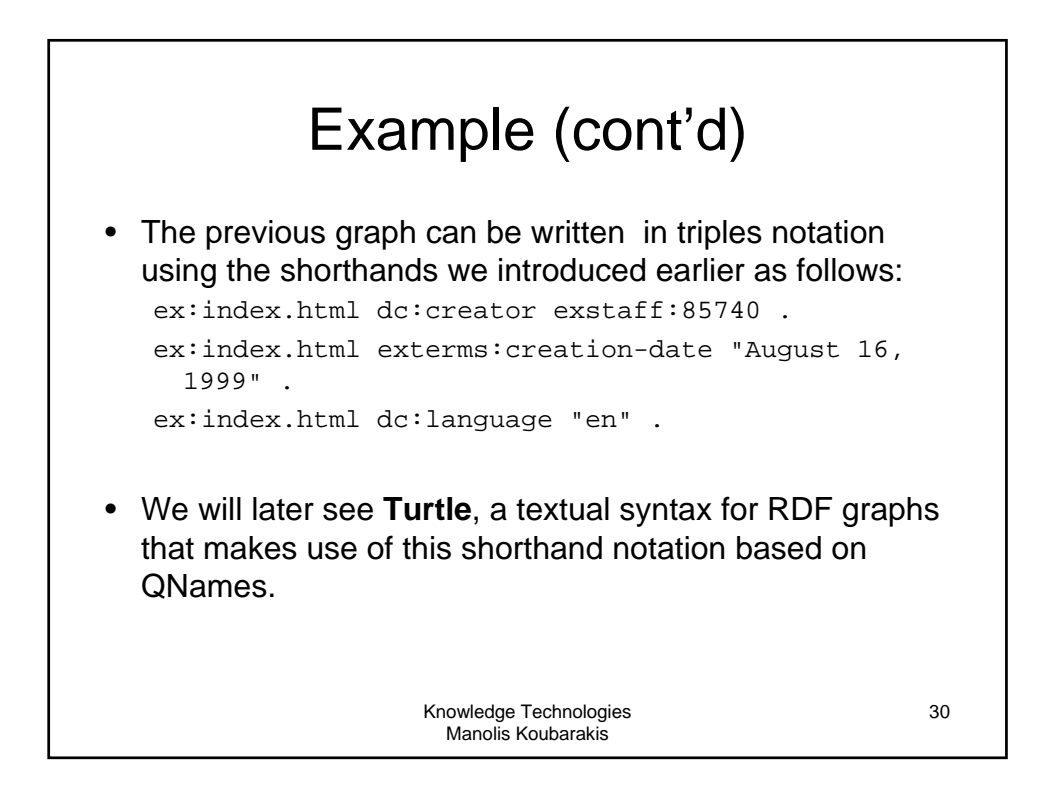

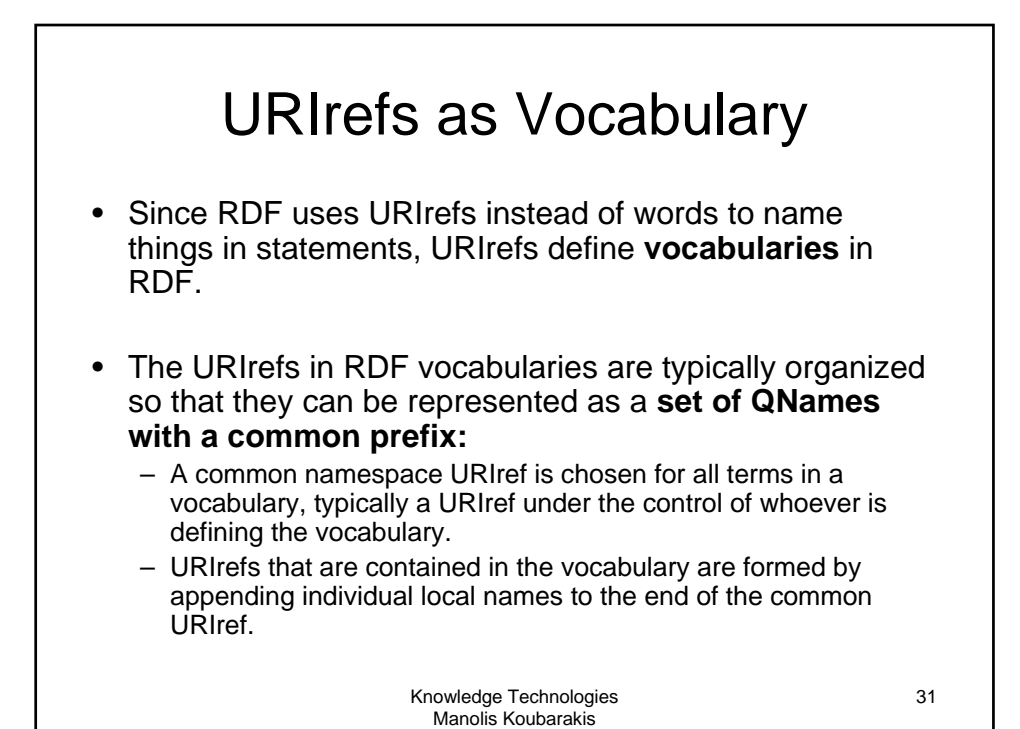

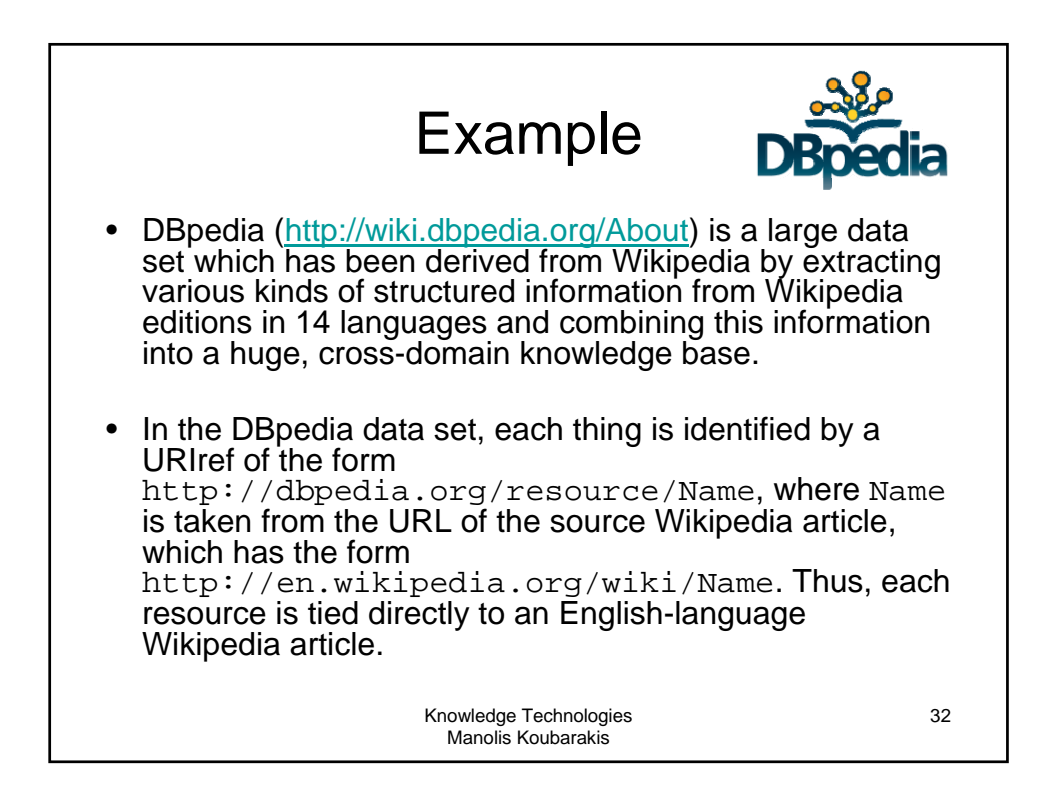

## DBpedia (cont'd)

- The URIref http://dbpedia.org/resource/Greece is the DBpedia resource about Greece.
- The prefix dbpedia can be used instead of http://dbpedia.org/resource/
- For example: dbpedia:Greece

Knowledge Technologies Manolis Koubarakis

URIrefs as Vocabulary (cont'd) • RDF uses this same approach to define its own vocabulary of terms with special meanings in RDF: – The URIrefs in the RDF vocabulary all begin with http://www.w3.org/1999/02/22-rdf-syntax-ns#,

- conventionally associated with the QName prefix  $\text{rdf}:$ . – The RDF Vocabulary Description Language defines an additional set of terms having URIrefs that begin with http://www.w3.org/2000/01/rdf-schema#, conventionally associated with the QName prefix rdfs:.
- Where a specific QName prefix is commonly used in connection with a given set of terms in this way, the QName prefix itself is sometimes used as the **name of the vocabulary**. For example, someone might refer to **"the rdfs: vocabulary".**

Knowledge Technologies Manolis Koubarakis

34

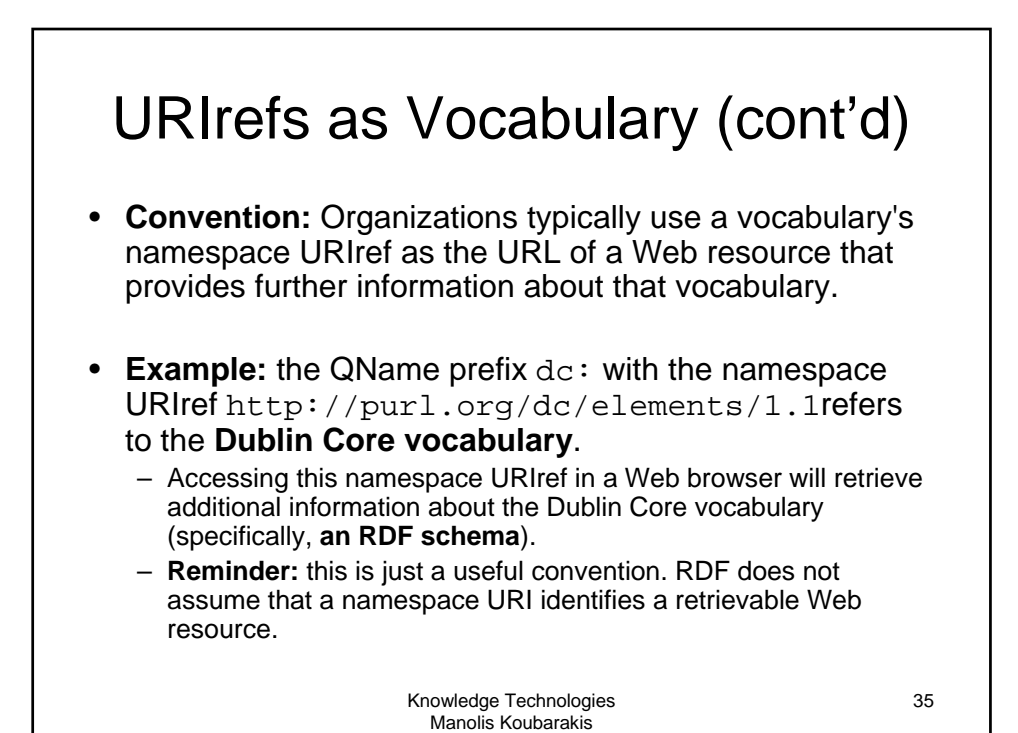

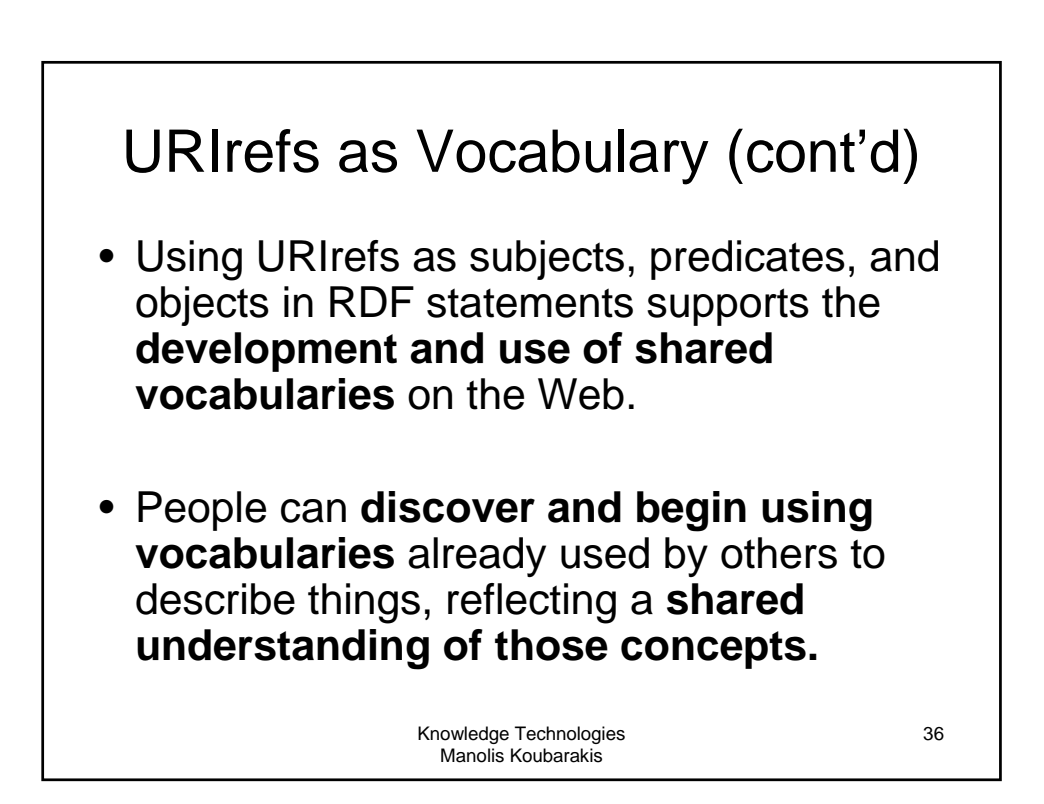

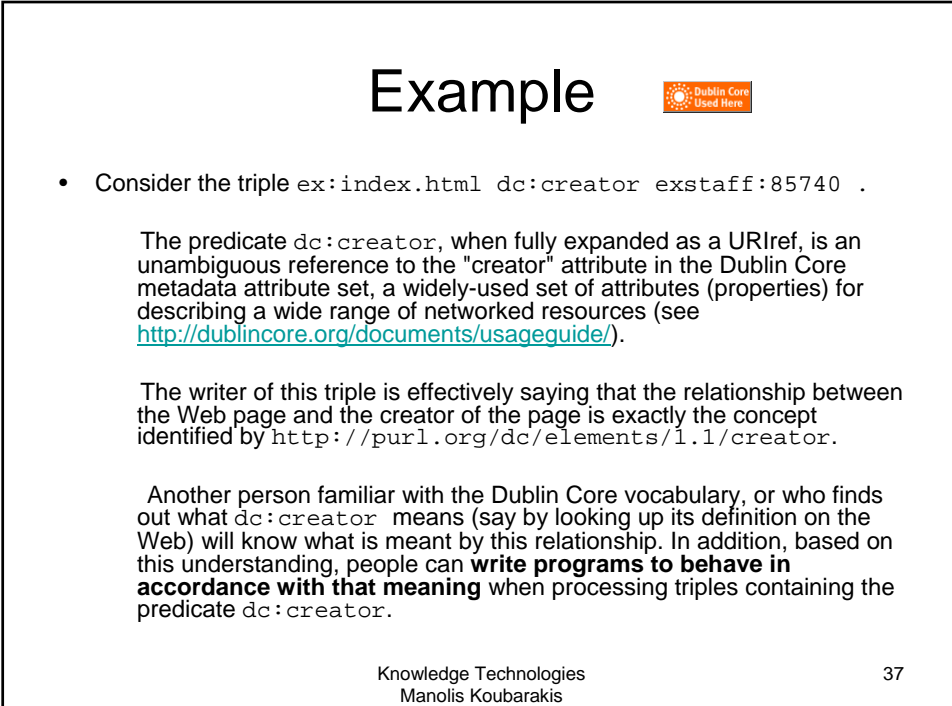

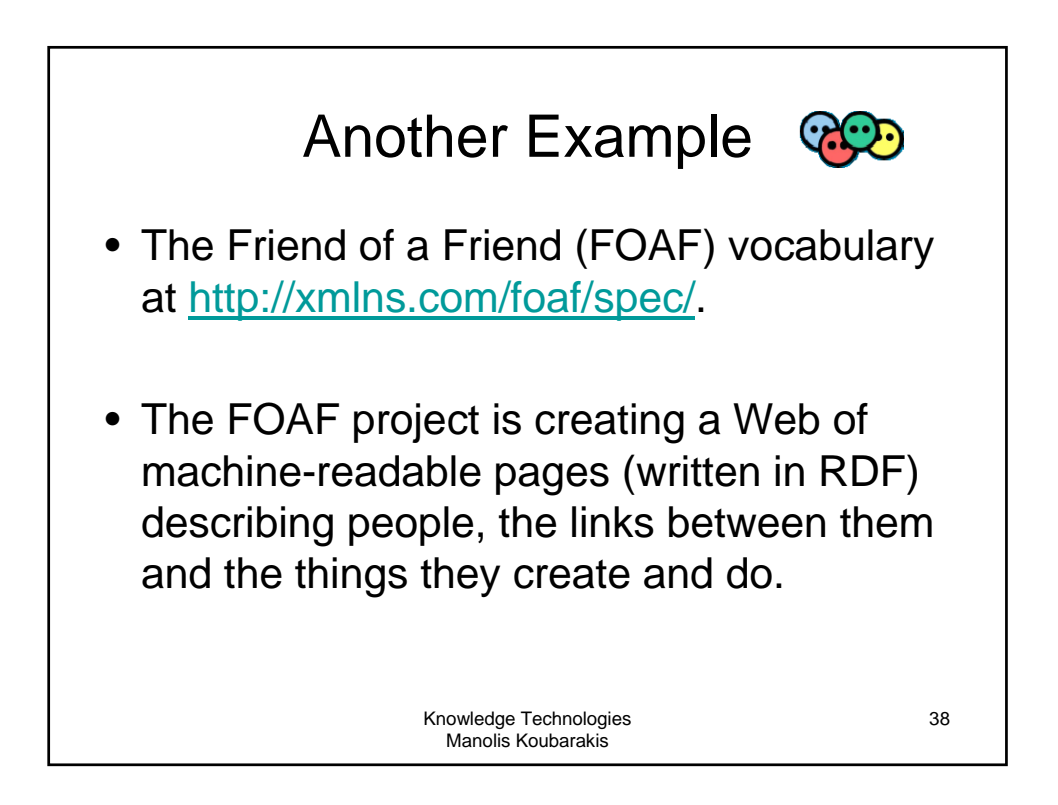

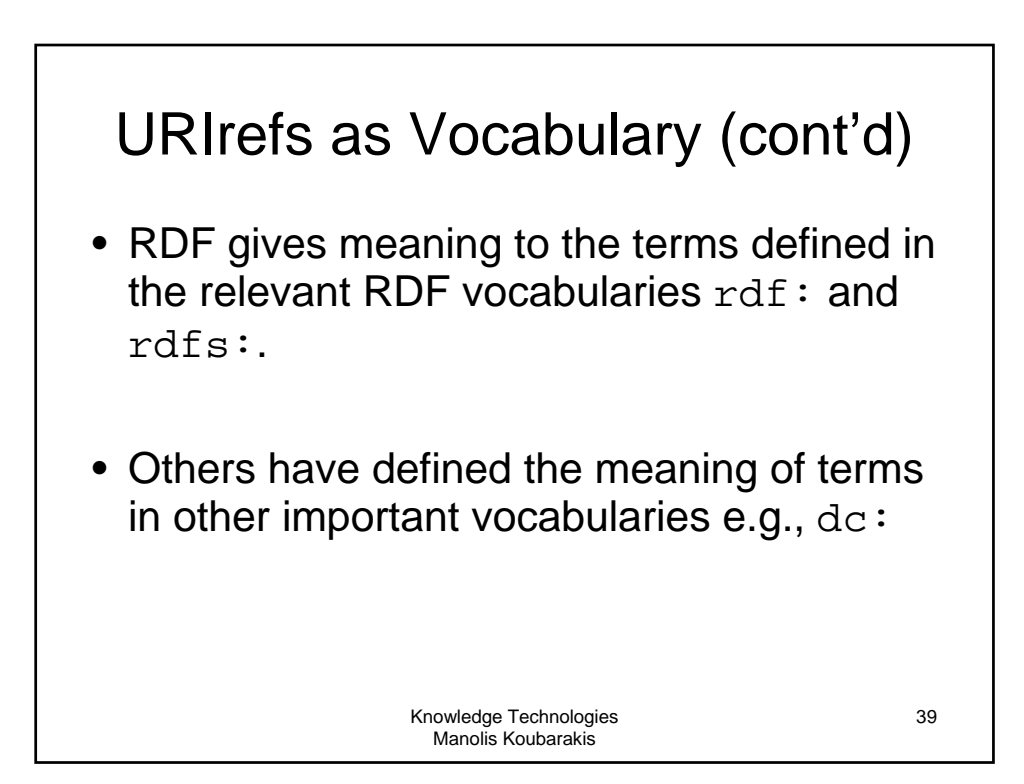

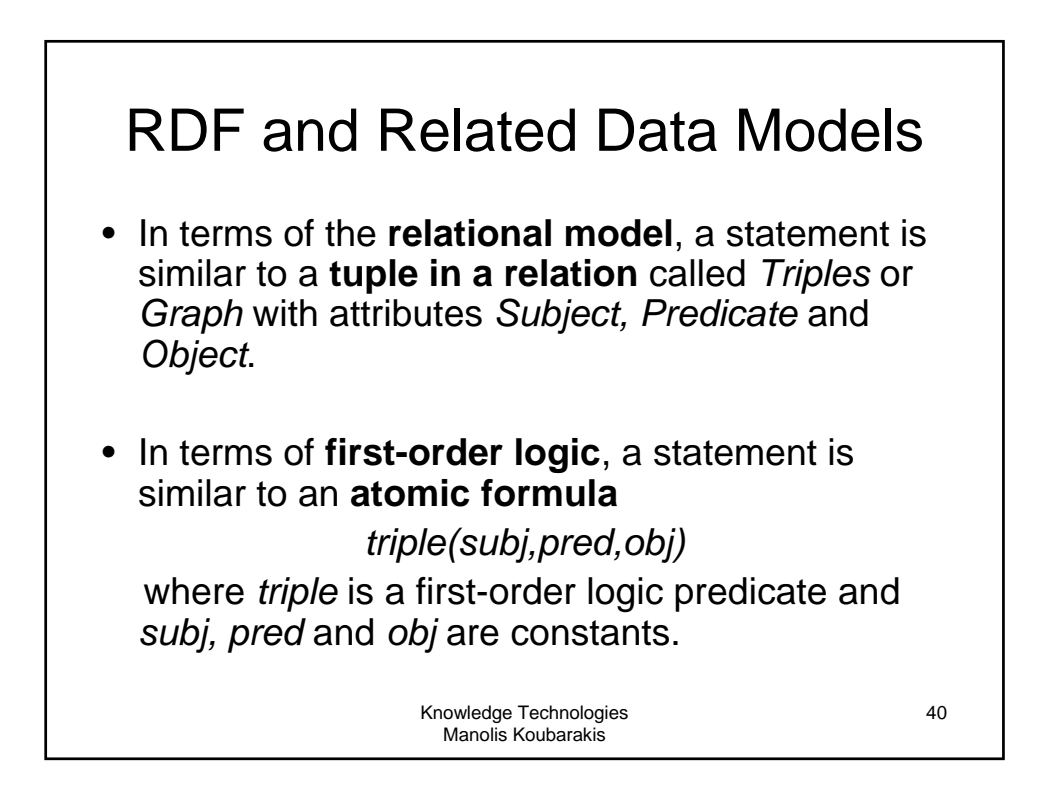

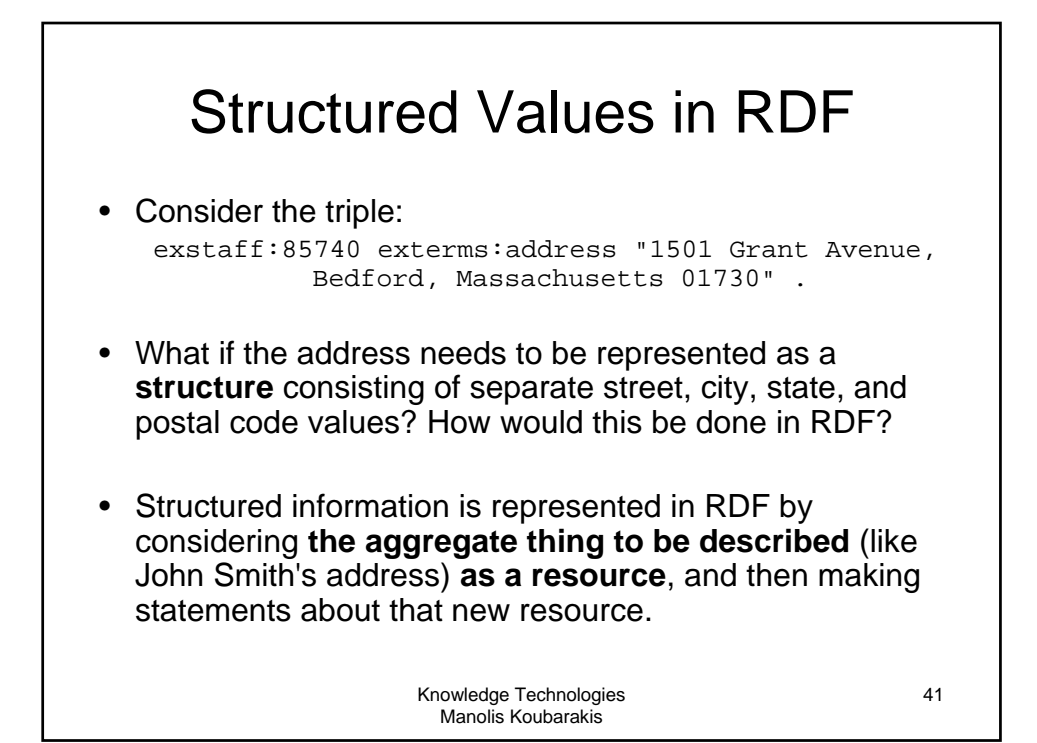

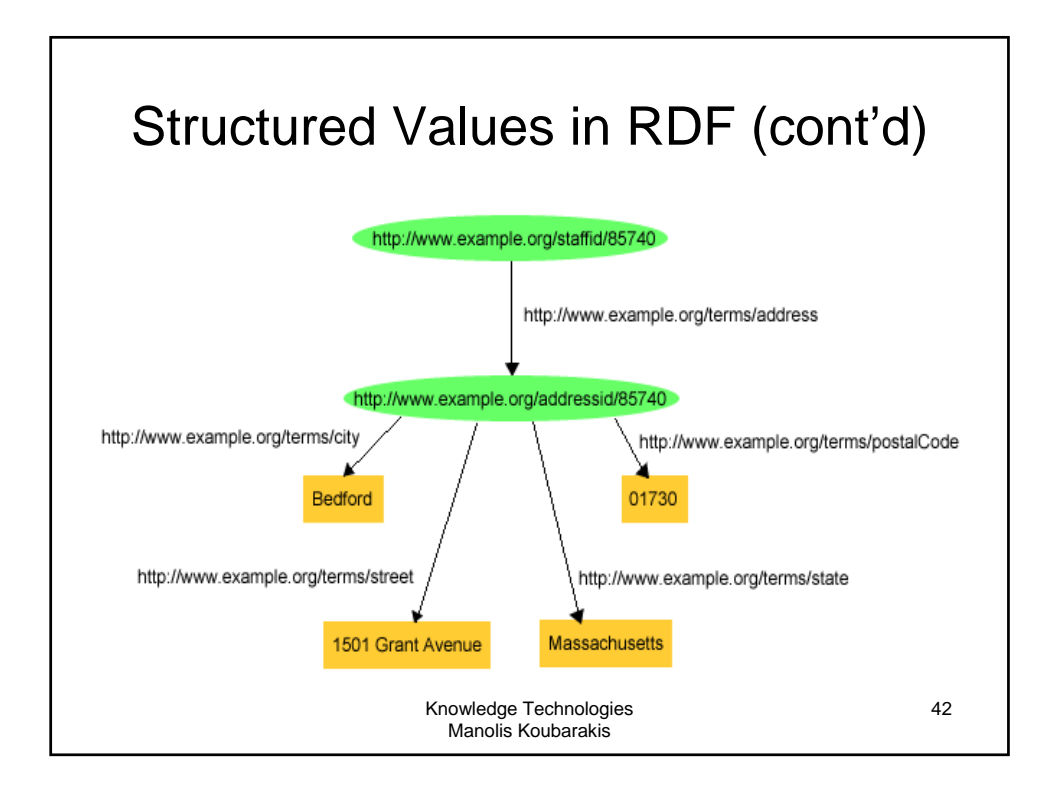

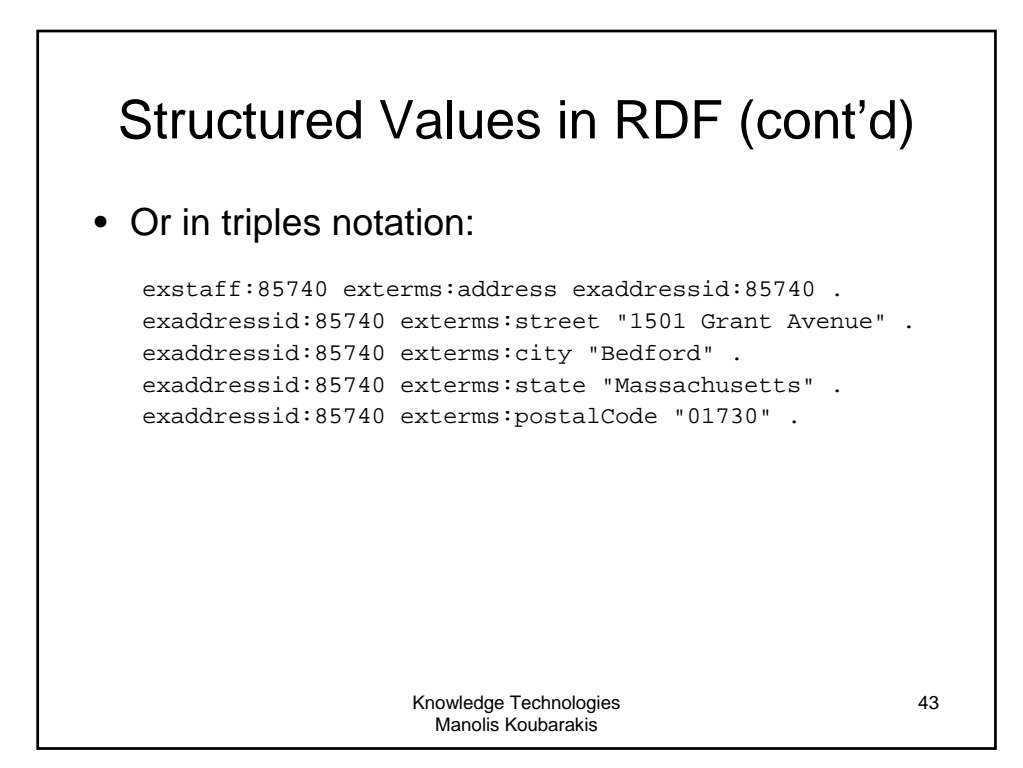

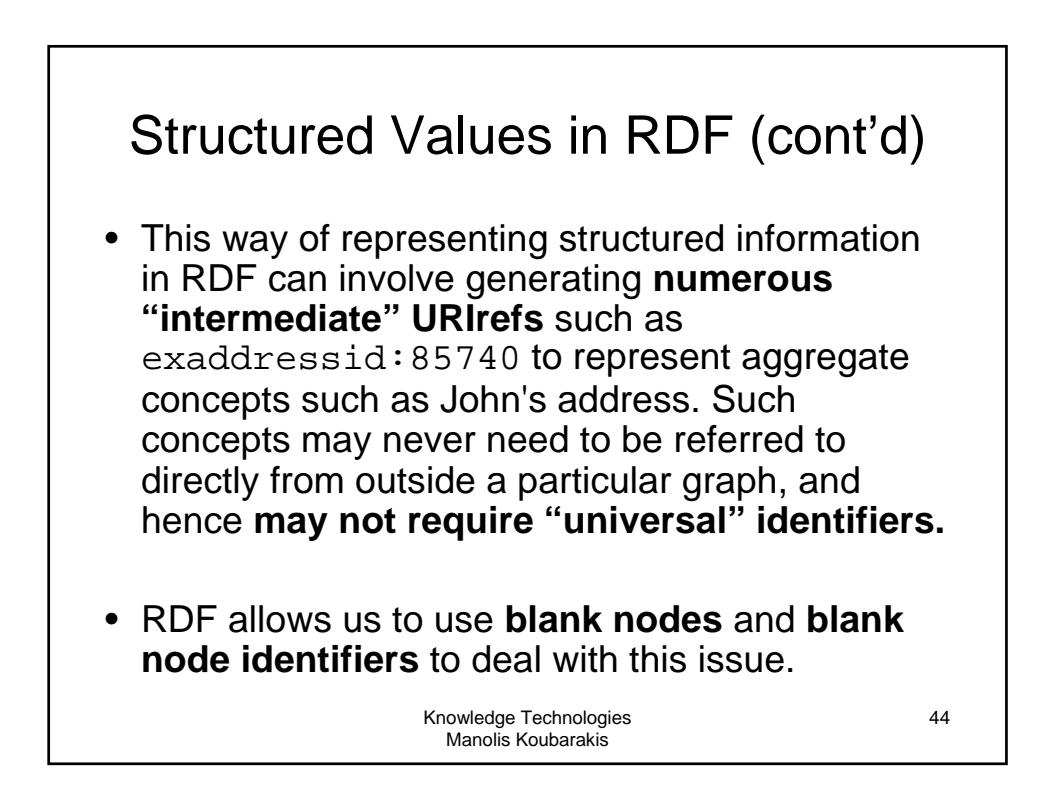

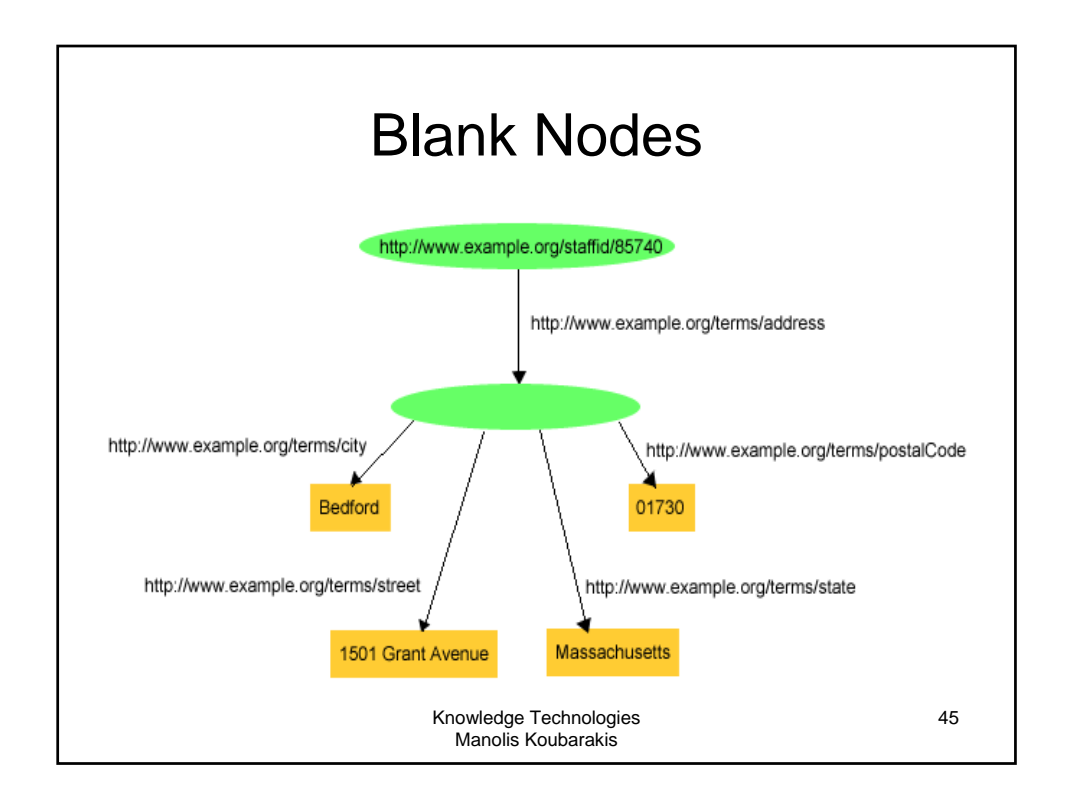

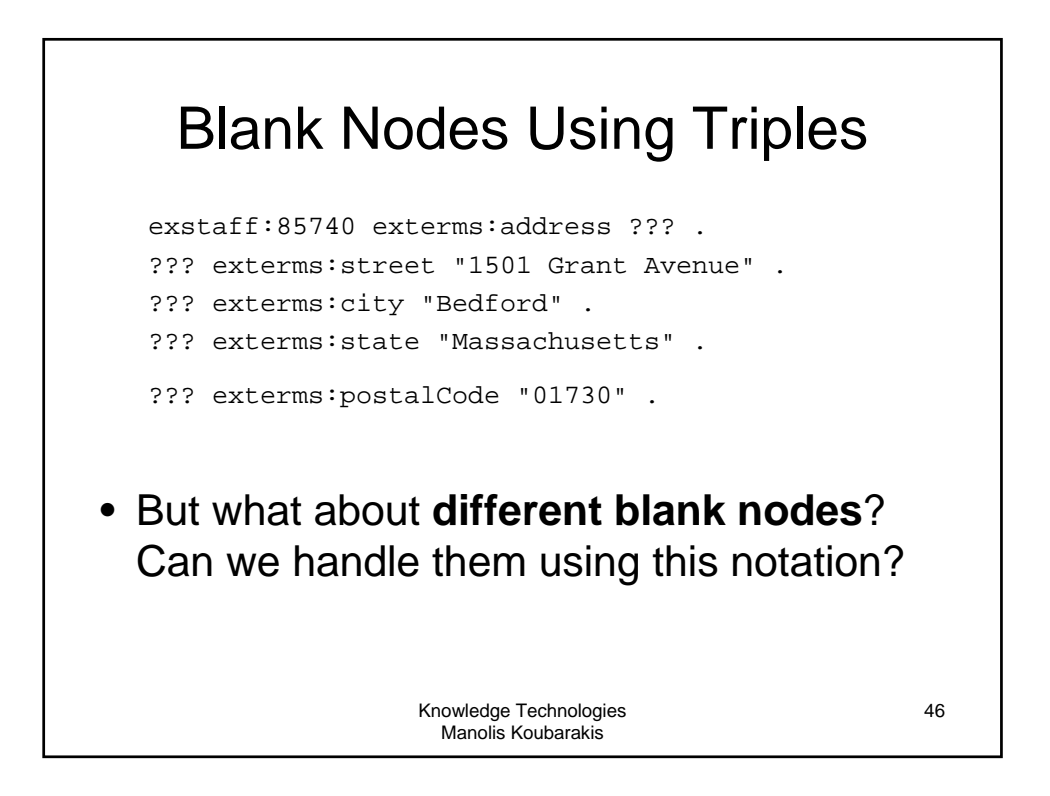

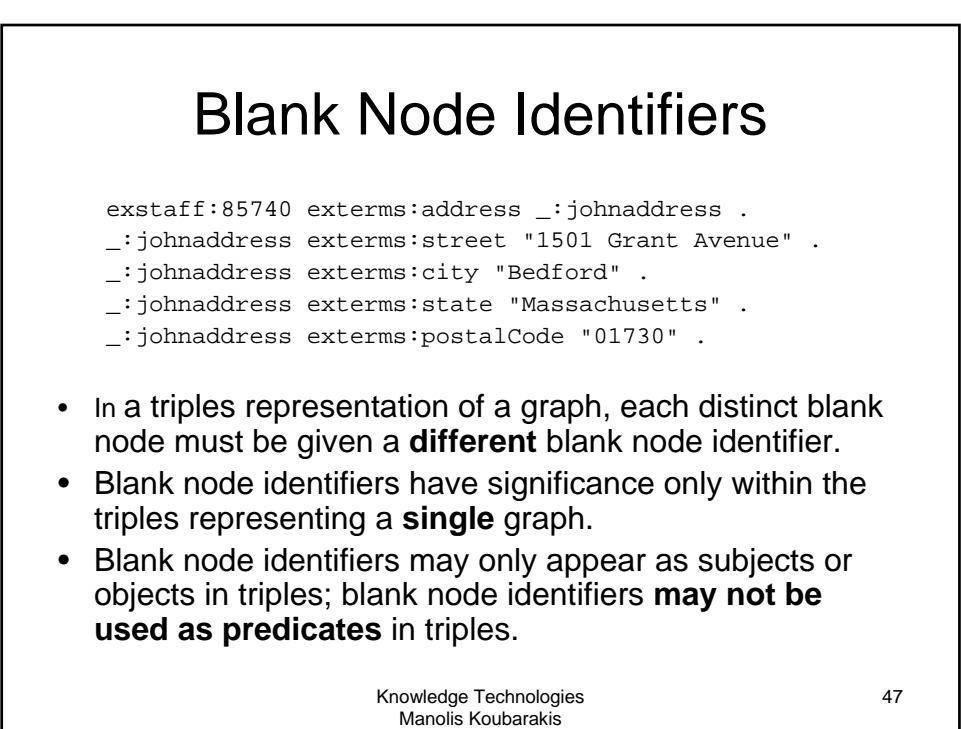

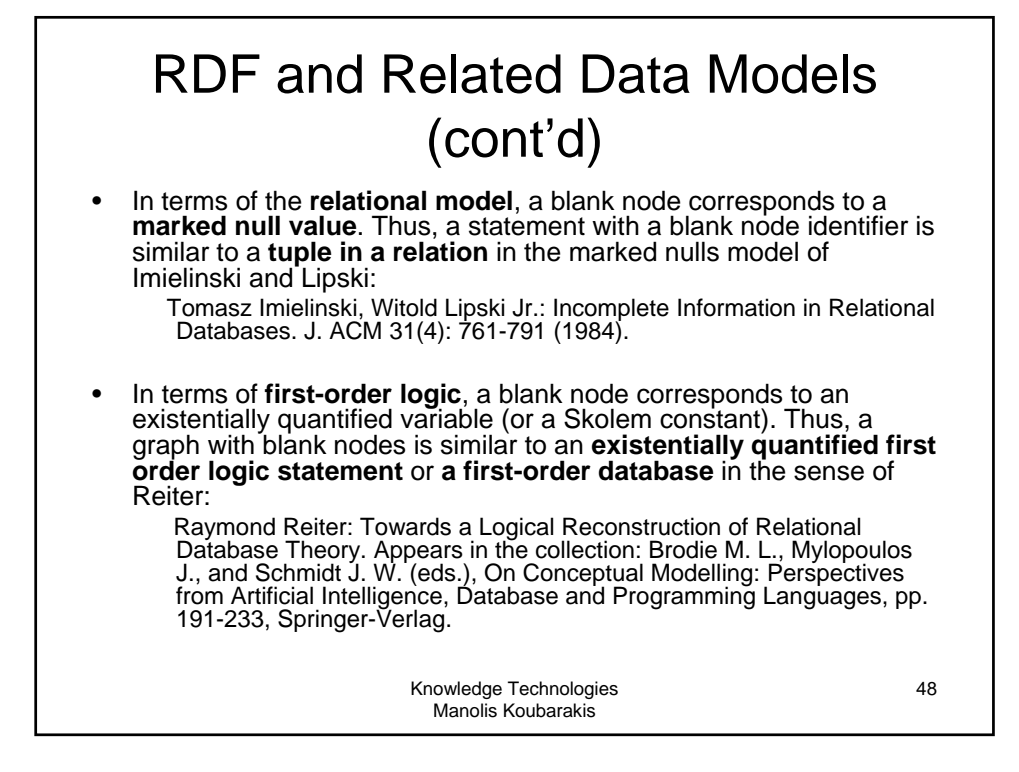

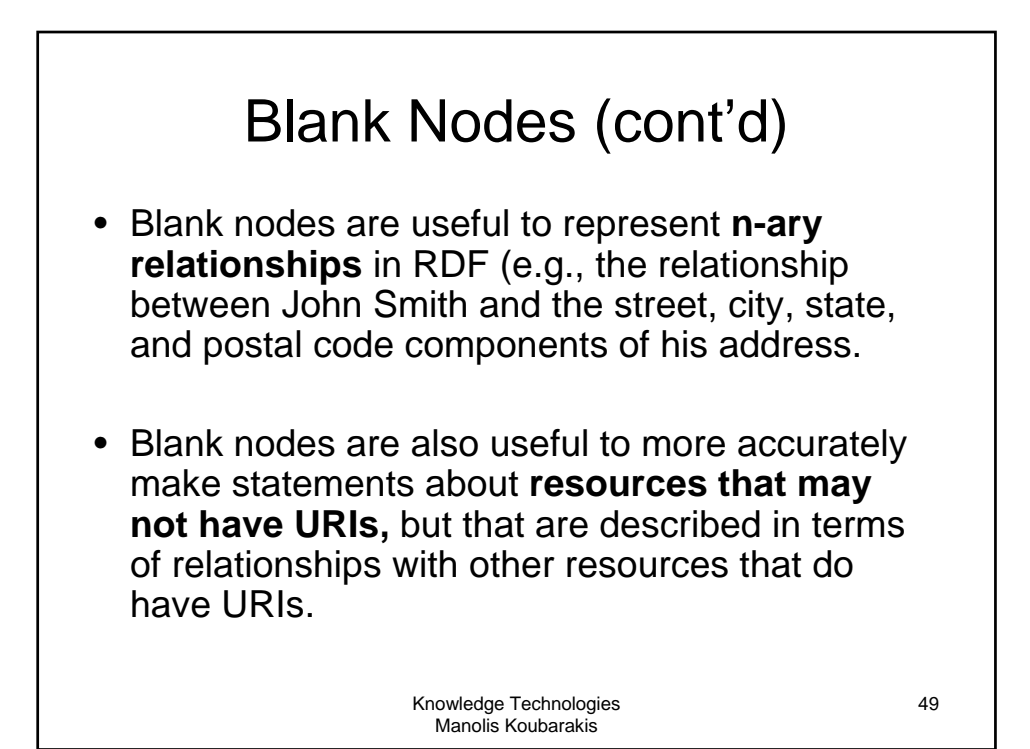

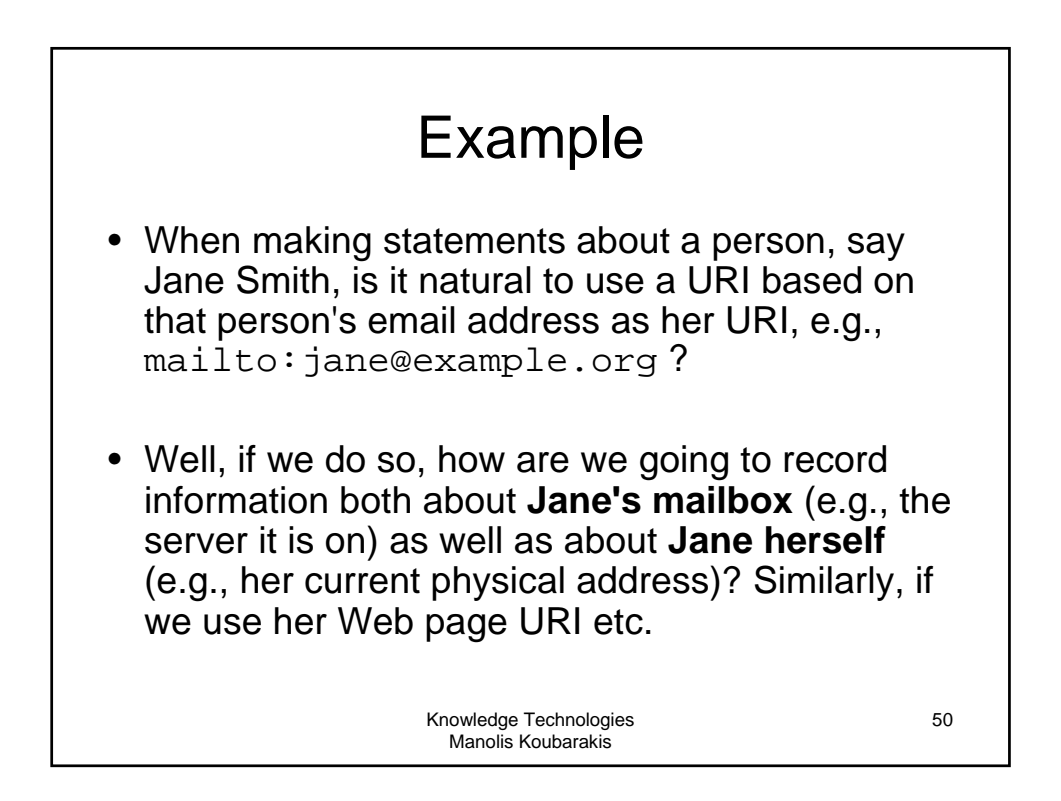

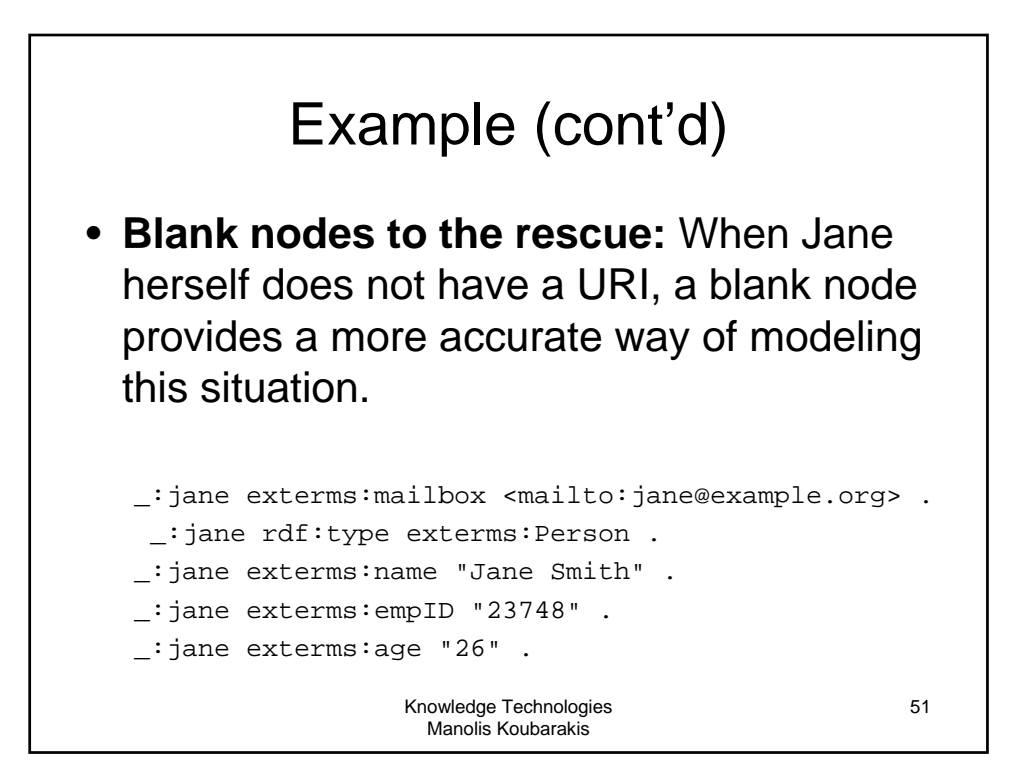

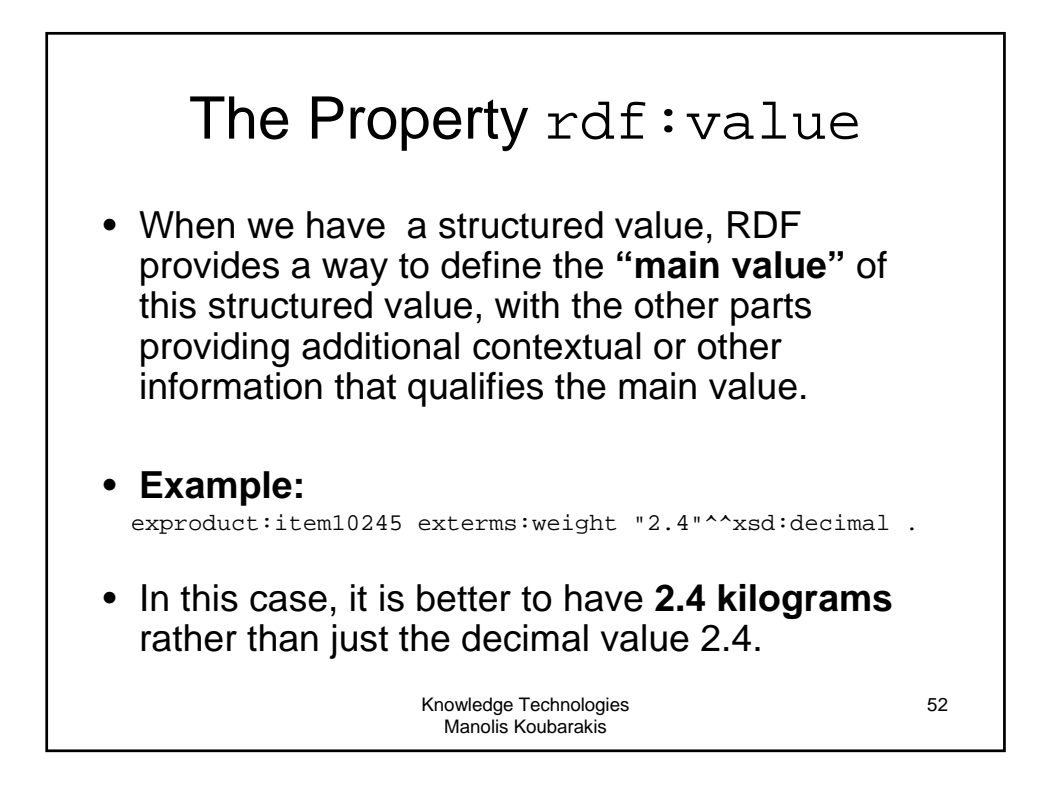

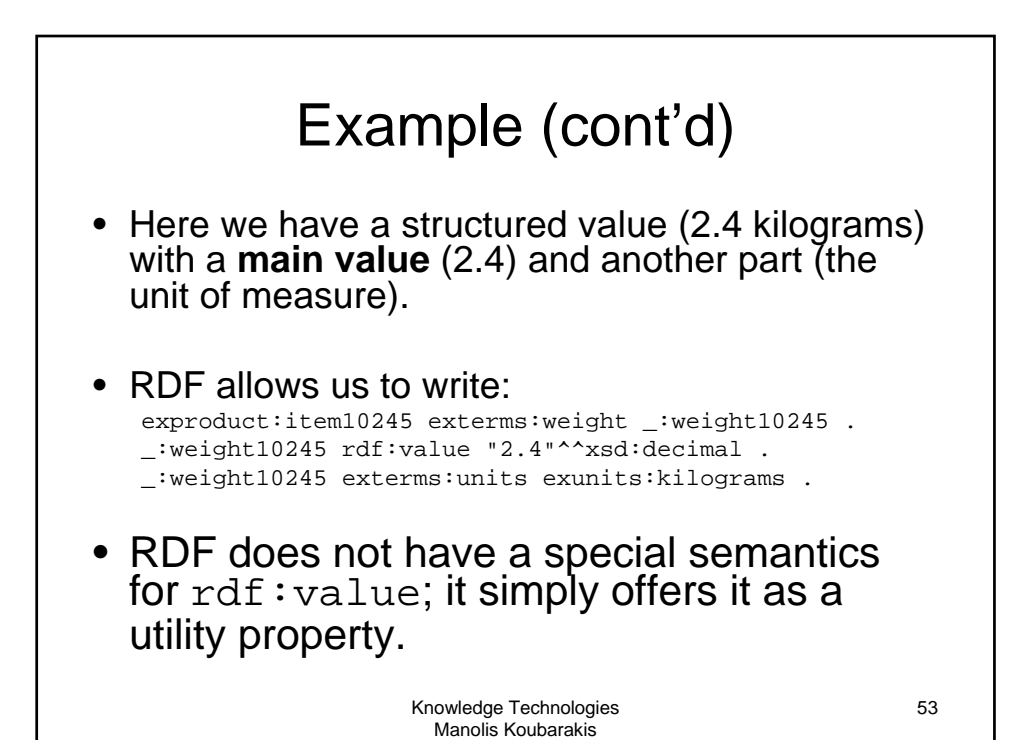

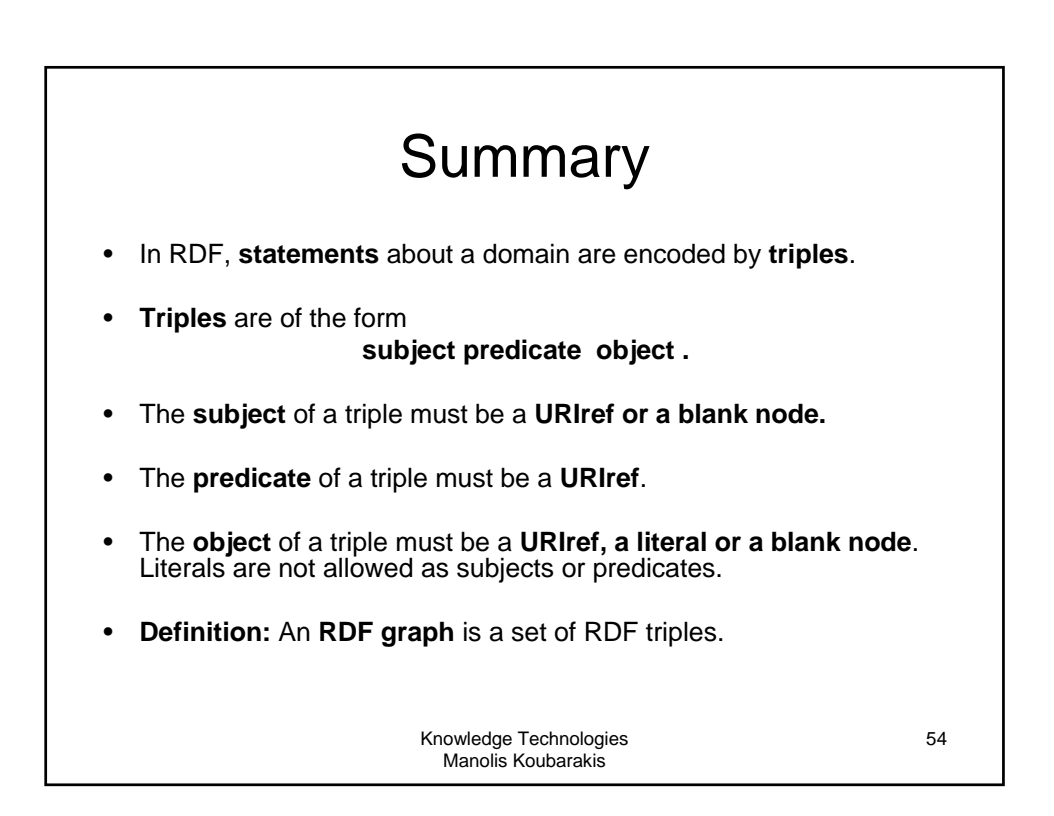

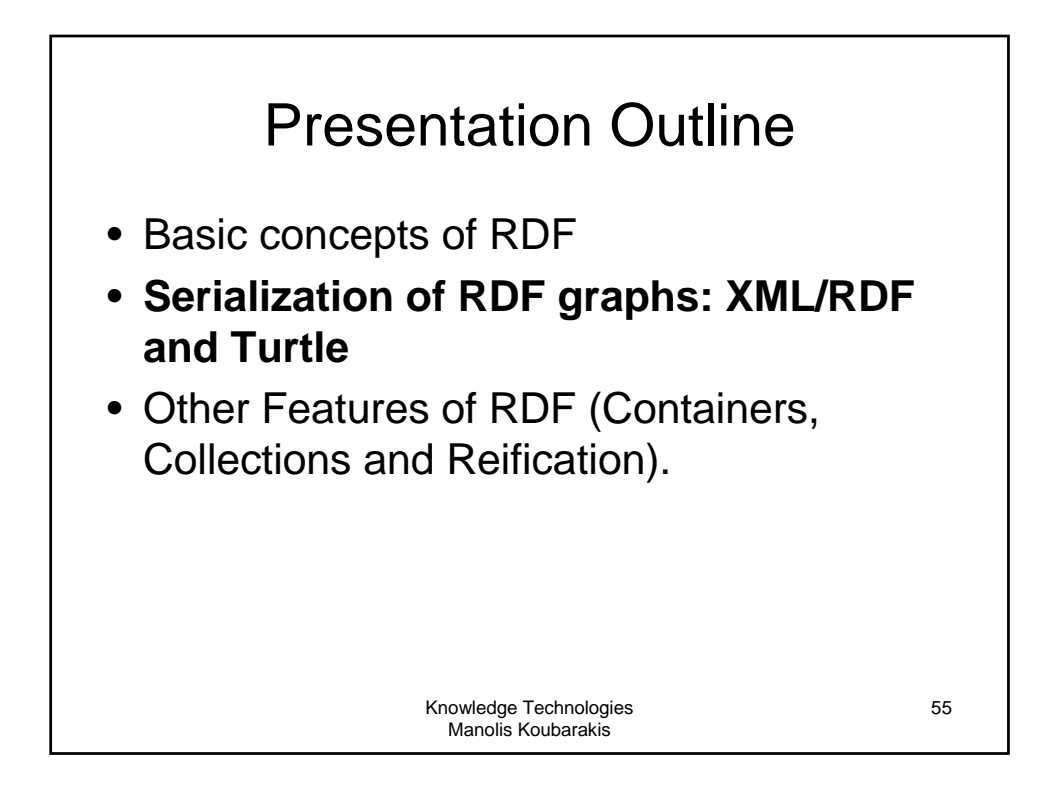

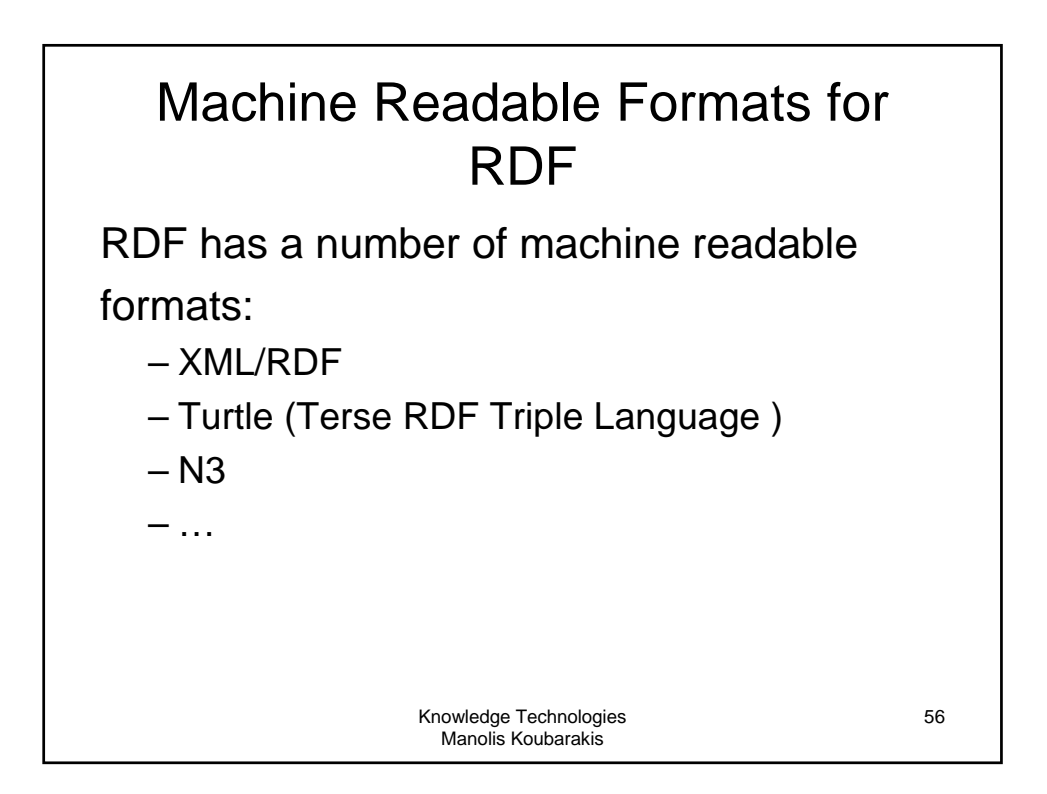

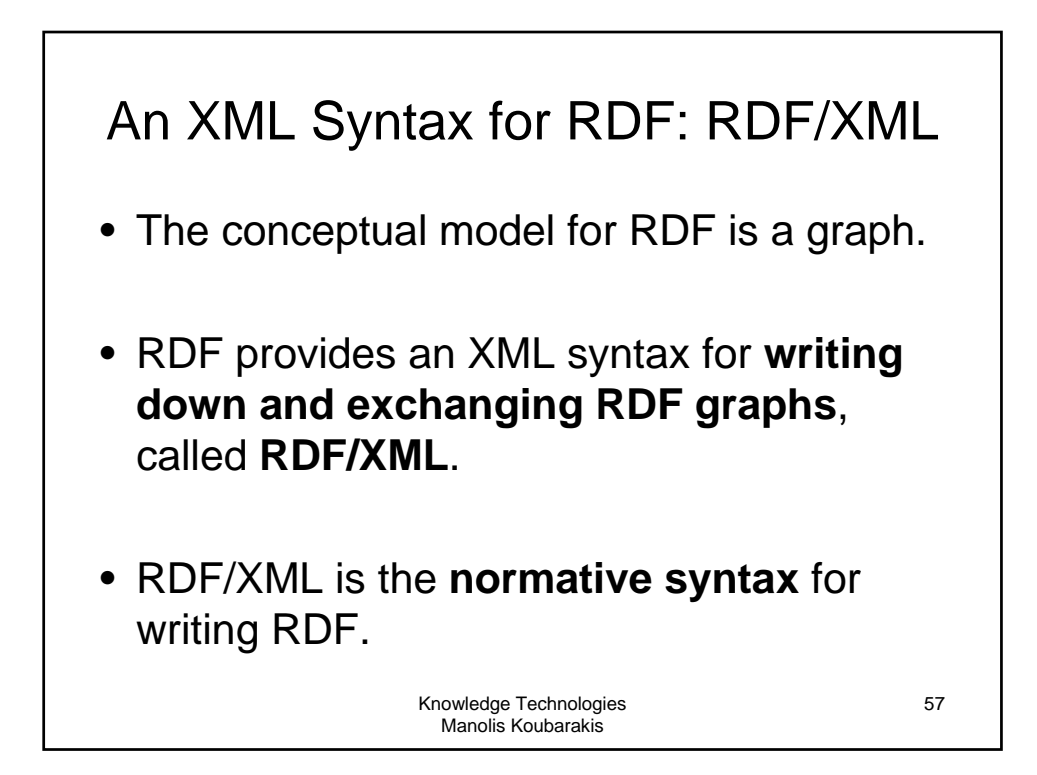

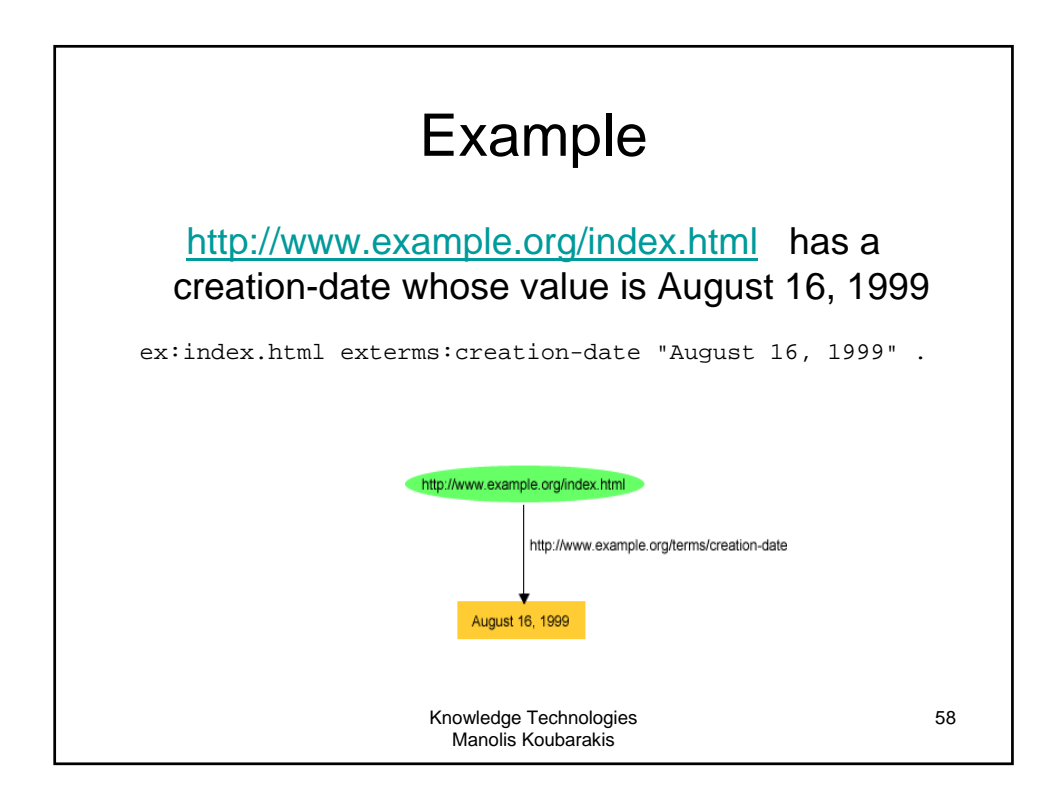

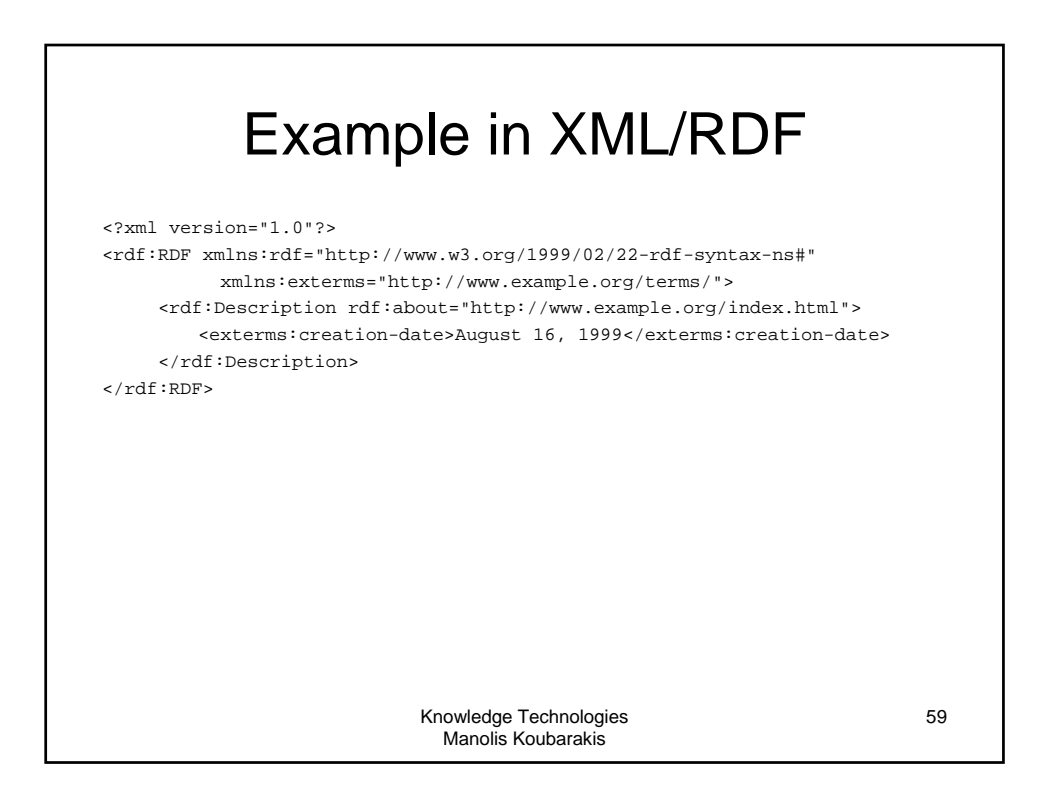

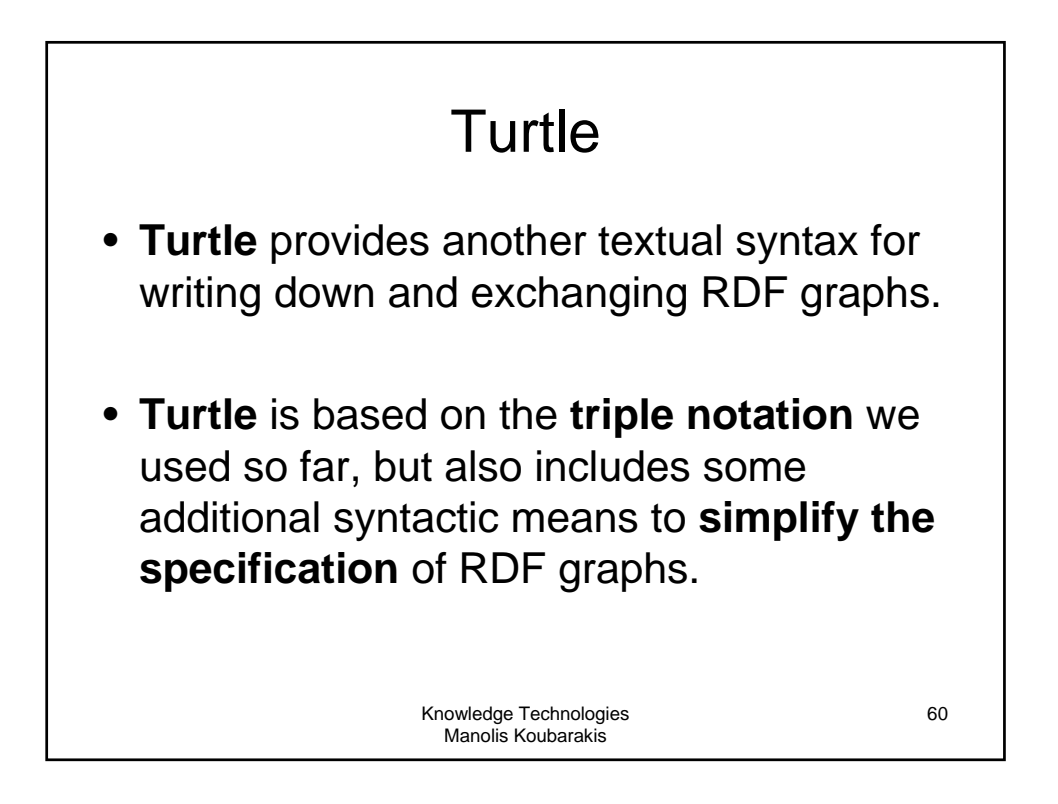

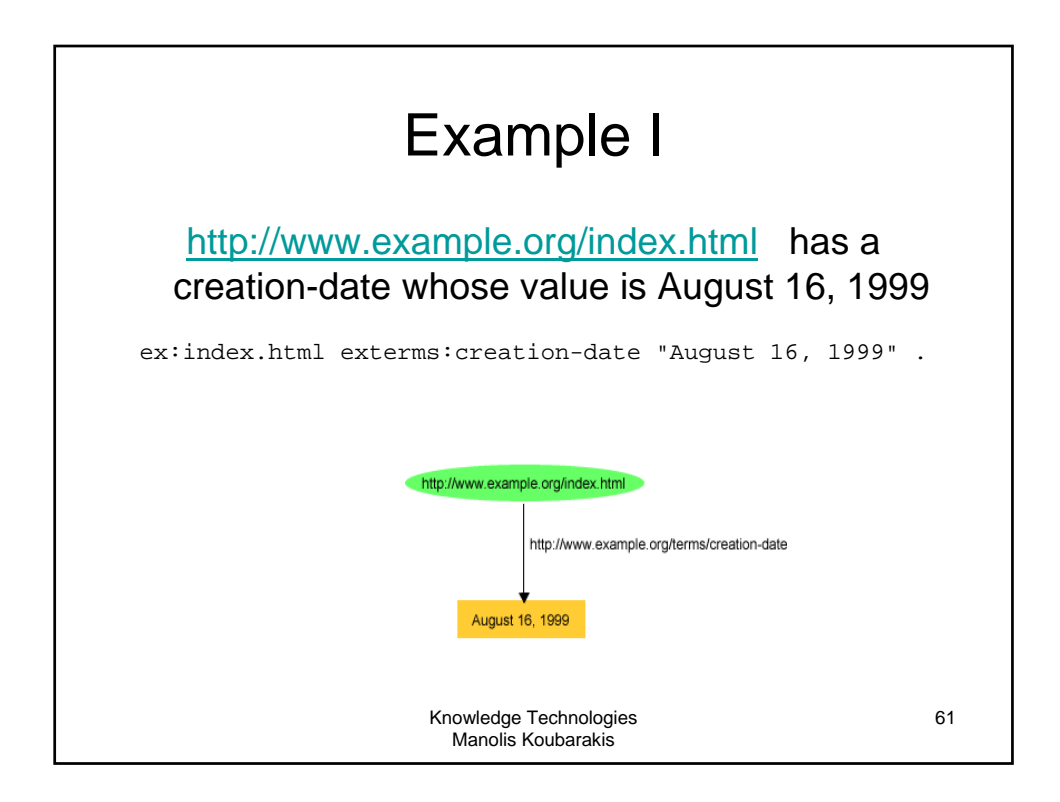

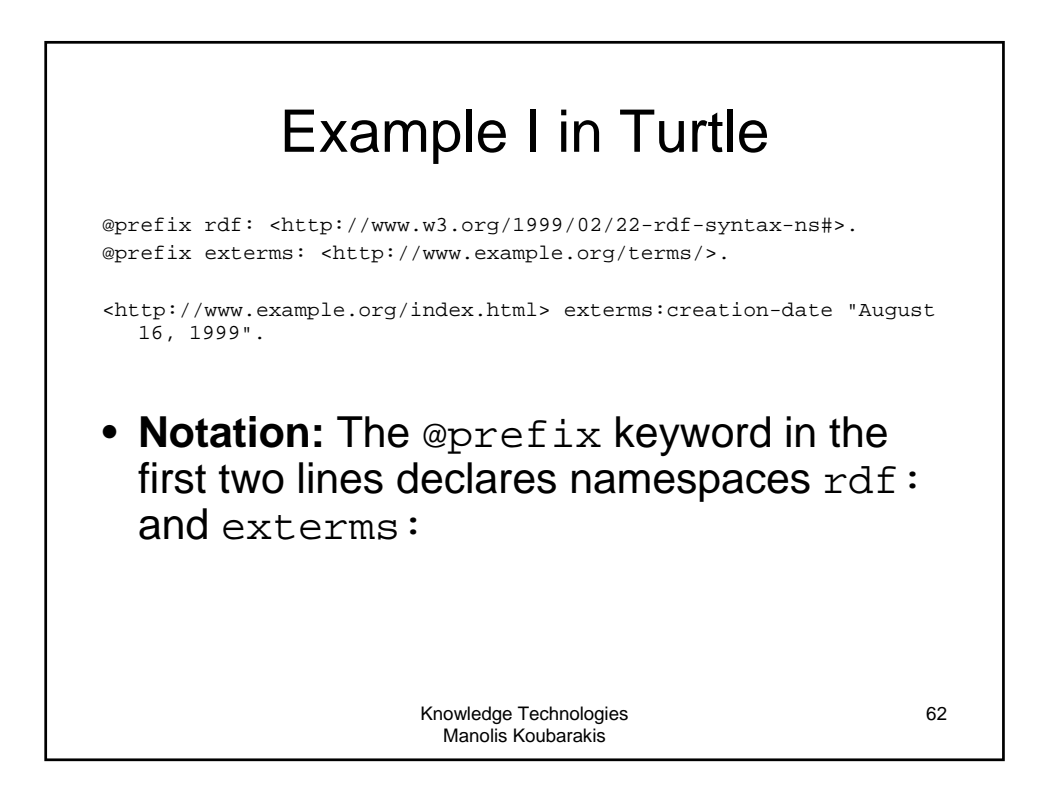

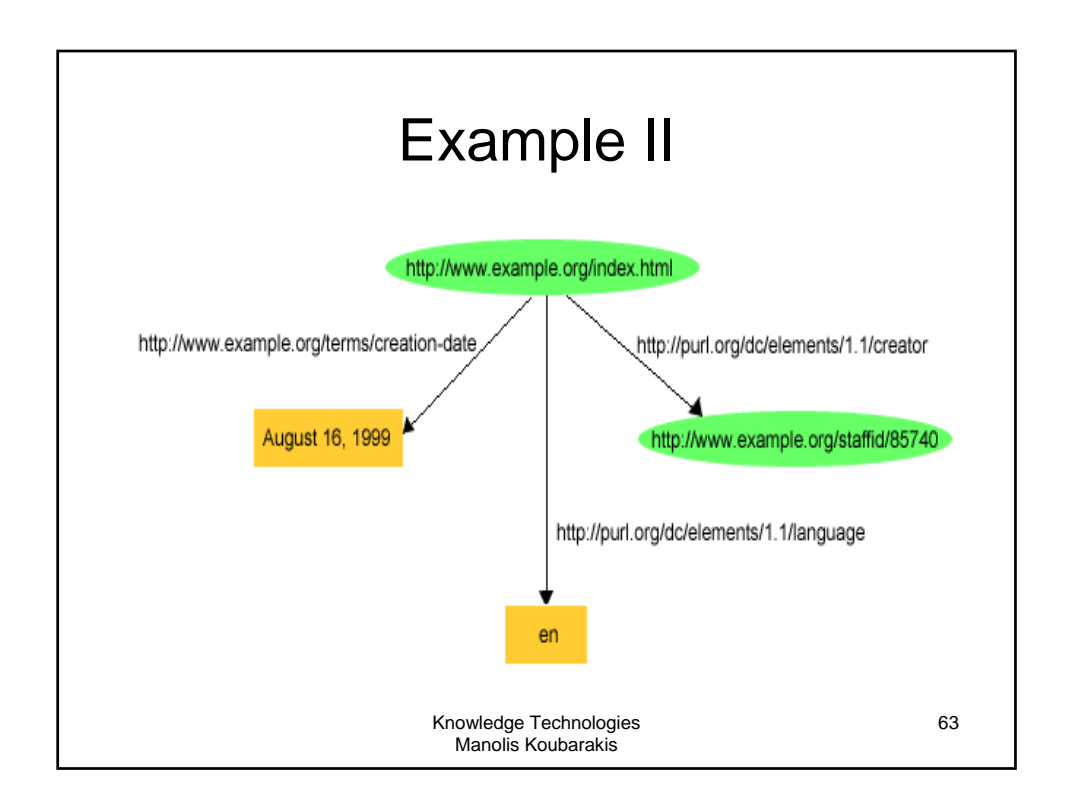

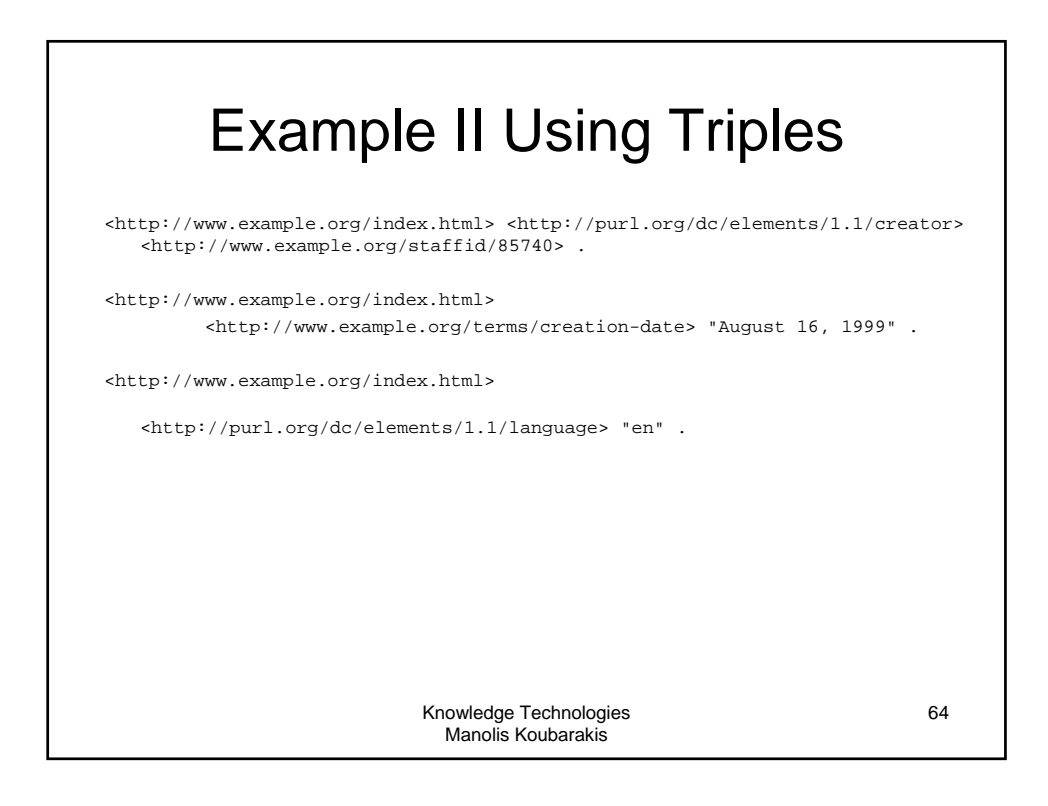

## Example II Using Turtle

@prefix rdf: <http://www.w3.org/1999/02/22-rdf-syntax-ns#>. @prefix dc: <http://purl.org/dc/elements/1.1/#>. @prefix exterms: <hhttp://www.example.org/terms/>.

<http://www.example.org/index.html> exterms:creation-date "August 16, 1999"; dc:language "en"; dc:creator <http://www.example.org/staffid/85740>.

• **Notation:** In this case Turtle allows the semi-colon to separate **predicate-object pairs** for the same subject. A list of such pairs is terminated with a period.

> Knowledge Technologies Manolis Koubarakis

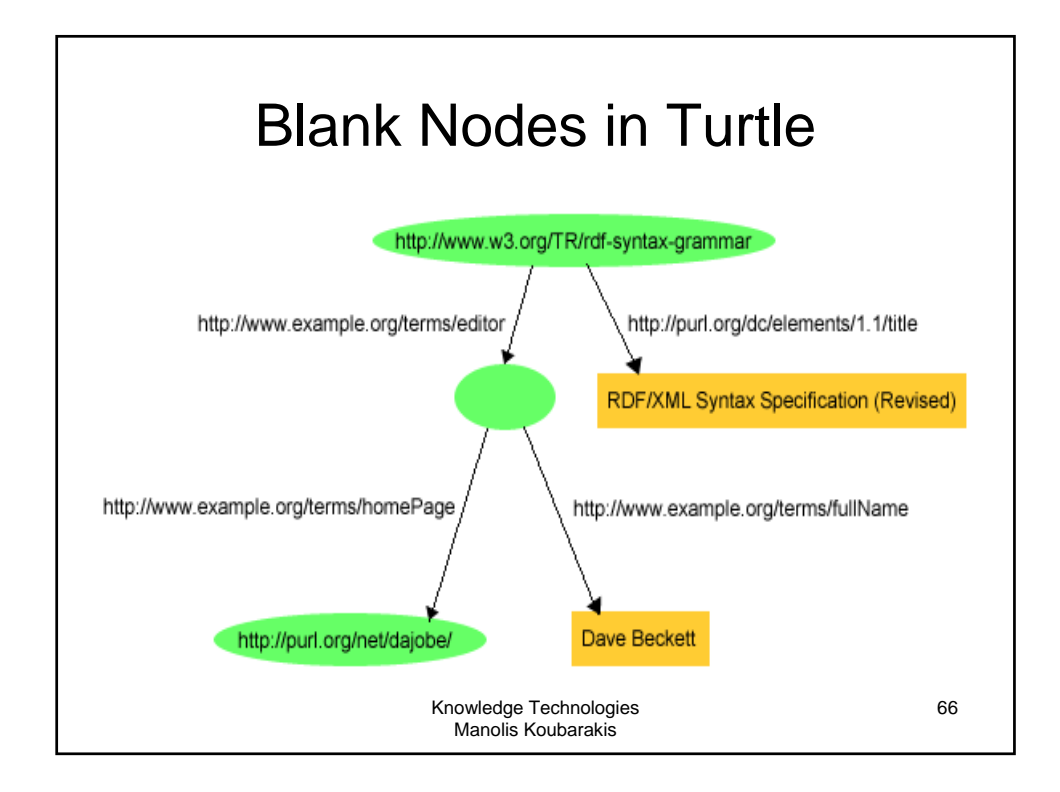

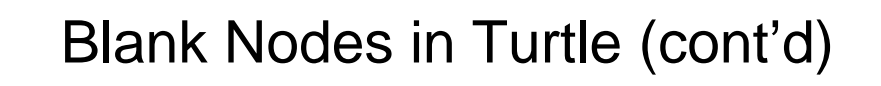

@prefix rdf: <http://www.w3.org/1999/02/22-rdf-syntax-ns#>. @prefix dc: <http://purl.org/dc/elements/1.1/#>. @prefix exterms: <http://www.example.org/terms/>.

<http://www.w3.org/TR/rdf-syntax-grammar> dc:title "RDF/XML Syntax Specification (Revised)"; exterm:editor \_:abc.

\_:abc exterms: fullName "Dave Beckett"; exterms:homePage <http://purl.org/net/dajobe/>.

• **Notation:** Blank node identifiers are used.

Knowledge Technologies Manolis Koubarakis

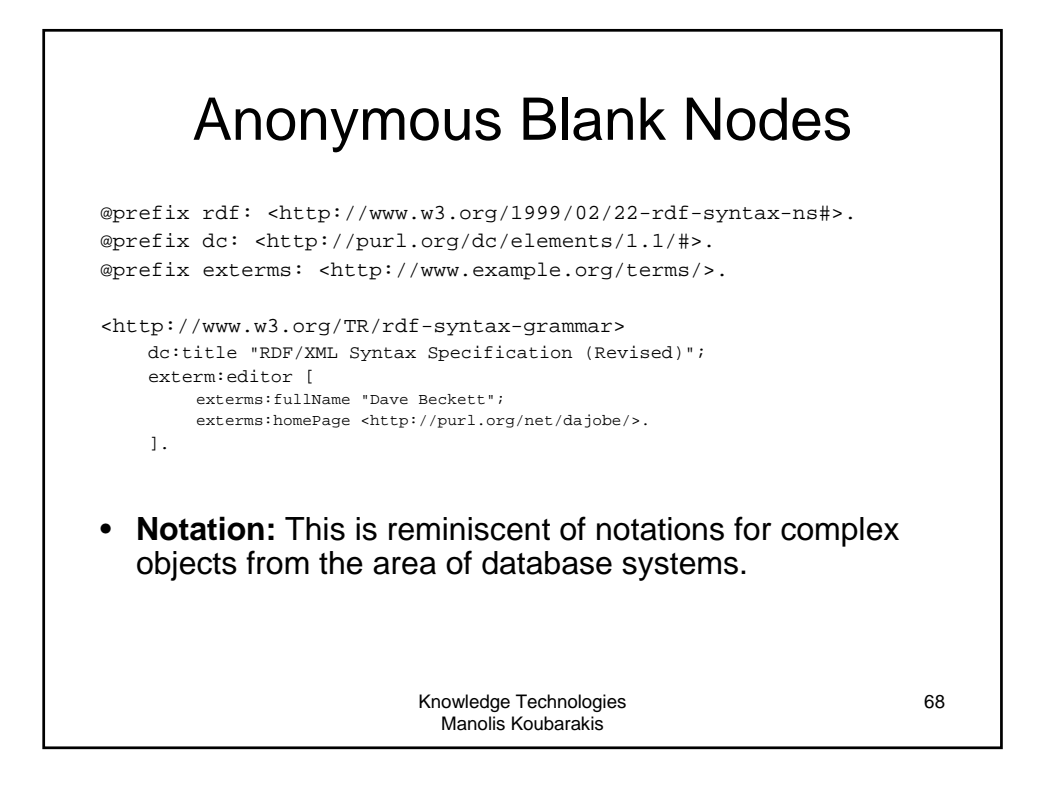

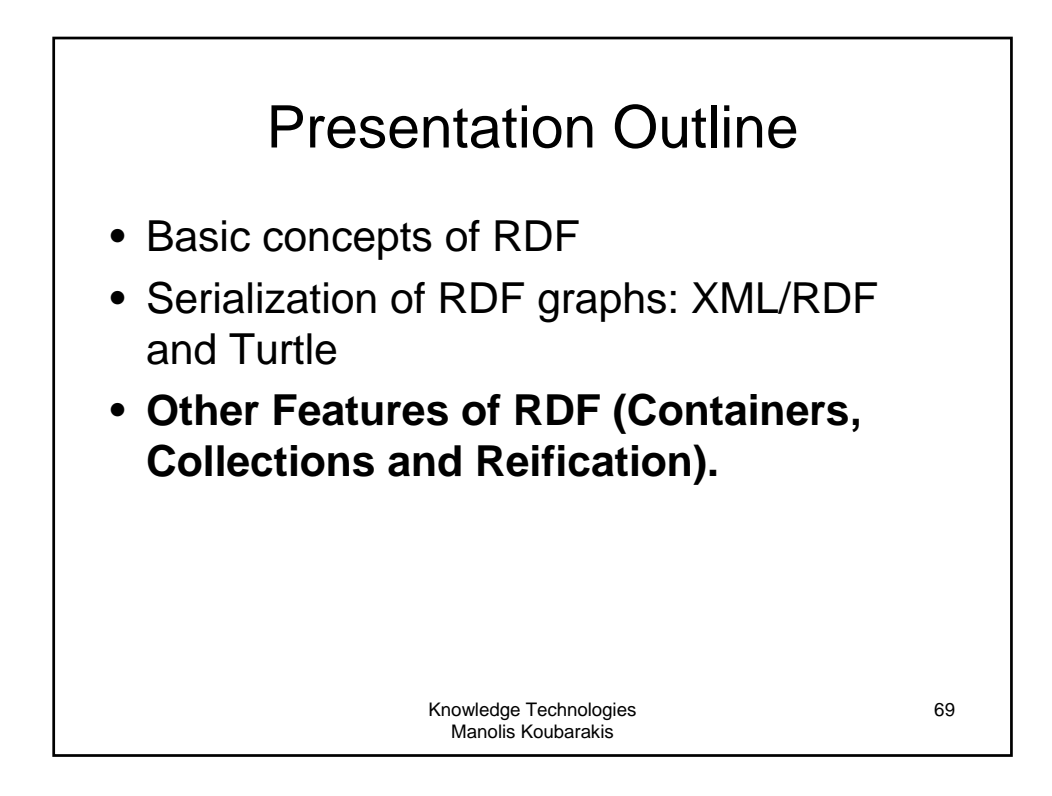

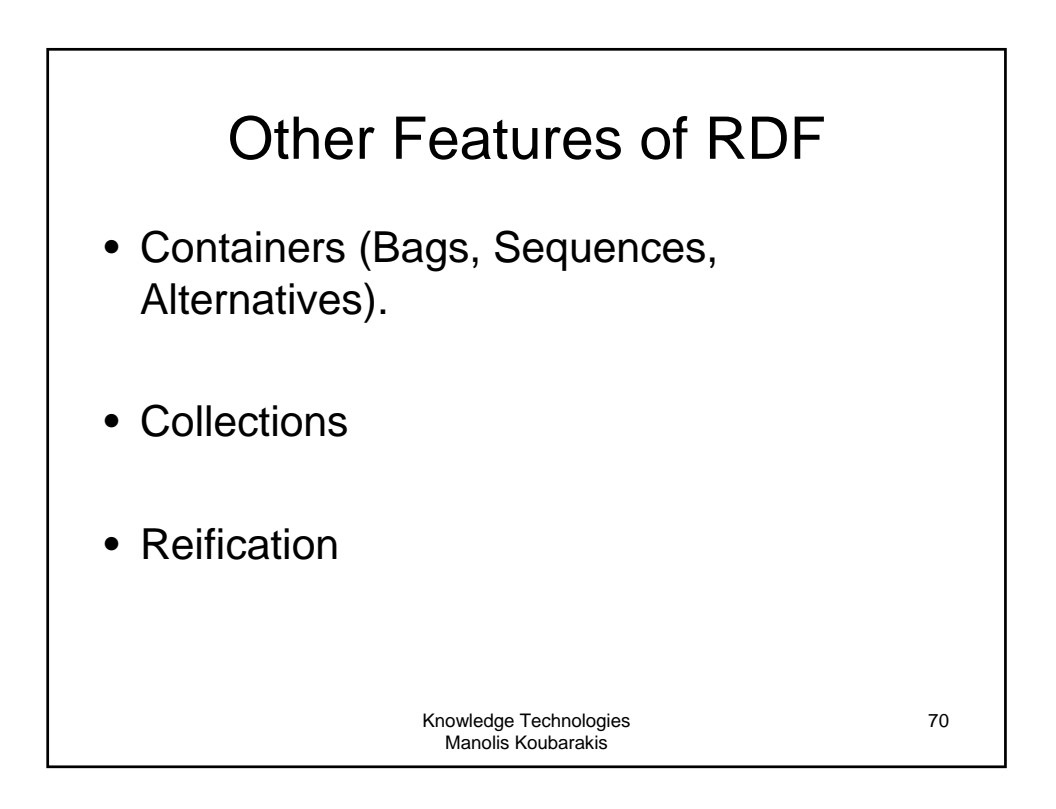

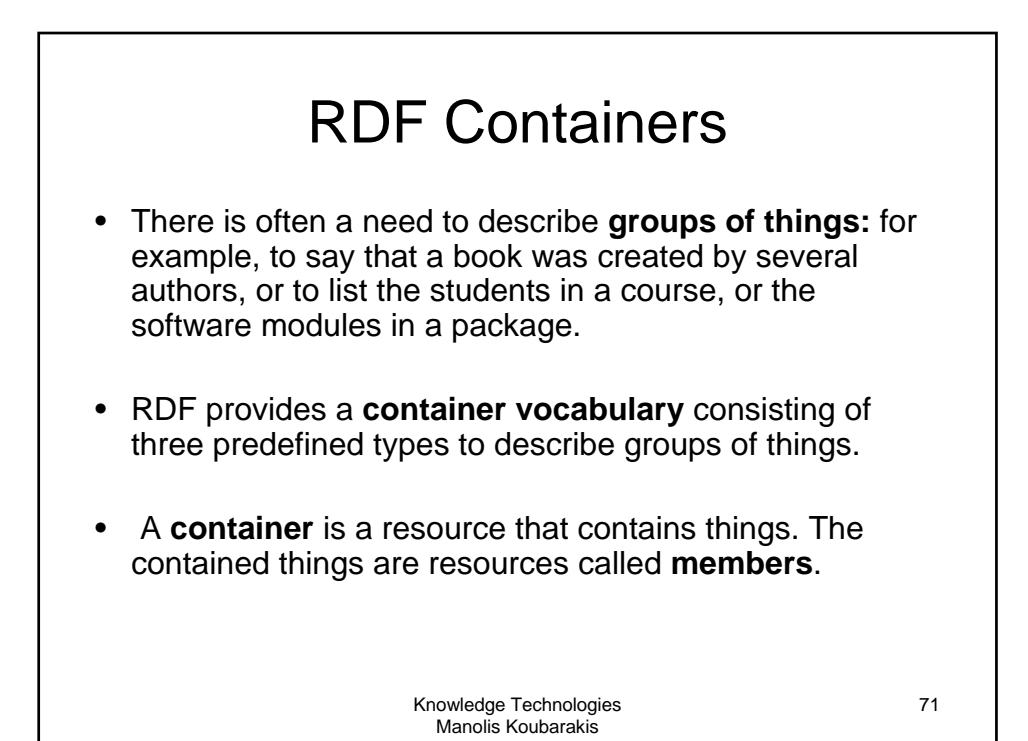

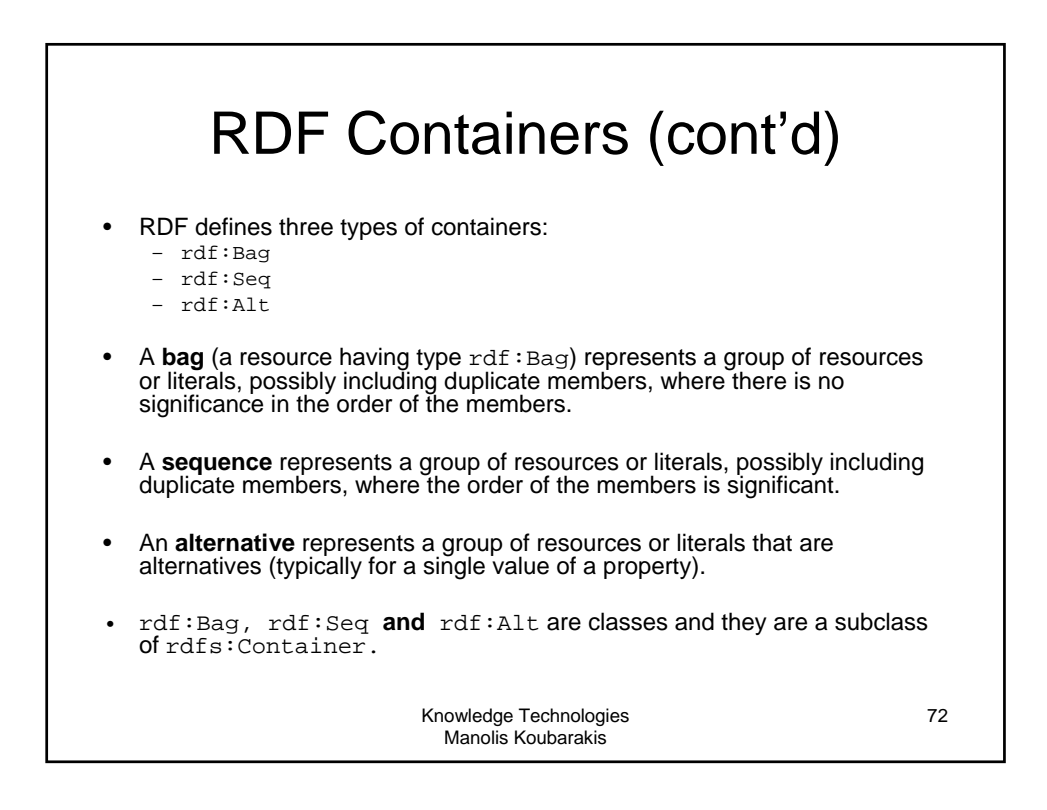

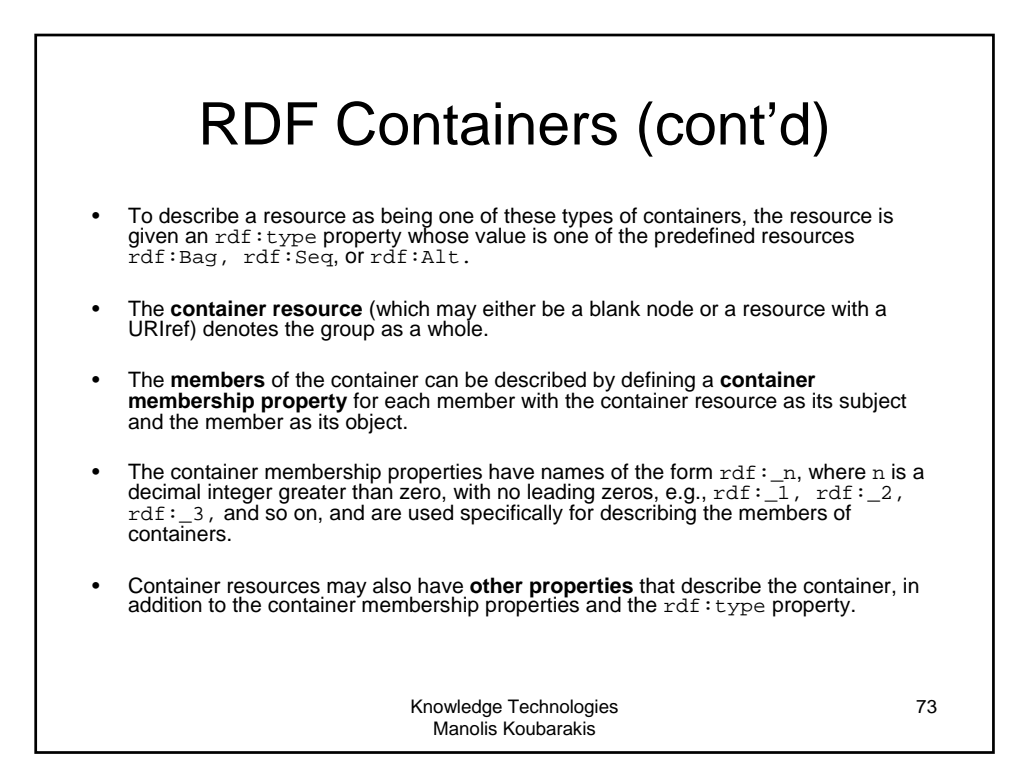

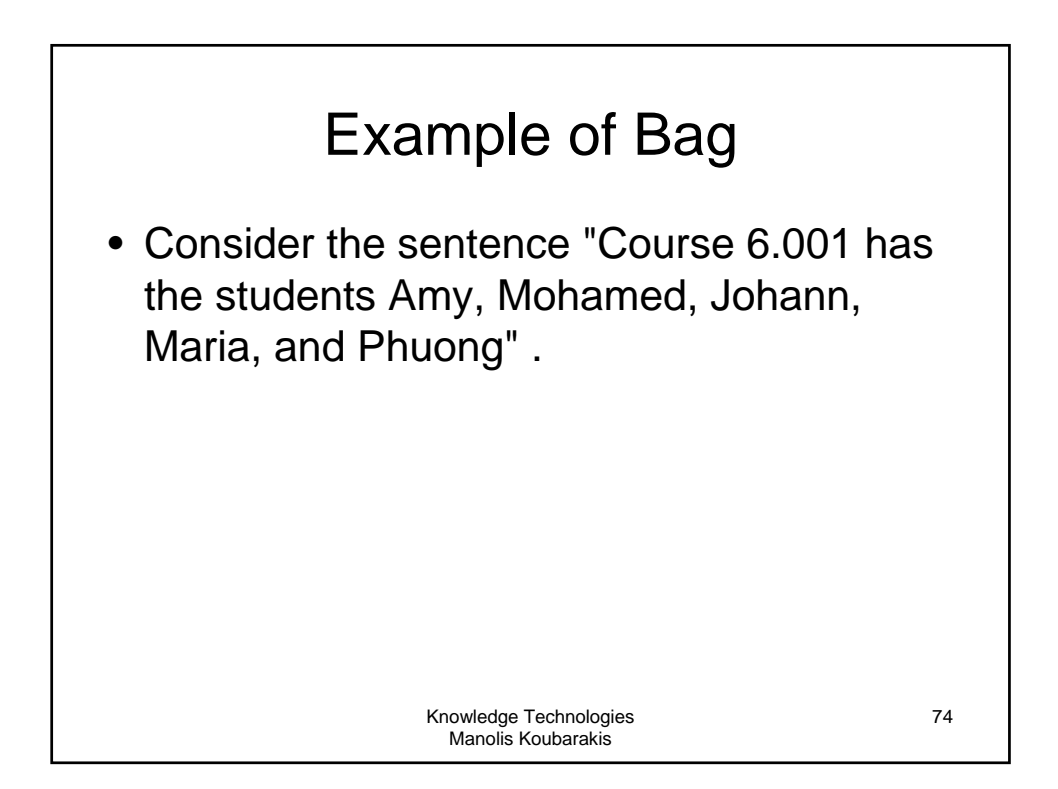

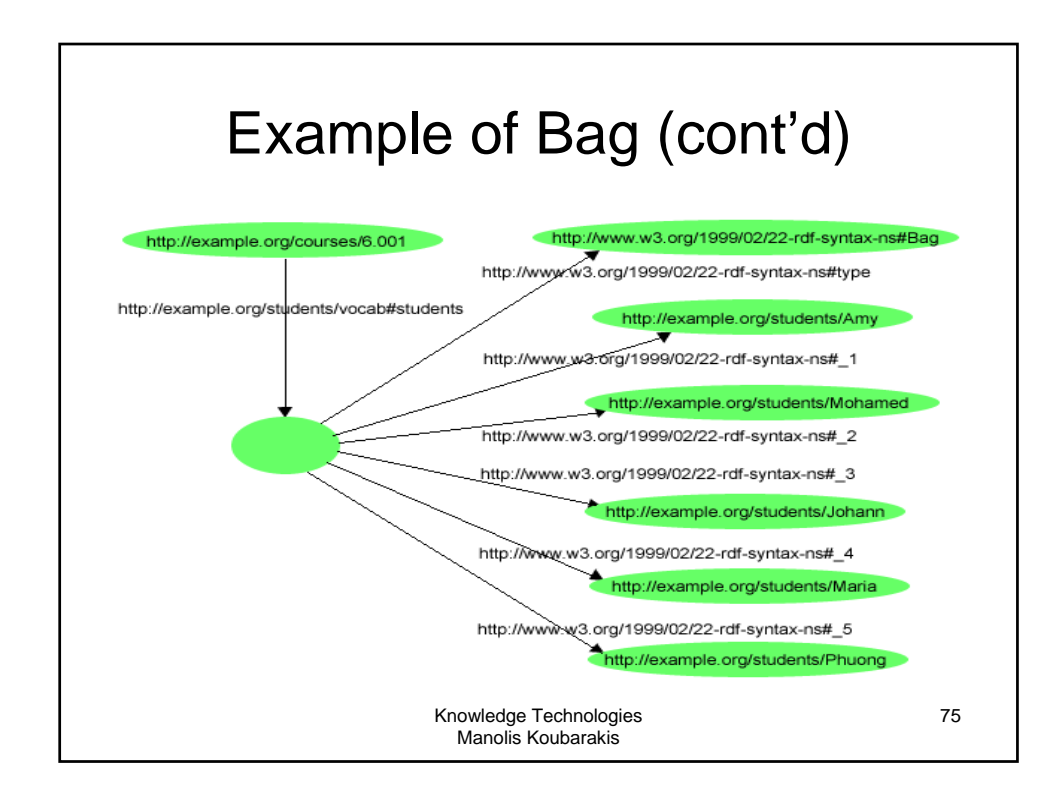

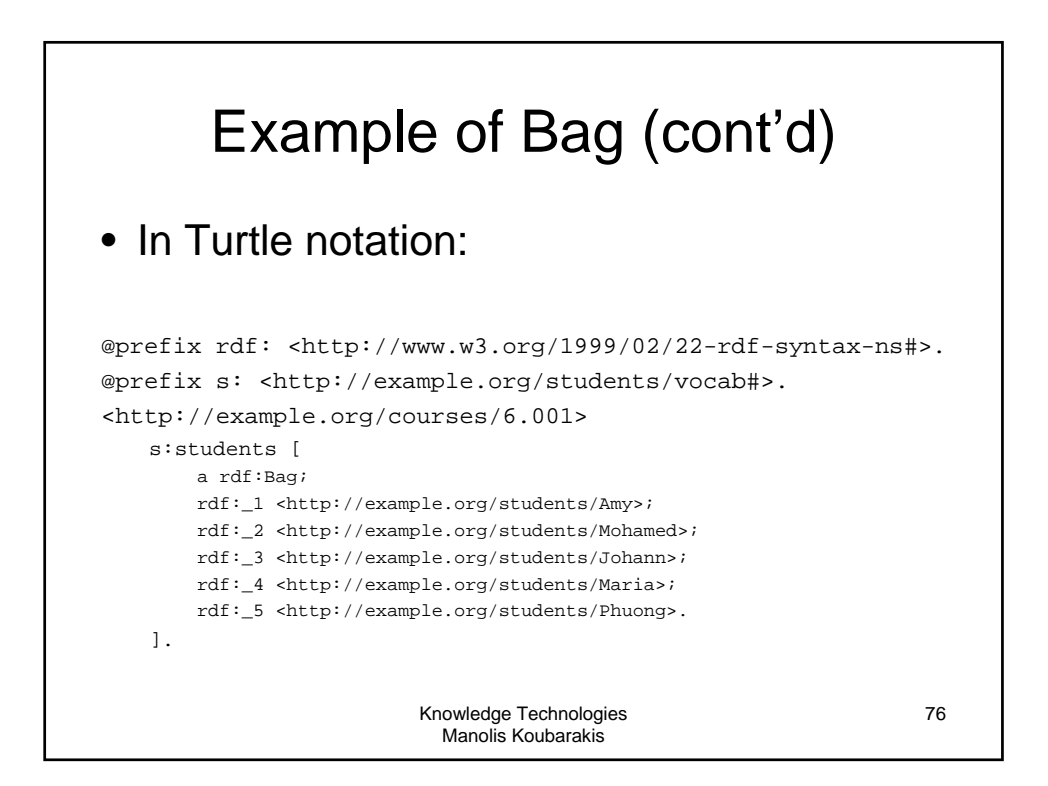

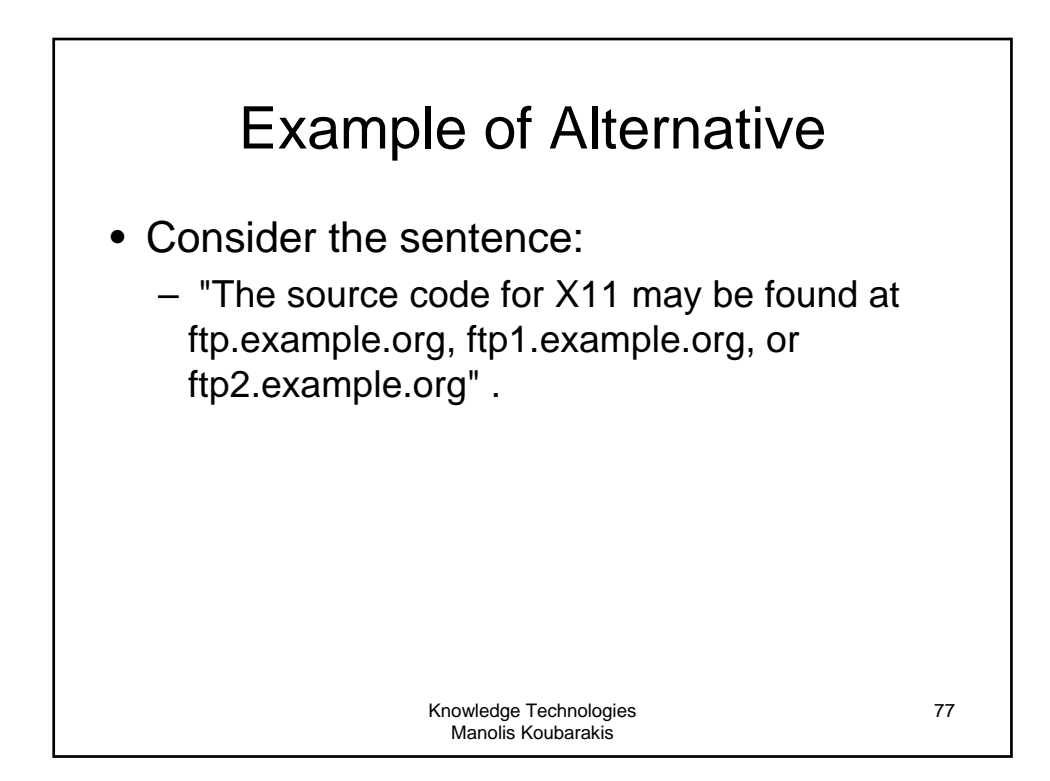

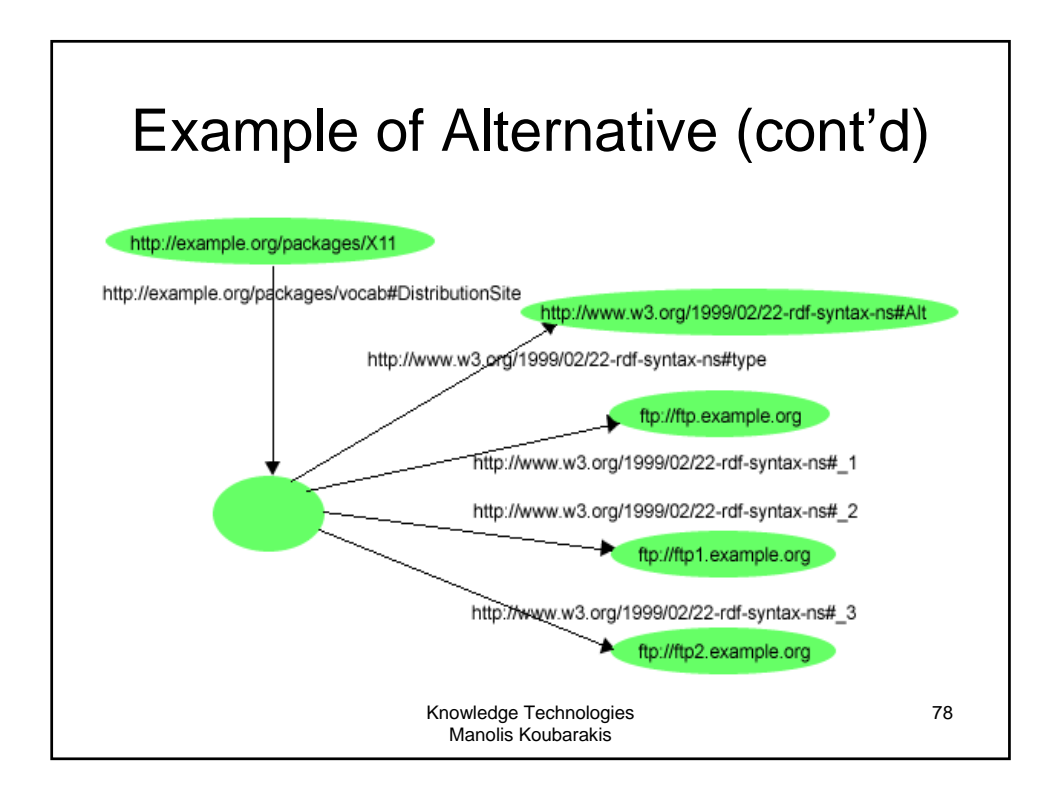

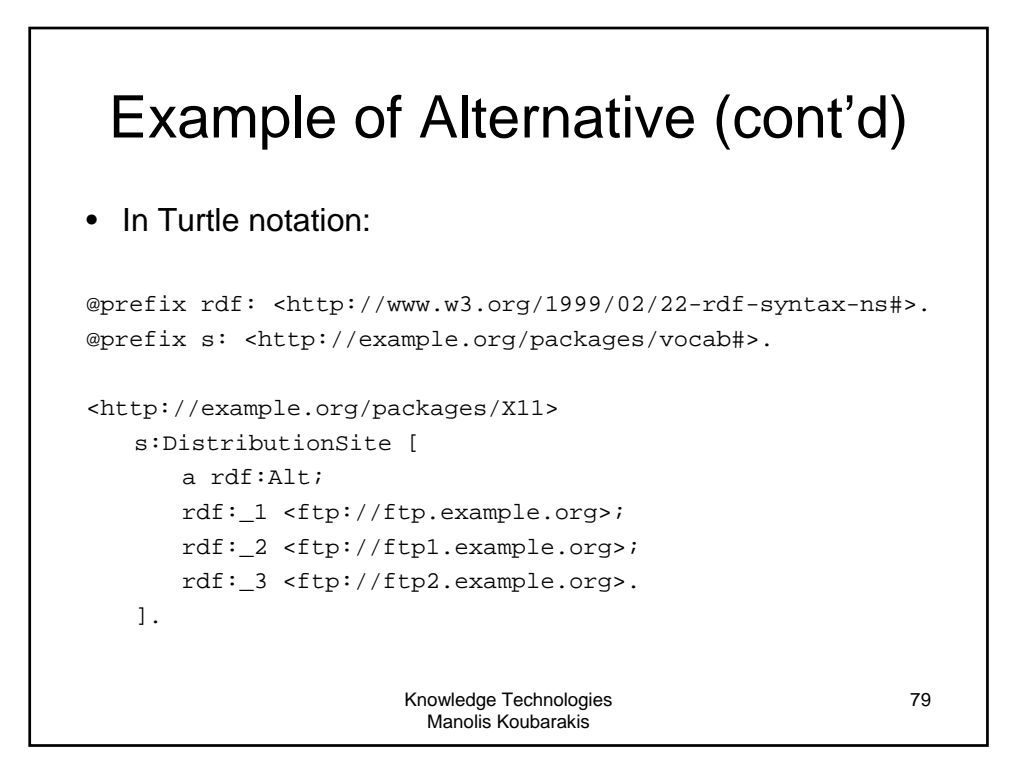

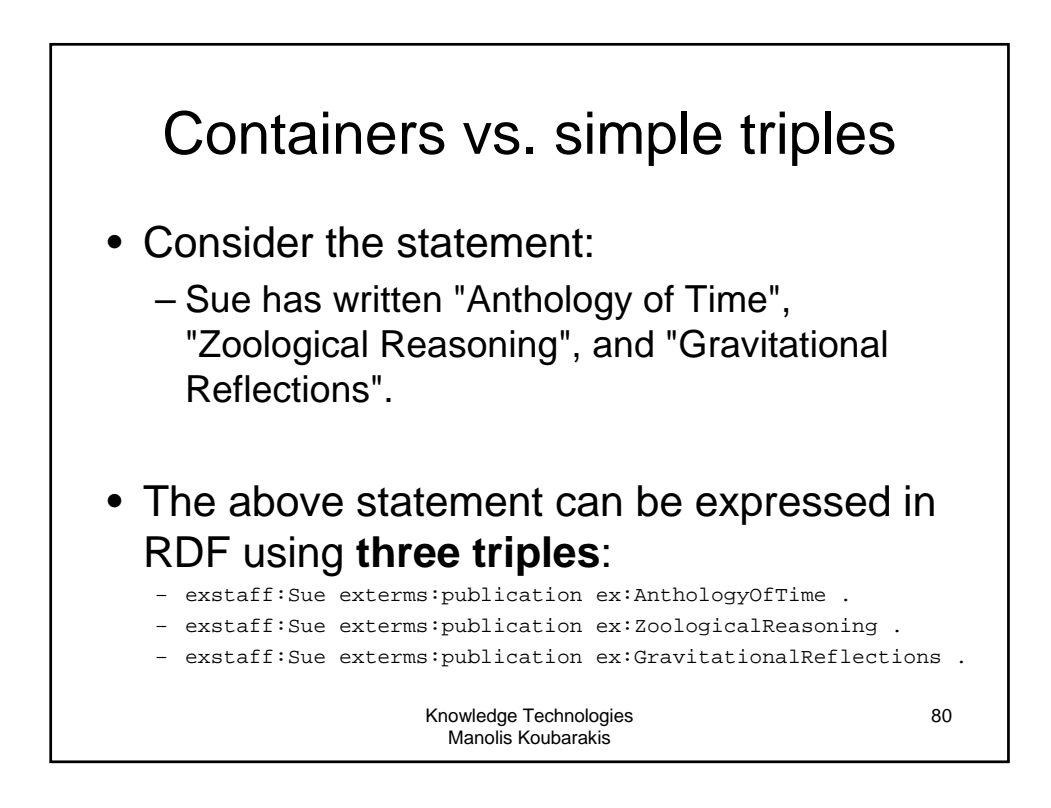

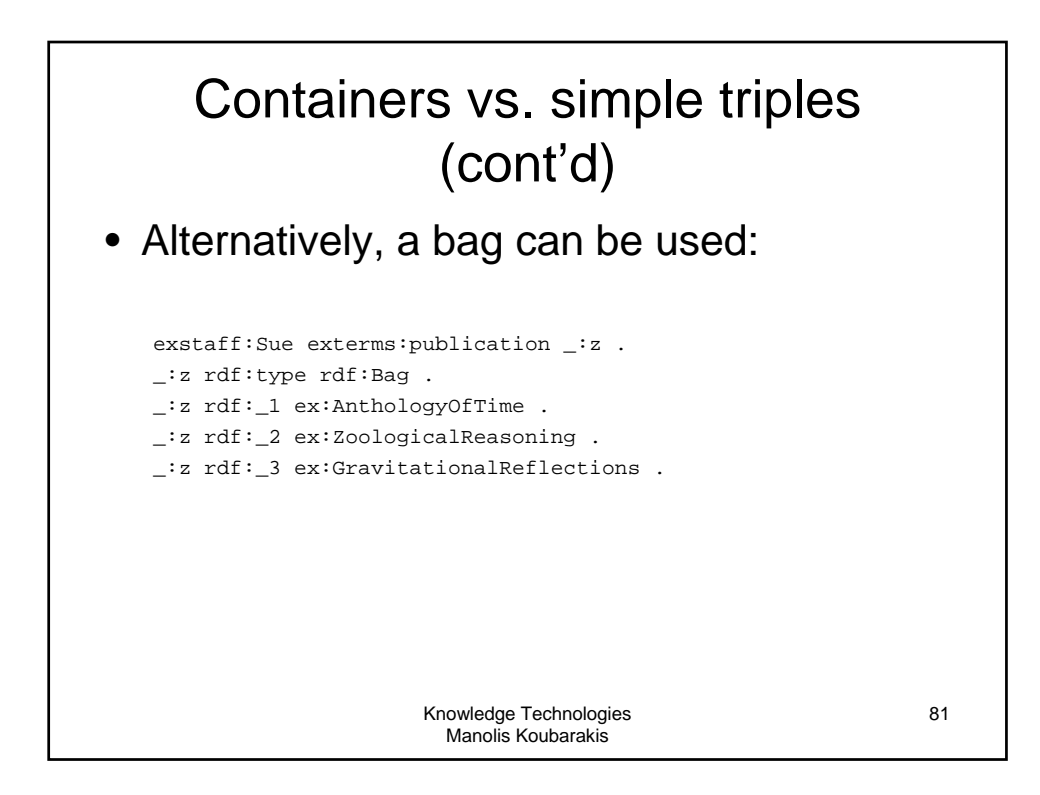

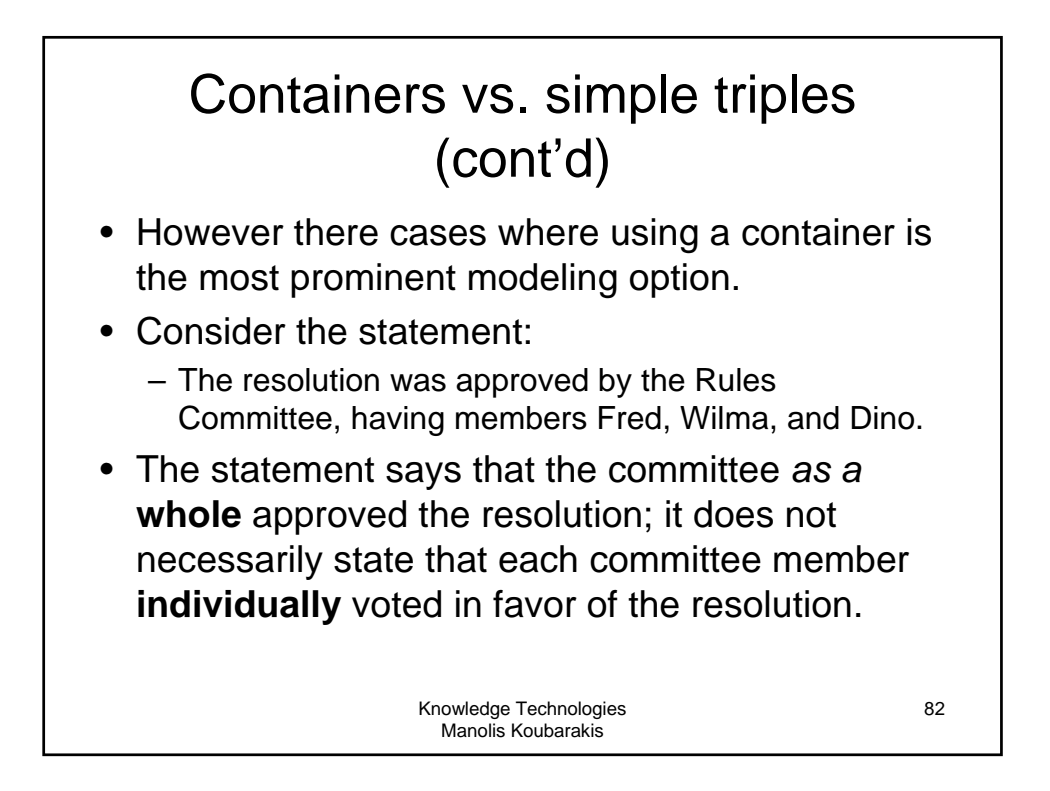

## Containers vs. simple triples (cont'd)

ex:resolution exterms:approvedBy ex:rulesCommittee .

ex:rulesCommittee rdf:type rdf:Bag . ex:rulesCommittee rdf:\_1 ex:Fred . ex:rulesCommittee rdf:\_2 ex:Wilma .

ex:rulesCommittee rdf:\_3 ex:Dino .

Knowledge Technologies Manolis Koubarakis

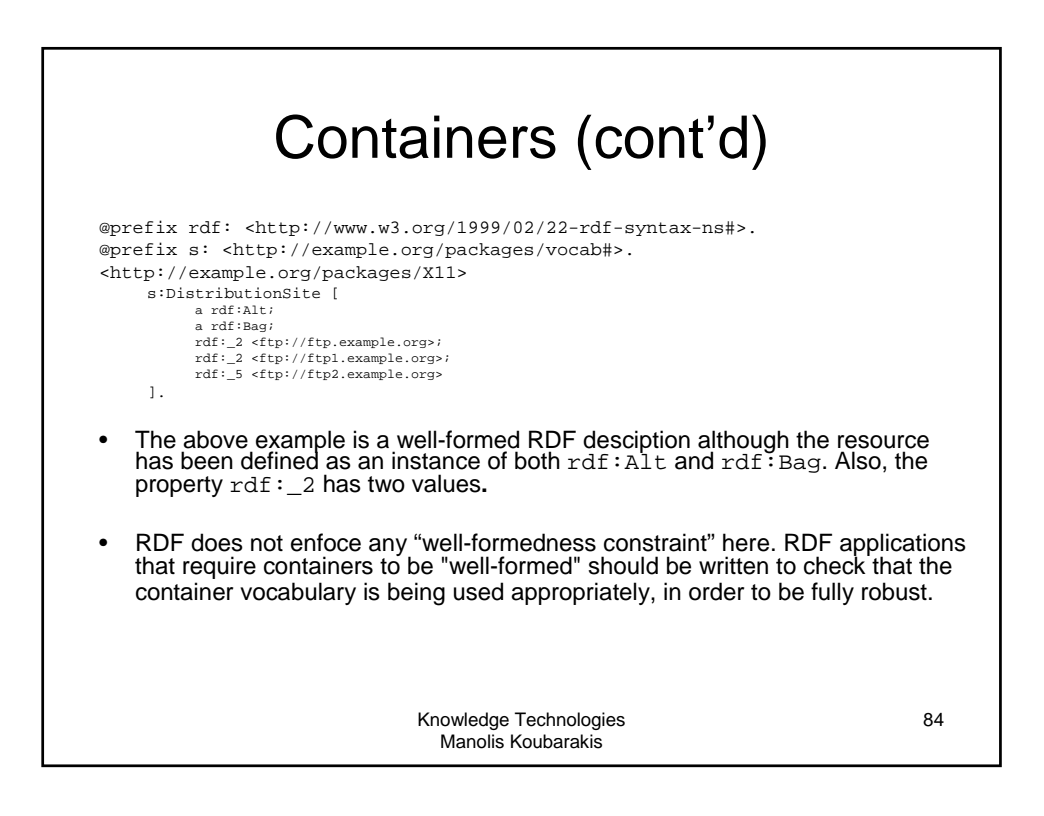

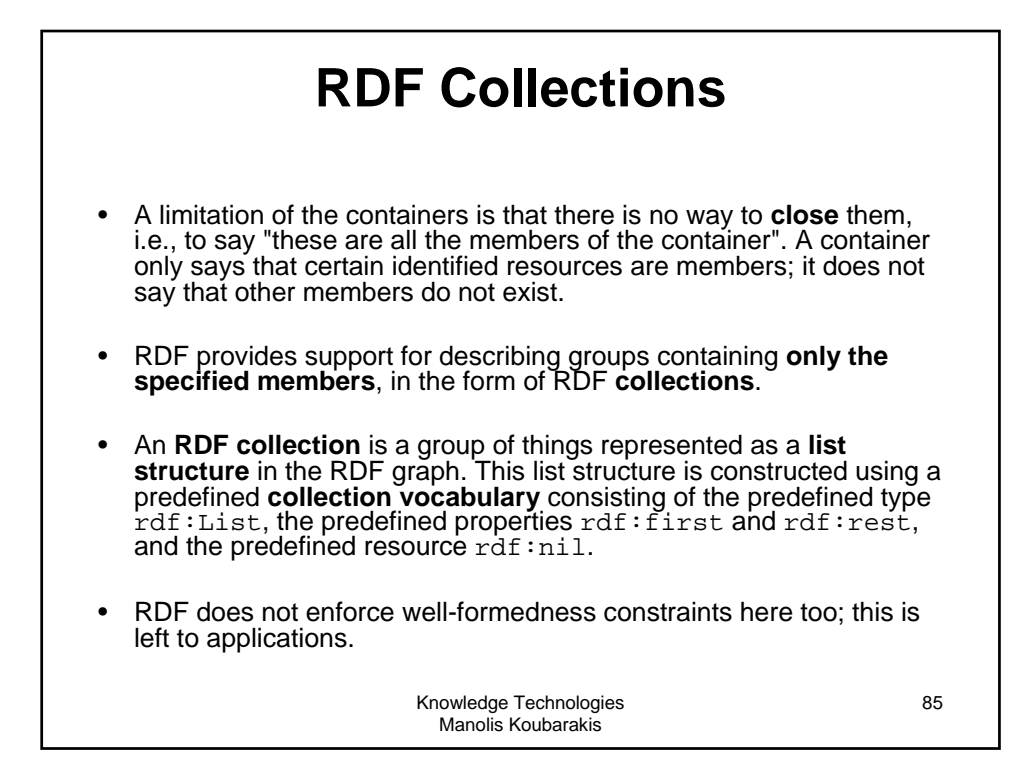

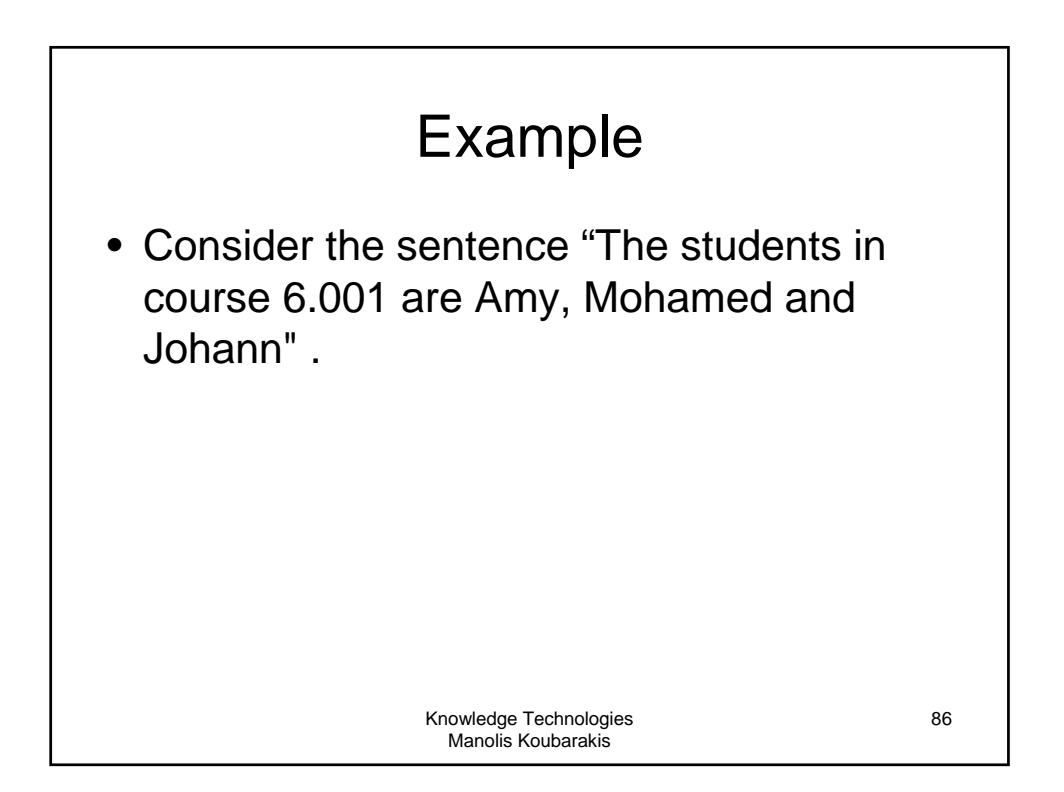

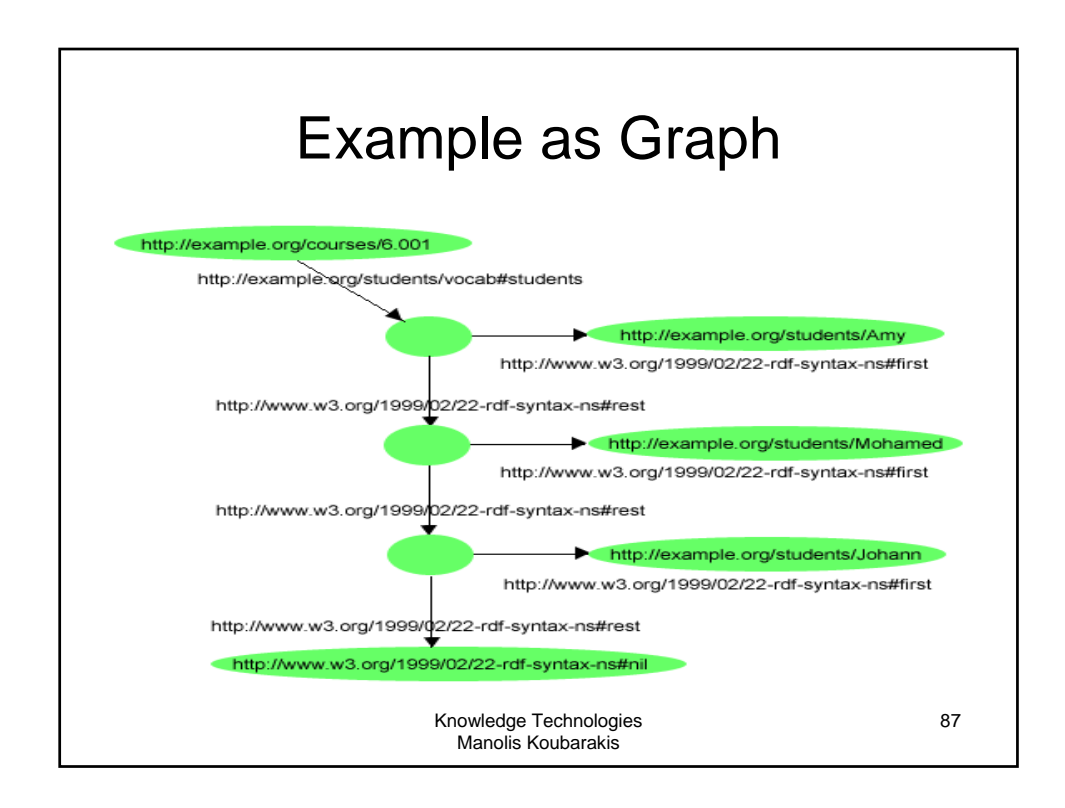

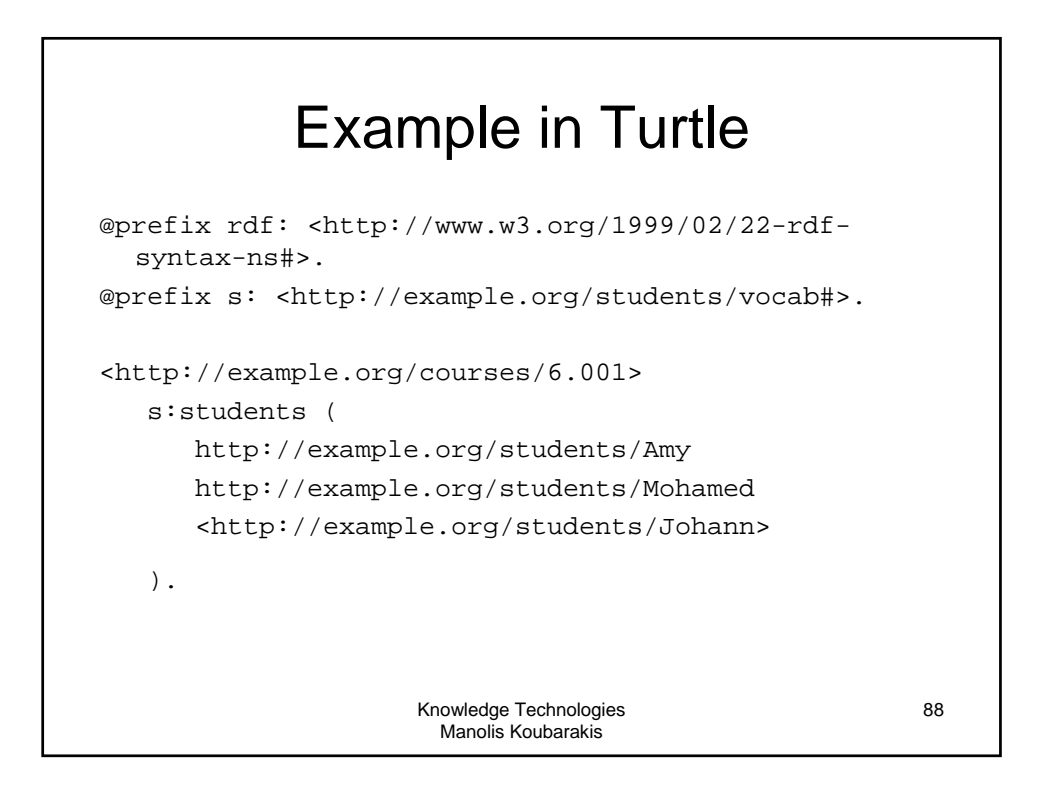

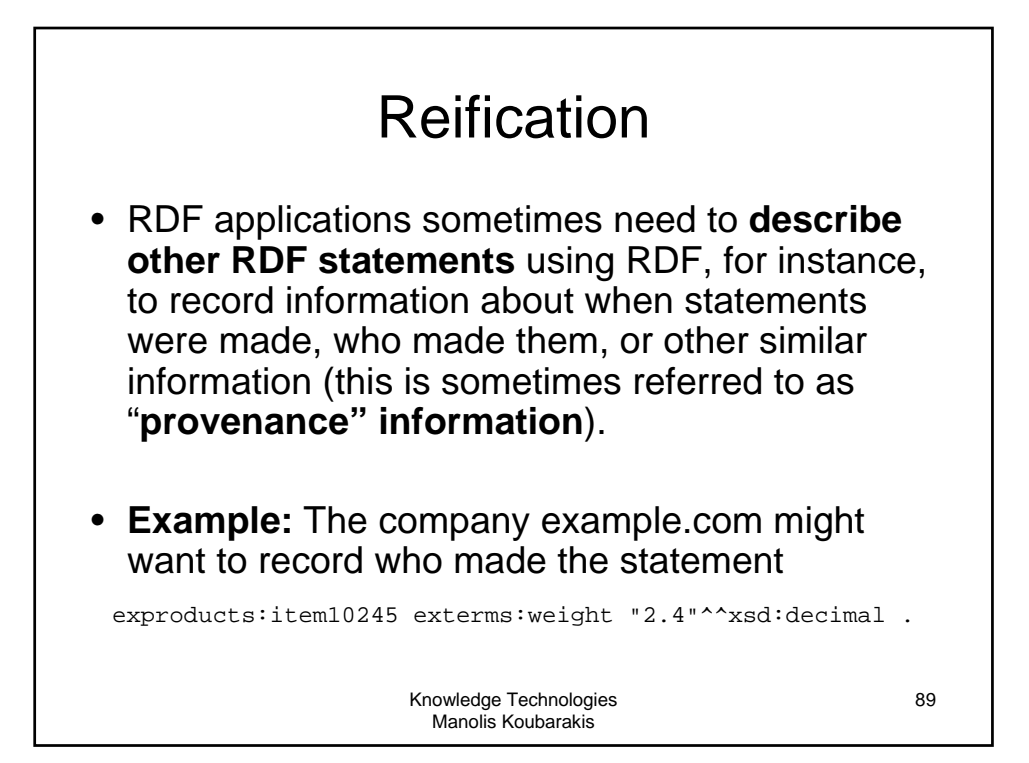

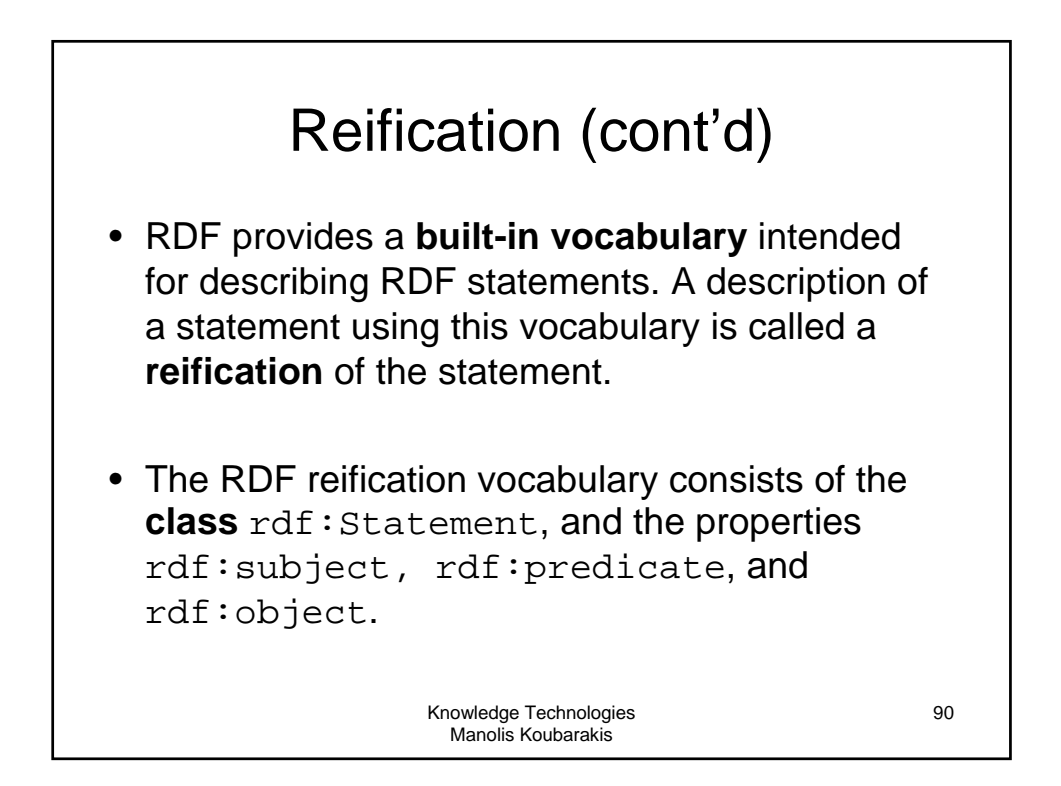

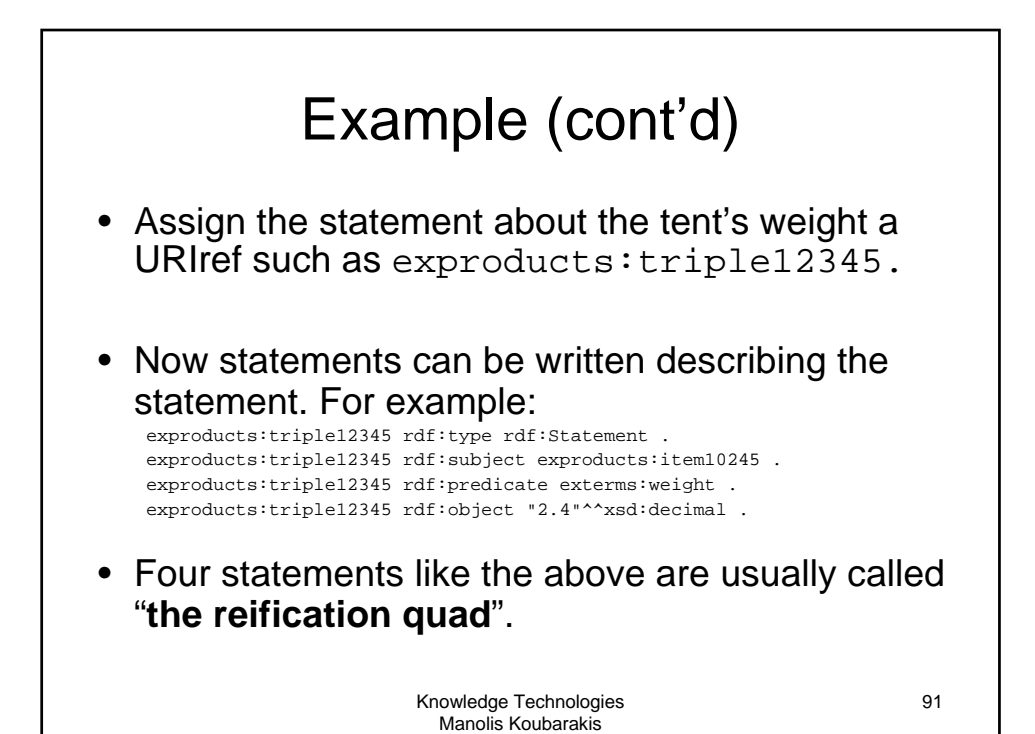

Knowledge Technologies Manolis Koubarakis 92 Example (cont'd) • Now we can add information about who made the statement: exproducts:triple12345 rdf:type rdf:Statement . exproducts:triple12345 rdf:subject exproducts:item10245 . exproducts:triple12345 rdf:predicate exterms:weight . exproducts: triple12345 rdf: object "2.4"^^xsd: decimal. exproducts:triple12345 dc:creator exstaff:85740 .

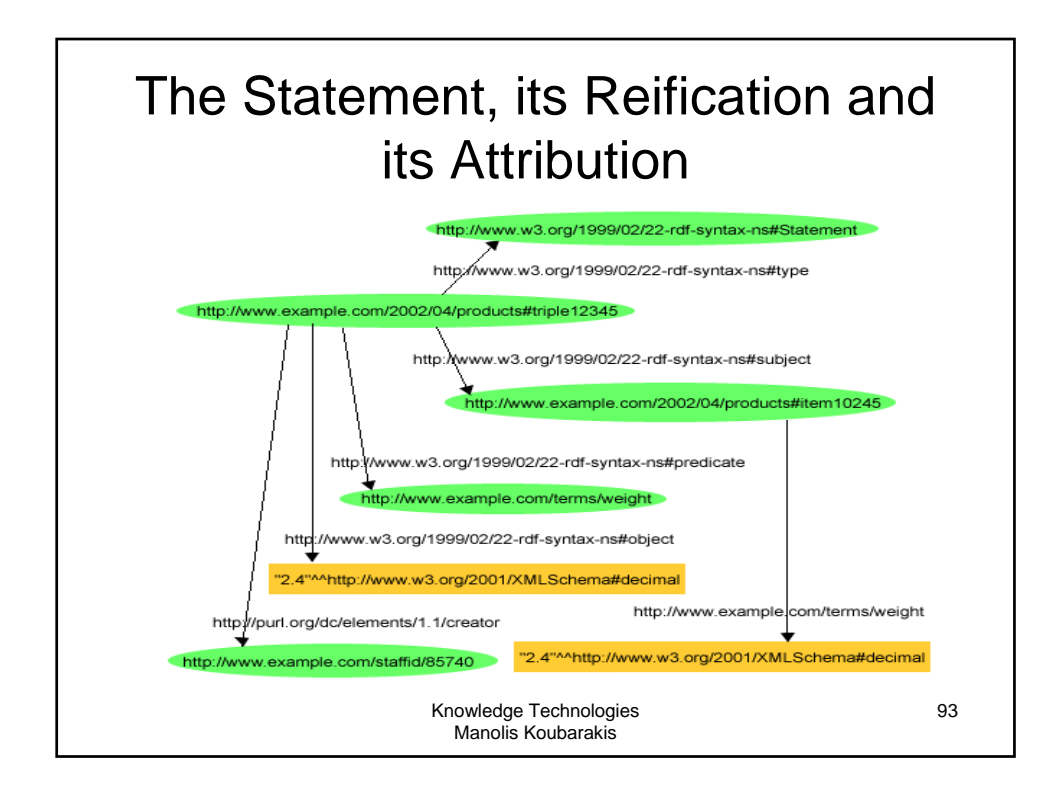

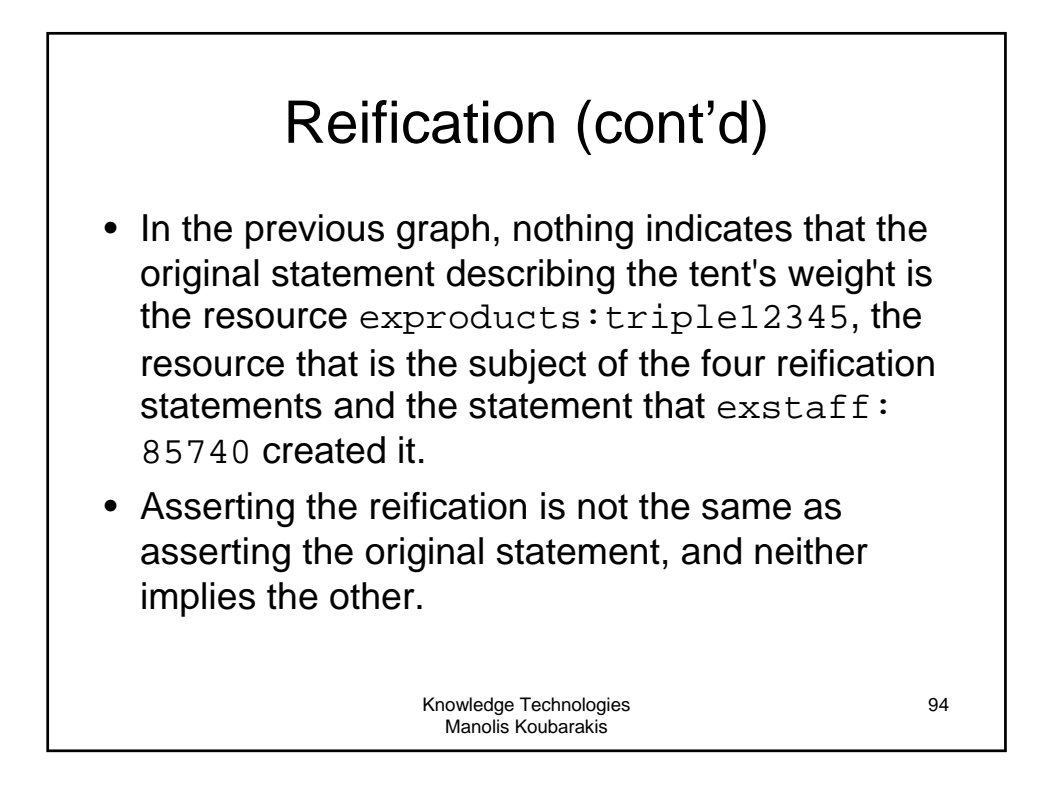

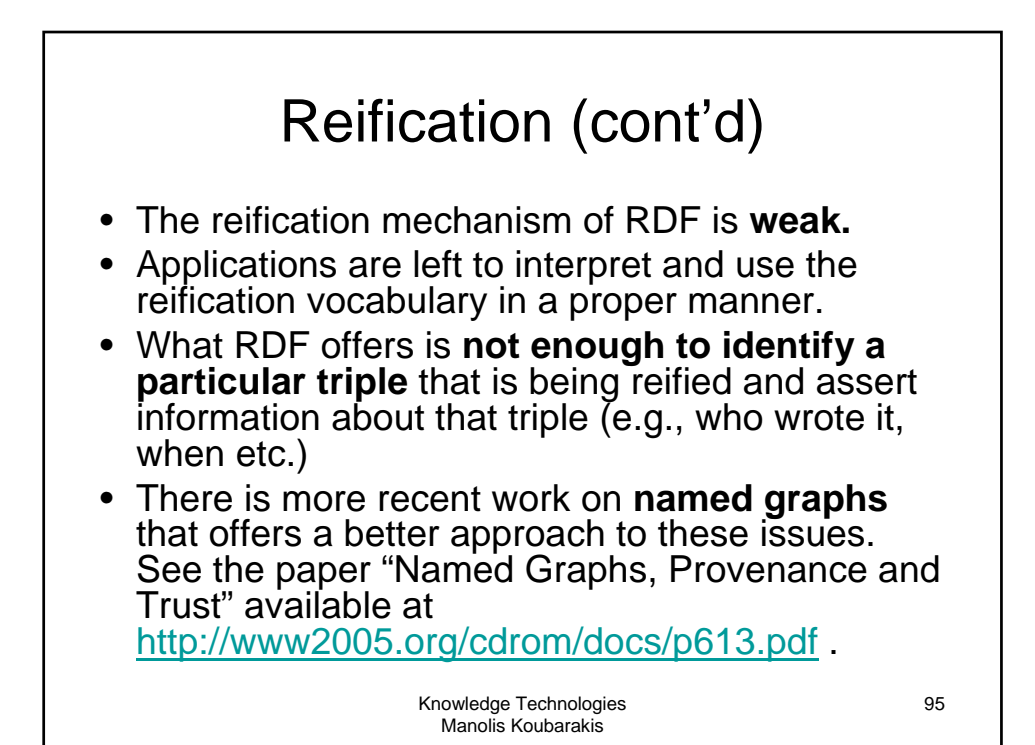

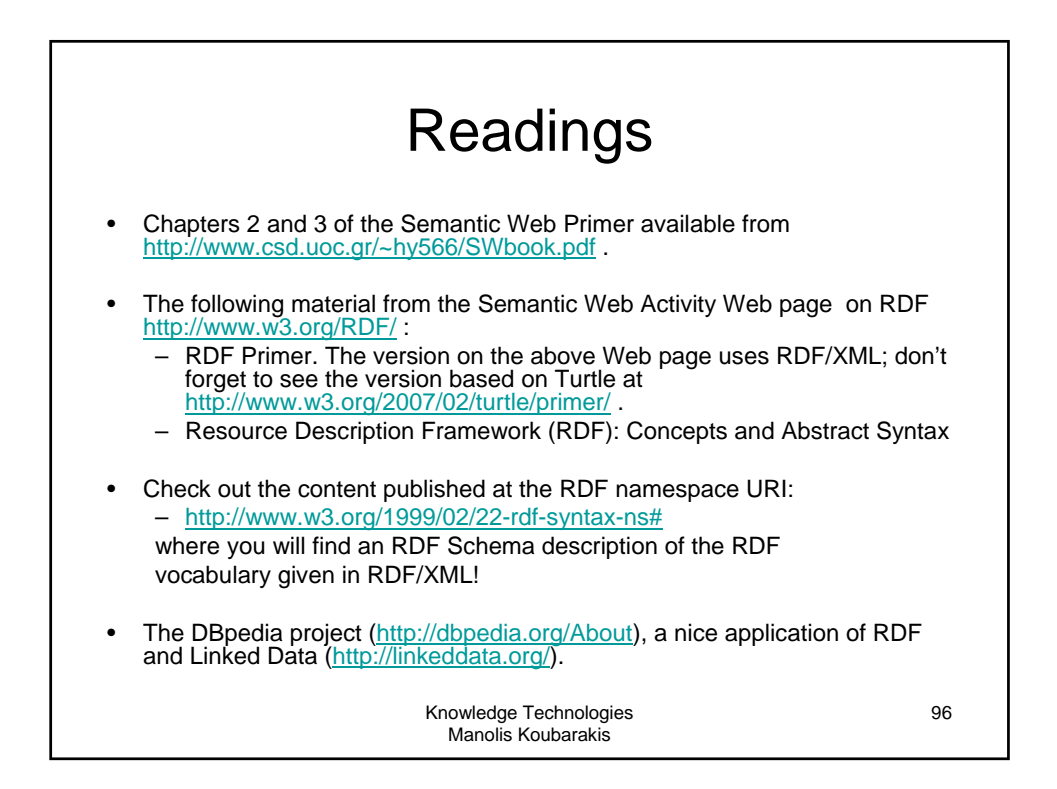